**Vydavatel:** MAGNET-PRESS Slovakia s.r.O. ve spolupráci s AMARO spol. s r.o. **Adresa redakce:** Radlická 2,150 00 Praha 5, tel.: 57 31 73 14 . e-mail: [amarad@post.cz](mailto:amarad@post.cz) **Séfredaktor:** Ing. Radomir Klabal **Redakce:** Alan Kraus, Pavel Meca **Rocnè vychází 1**2 öisel, cena vytisku 25 Kč. Pololetní předplatné 150 Kč, roční předplatné 300 Kč. **Objednávky předplatného přijímá** Michaela Jirácková, Radlická 2, 150 00 Praha 5 Rozšiřuje PNS a.s., Transpress spol. s r.o., Mediaprint & Kapa a soukromí distributori. **Objednávky inzerce** přijímá redakce.

### **Amatérské radio**

s

Za původnost příspěvku odpovídá autor. Otisk povolen jen **s uvedením púvodu. Sazba a DTP:** AK DESIGN - Alan Kraus Za obsah **inzerátu** odpovídá inzerent.

Redakce si vyhrazuje **právo neuvefejnit** inzerát, jehož obsah by mohl poškodit pověst časopisu.

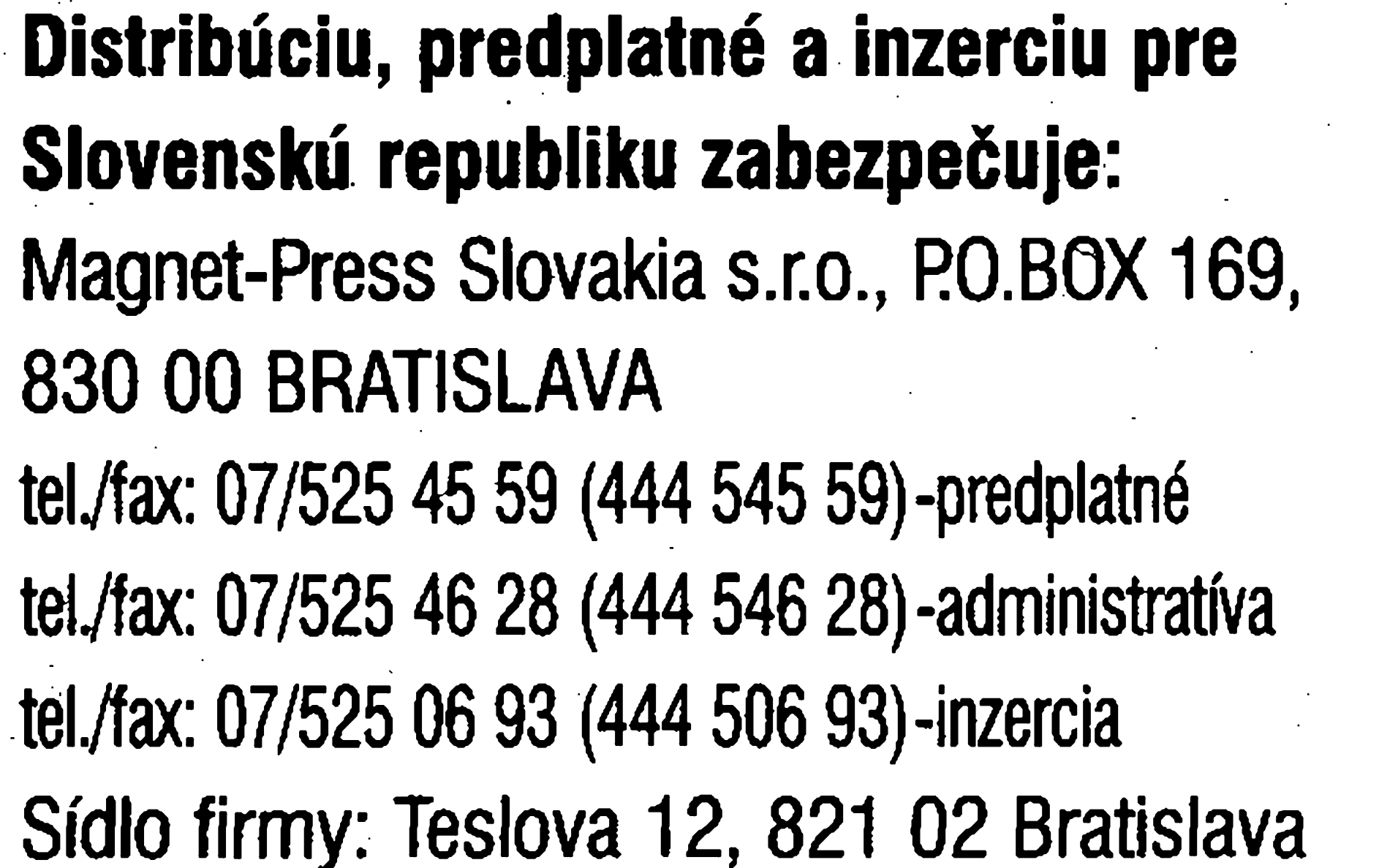

**Podávání novinovych zásilek** povolené Ceskou poátou - feditelstvím OZ Praha (d.j. nov 6285/97 ze dne 3.9.1997)

**Nevyzádané rukopisy** autorum nevracíme **\* .** Bez **pfedchozího písemného souhlasu** vydavatele nesmí byt zádná dást kopírována, rozmnožována, nebo šířena jakýmkoliv způsobem. Právní nárok na **odékodnéní** v prípadé změn, chyb nebo vynechání je vyloučen. **Veékerá práva vyhrazena. »**

**ISSN 0322-9572, d.j. 46 043**

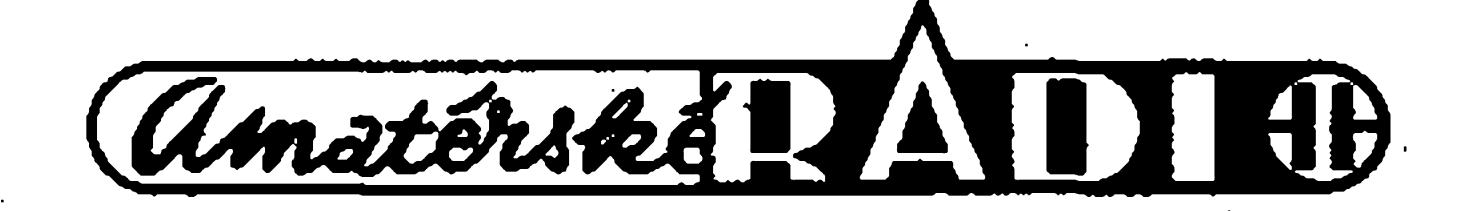

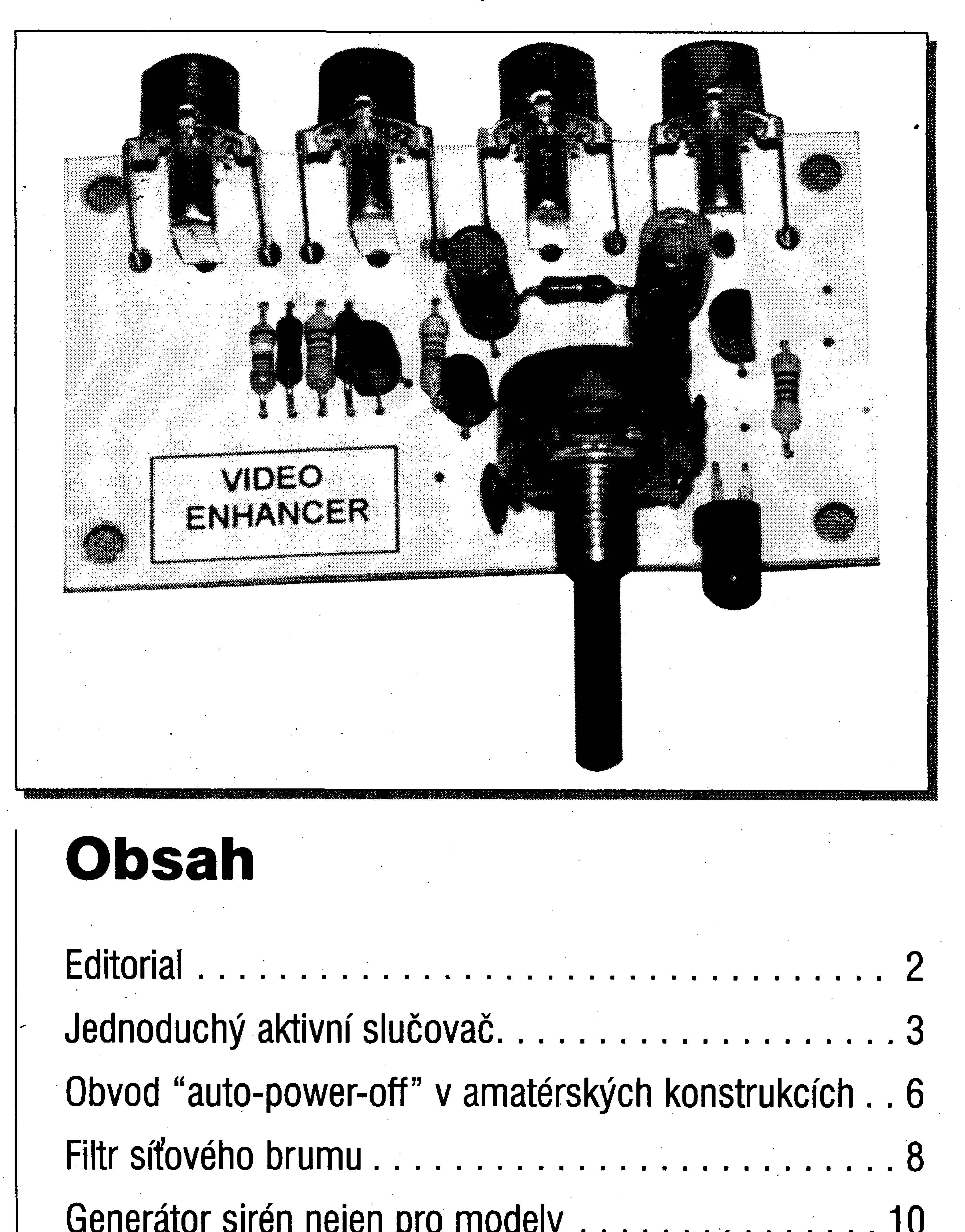

Generátor sirén nejen pro modely........................... <sup>10</sup> Video Enhancer - korekční obvod pro videosignál....11 Zajímavá zapojení optoelektronických vazebních členů 14 Teorie a historie - Léon Foucault............................19 Jak hledat <sup>a</sup> najít - Internet........................... <sup>20</sup> Návrhový systém EAGLE 3.55 díl IV. . . . . . . . . . . . . . 42 Aktuality z CAD svéta.................. 46 Némecké magnetofony druhé svétové války................. 47

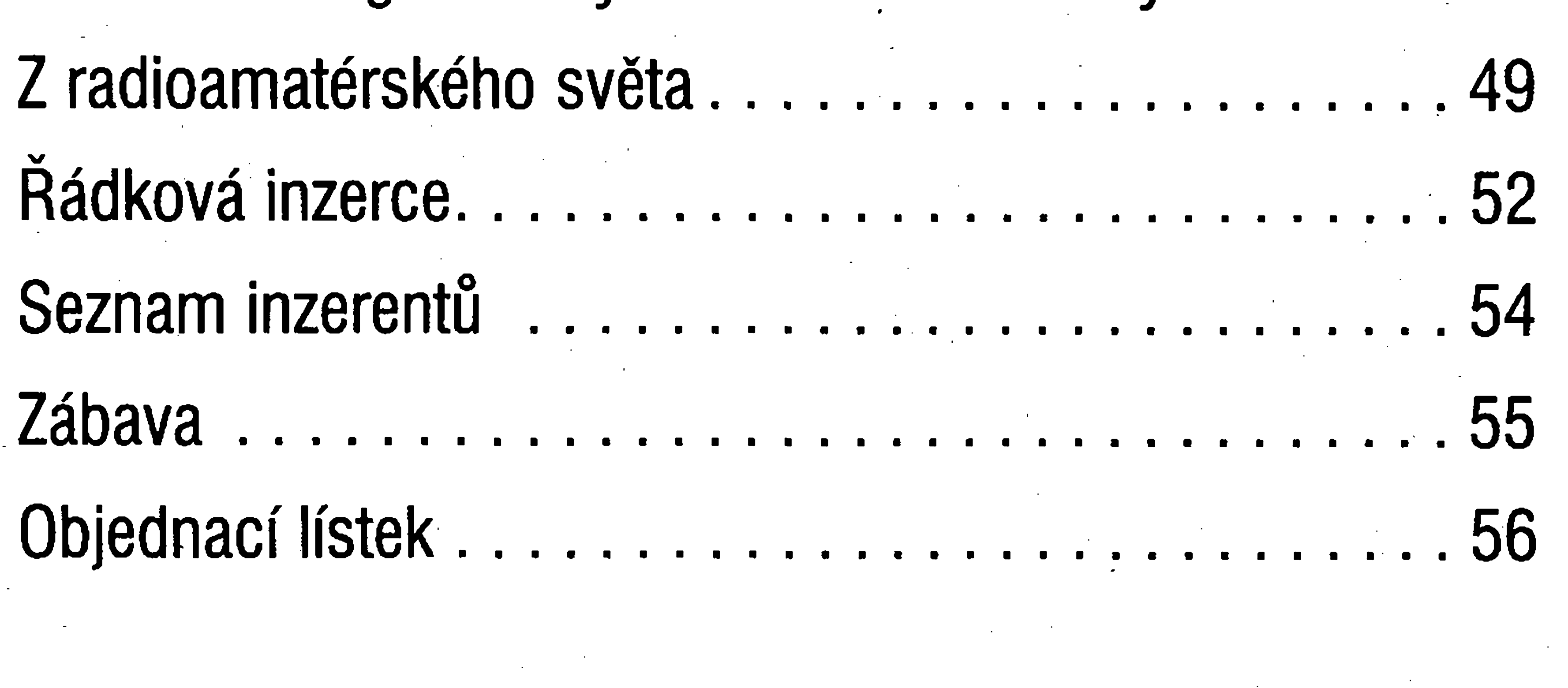

EDITORIAL

nez jsme v minulém cisle uvefejnili e-mailovou adresu redakce, zvazovali jsme, co všechno nám to přinese. Vëtsina moznosti, které nás napadaly, byla pozitivni. A pochopitelnë jsme se tèsili na první e-mail. Ne, ze bychom ocekàvali nëco jako Armstrongovo poselstvi z prvniho kroku pozemsfana po Mësici, ale... to, co k nám zprostředkováno elektrickými signály dorazilo, bylo pfece jen na hony vzdâleno nasim pfedstavâm. Mám za to, že očekávání, bez ohledu na panujici situaci ci okolnosti, bÿvaji obvykle spise optimistickà, než pesimistická, zejména učiníte-li pfedtim krok, kterÿ mà povahu konstruktivní vstfícnosti. První e-mail, kterÿ k nám dorazil, nám musel "... s politováním oznámit, že kvalita casopisu je bídná..." ... a ze ".. my, tady na Moravě..., toho máme dost a tak ...nás to jiz pfestává bavit" a jsme "s pozdravem nyní už bývalý **v . x v ir** čtenář. Tři tečky mají podle pravidel českého jazyka čtveru funkci, v daném pfipadë indikují vynechání cásti textu, kterÿ v daném kontextu neni nutnÿ, anebo také není mozné publikovat, nebof se v nëm vyskytují neslusná slova. Nebudu nikdy souhlasit s tím, ze prostfedkem otevfenosti ci upfímnosti jsou vulgární vÿrazy (a nepřesvědčí mě o tom ani "umělecký realismus" televizních filmû), ze právo svobody projevu zahrnuje i obhroublost. Očekávali jsme a samozřejmě očekáváme, že komunikace přes Internet bude pozitivním příno-

A

# **Vázení ctenári,**

sem jak pro redakci, tak pro vás, ctenáfe, pficemz pfirozenë z nové moznosti komunikace nevyjímáme kritiku. Ale ta má pro nás vÿznam, pokud nepoukazuje na néco, co momehtálné nemûzeme ovlivnit a pokud nepausalizuje, napf. prohlásením, ze v casopisu jsou chyby, aniz uvádí, kde ajaké chyby apod. Rovnéz povysování osobních ctenárskych zájmú a vlastní odborné úrovně na stanovisko "nás, ctenárú" je pro redakcní práci nesmèrodatné. Jsme velmi opatrní v interpretaci císelnych zpracování ankety, protoze cca 100 ohlasû mûze bÿt náhodné vychÿleno a ze statistického hlediska je pak smërodatnëjsi tzv. mlčící většina. Na druhou stranu je i 50 ohlasû jakÿmsi spektrem nàzorû, o kterÿch pfedpokládáme, ze jsou odrazem stanoviska mnohem většího poctu ctenâfû, a proto je uvàzlivë zvazujeme. Nicménë nâprava kritizovaného stavu nemusi bÿt snadno a okamzitë proveditelnà. Vytÿkà-li kritik chyby, které dëlà sám, vzbuzuje to dojem, ze mu jde pouze o to ulevit si. A pouzije-li pfitom novou moènost komunikace, aby nám sdělil, že už s námi nemini komunikovat, je to téměř anekdotické.

lístků. Z konstrukčních článků vás nejvice zaujaly clánky VU metr autora P. Mecy (98 % pozitivních odpovědí), Elektronicky îizenÿ zesilovac autora Ing. Z. Zátopka (96 % pozitivních odpovëdi) a Univerzální mikrofonní předzesilovač od P. Mecy (90 % kladnÿch odpovëdi).

Kazdà komunikace vedle sdëlovâni

podstatného, vlozeného do textu nebo vyobrazeni, soucasnë vypovídá i kultivovanosti komunikujícího. Mám za to, ze Moravané se vyznacuji vysokou mirou kultivovanosti a jeden samozvaný "mluvčí" mě o opaku nepřesvědčí. Ale aby mi bylo dobře rozumëno: Nechci toto misto vyuzit

k tomu, abych se s nepokojenÿm čtenářem "vypořádal", využívám je pouze k tomu, abych pfipomnël, ze kazdÿ casopis, tedy i Amatérské radio, je z vëtsi cásti dilem tëch, ktefi jsou ochotni sena jeho obsahu podilet. Redakci tvofi malÿ poëet clenû, ktefi dokází strânky naplnit sdëlenimi, jez jsou jim tématicky blízká. Univerzální jedinci jako byl Leonardo da Vinci uz nejsou a nebudou. Lidské poznáni se prilis rozrostlo a nikdo uz je nedokâze obsàhnout vcelku. Casopis neni sportovní kolbiště, v němž pár redaktorû usiluje o potlesk a setkává se s piskáním jinak neaktivniho publika, je to prostor pro publikování, kterÿ se nabizi kazdému. Zřídili jsme e-mailovou adresu proto, abychom usnadnili komunikaci, abychom tam nacházeli přípěvky, drobné zprávy a rûznà zajímavá sdëleni, protoze vy jste nasimi spolupracovniky. Pràvë takovÿ pocit jsme mèli uz z druhého mailu od ctenáre Fr. Vondráska ze Susice, kterÿ jej vyuzil i k zaslání odpovëdi na anketu. Tomu se nebráníme, i kdyz z hlediska losování musime vyrobit zàstupnÿ lístek. Pokud jde o fàdkovou inzerci, dejte raději přednost lístku, neboť mail mûze bÿt k cestinë ponëkud nesetrnÿ a při přepisu se nemusíme přesně trefit do sprâvného znëni, tfeba u jména. Címž se případně omlouváme i výše zminënému ctenári, jestlize jsme v jeho jménu připsali "nabodeníčko", které tam nemà bÿt.

**%**

Ing. Radomir Klabal

## **Vysledky nasi ankety z císla 8** K císlu 8 pfislo 87 anketních **V** Stastnÿm vylosovanÿm se stai

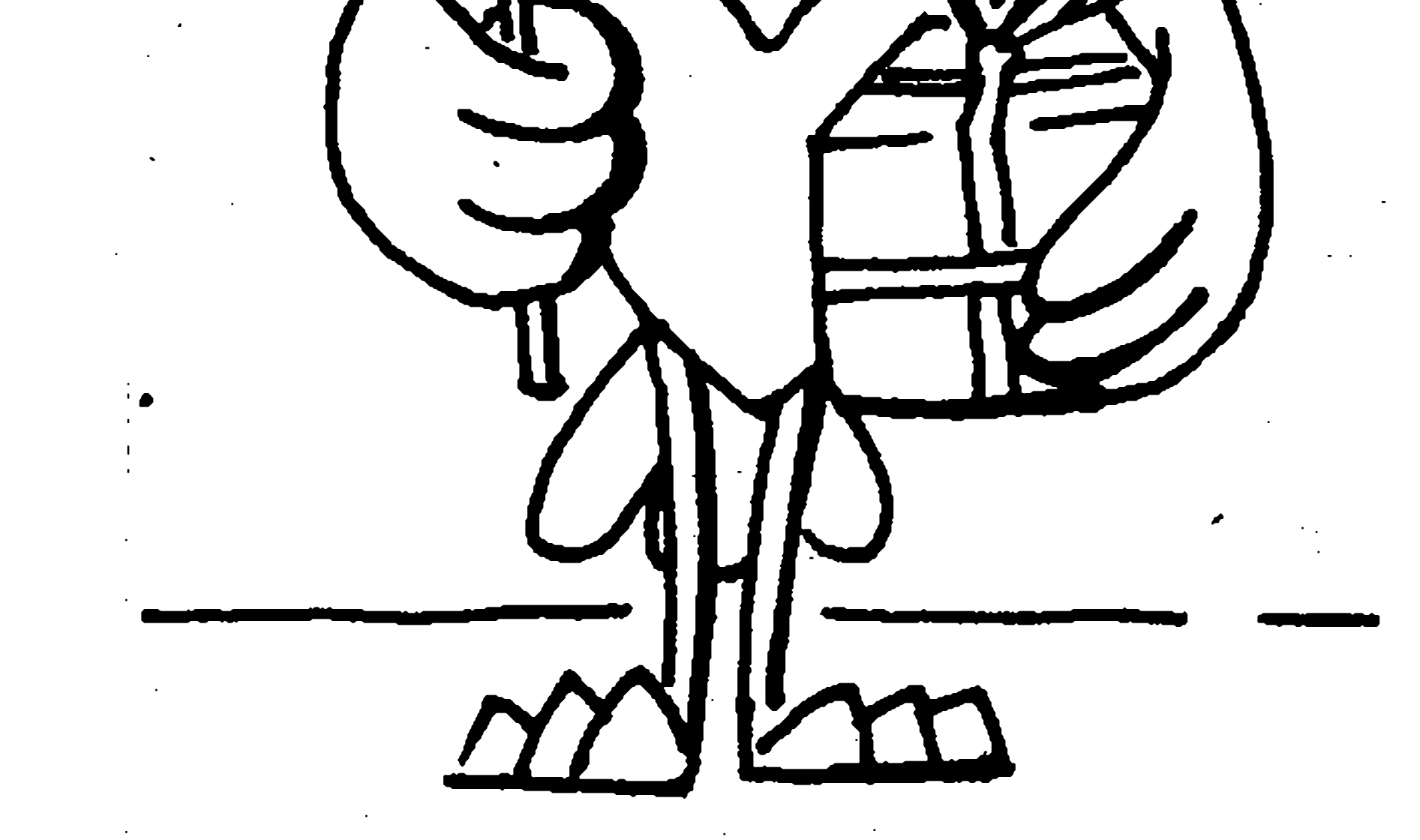

ctenáf:

Zdenëk Kvasniëka Albertova 541 500 02 Hradec Králové

Blahopîejeme !

 $\mathbb{Z}^{\mathbb{Z}}$  . The  $\mathbb{Z}^{\mathbb{Z}}$ 

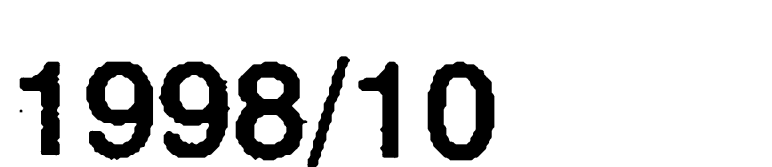

# **Jednoduchÿ aktivní slucovac**

Stanislav Skapa

**Ûvod**

Příjem několika TV programů není jen záležitostí antén a přijímačů, ale souvisi s vlastnostmi a uspofâdânim všech částí přenosového (rozvodného) řetězce mezi anténami a přijímačem. Kromë antén to jsou napâjece, symetrizacni a transformacni cleny, kmitoctové anténni vyhybky, slucovace, zeslabovače, rozbočovače, zesilovače. Jedno z jednodušších a také často používaných řešení příjmu a rozvodu TV signâlu v rodinném domë je na obr.1 (mnohdy se zesilovači). Toto řešení však nevyhovuje dnešním podmínkám, kdy je hustá síť TV vysilačů, nebof slouceni TV signâlû pomoci hybridniho, feritového (univerzâlniho) slucovace vede ke vzniku tzv. duchû na nëkterÿch kanâlech.

### **Reseni problému**

Byl jsem pozâdâm, abych takovÿ starÿ rozvod zmodernizoval a vyuzil pfitom pokud mozno co nejvice komponenty stâvajiciho rozvodu (zejména antény). Po nalezeni vhodnÿch vysilacû jsem vyvodil následující: - program z I. pâsma Ize pfijimat v lepsi kvalitë na konci V. pâsma (pozn.: v CR a SR jsou nâsledujici vysilace v I. pâsmu: Praha - Cukrâk Kl, Ostrava - Hostâlkovice Kl, Ceské Budëjovice - Klef K2, Bratislava - Kamzík K2),

- ve III. pâsmu Ize ze stejného smëru pfijimat jeden program ve vÿborné a druhÿ v obstojné kvalitë (pouzita anténa pro K8 - 9, zisk 6 dB),

- ve IV. a V. pâsmu Ize ze stejného smëru pfijimat jeden program ve vÿborné kvalitë, dva v dobré a jeden v obstojné kvalitë, zbytek programů dosahoval nízkou a horší kvalitu příjmu (použita širokopâsmovâ anténa - sito),

- ponëvadz dûlezitÿ program pro mého zadavatele byl jen v nizké kvalitë, pokusil jsem se jej pfijimat zbylou anténou a podařilo se, kvalita programu na K26 byla dobrâ, přestože anténa byla určena pro K31-35, kde poskytuje zisk 9 dB.

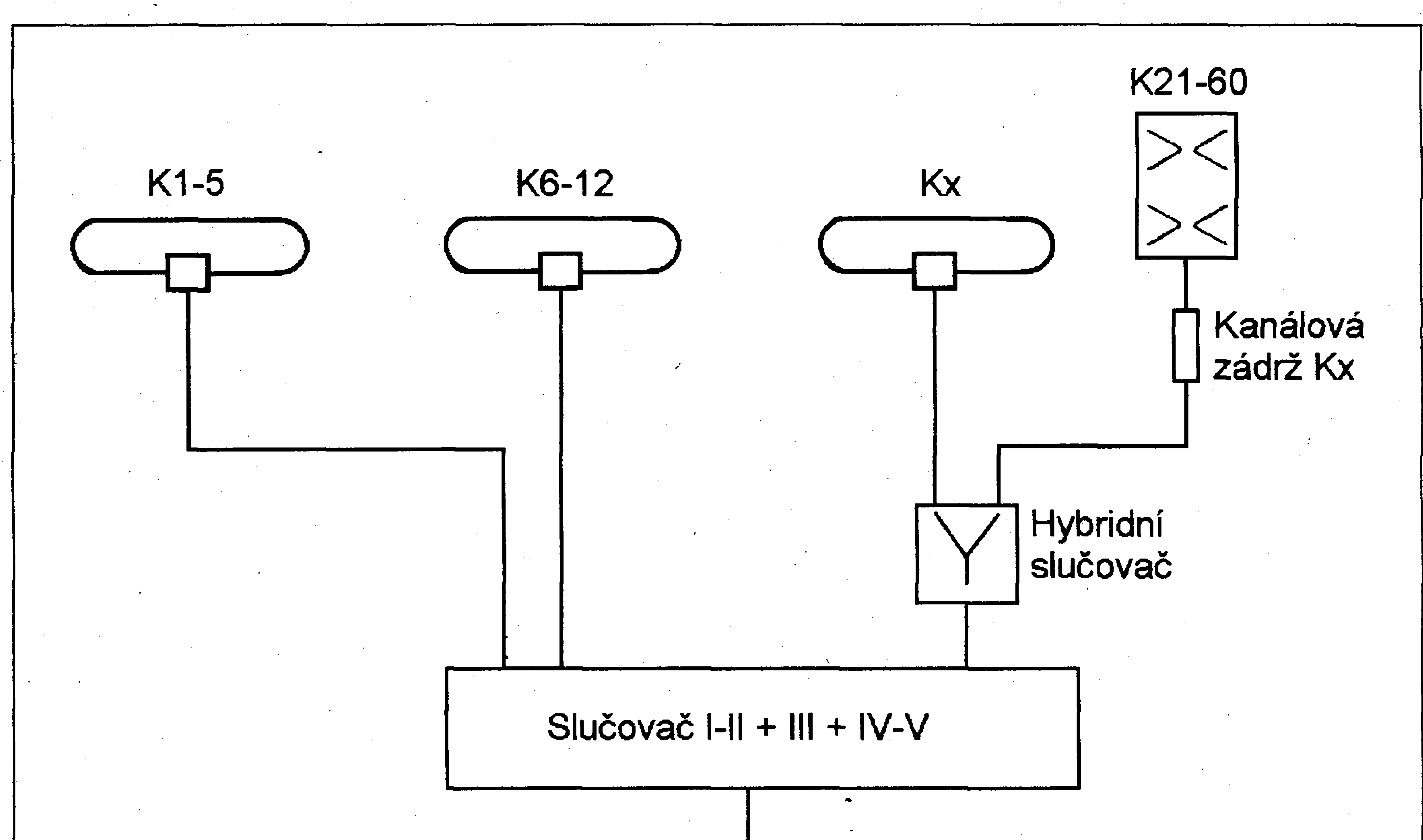

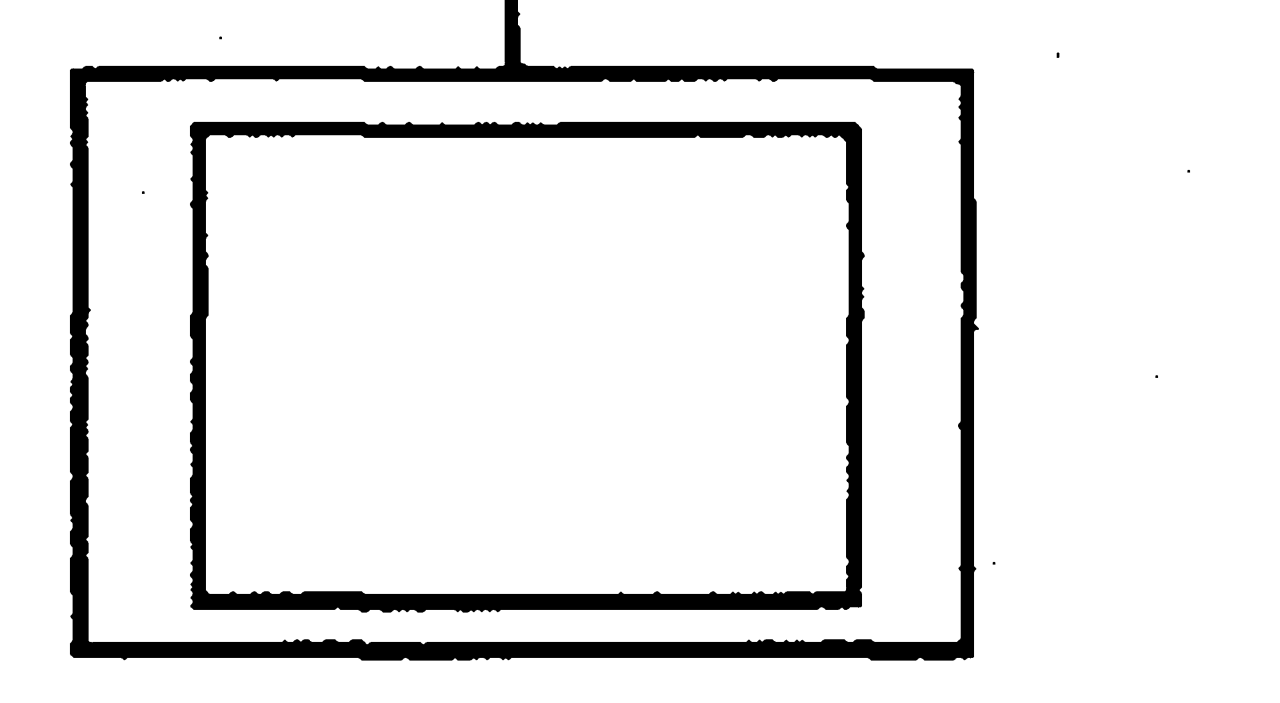

*Obr. I.Skupinové schéma jednoduchého TV rozvodu.*

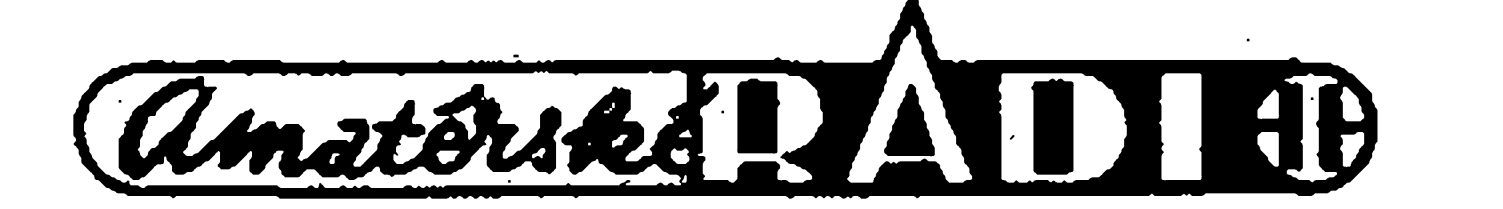

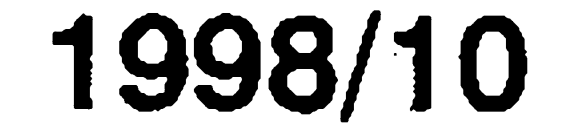

*Tab. 1. Stupnë kvality televizního obrazu*

Pro sloučení jednotlivých signálů jsem se rozhodl vyrobit slučovač VHF + K26 + zbytek UHF. Slučovač

Pro posouzení kvality televizního obrazu mají sumové vlastnosti prvořadý význam. Podle doporučení

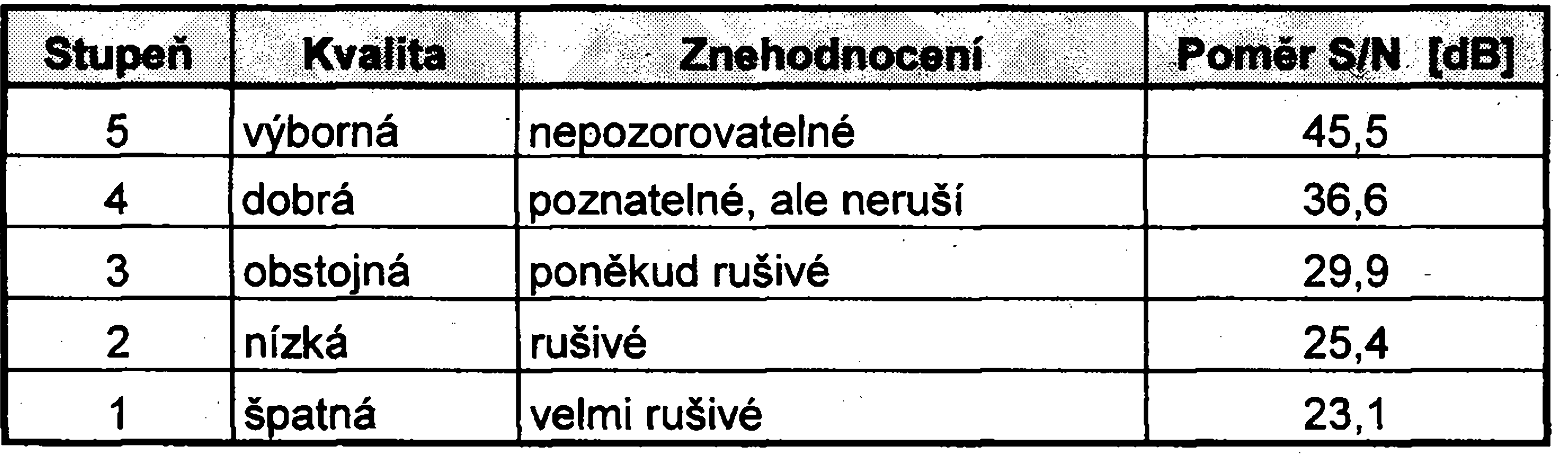

jsem vybavil jednotranzistorovÿm zesilovačem (tzv. aktivní slučovač) nejen proto, abych kryl ztráty v rozvodu (mozné pfipojení druhého TV přijímače), ale také kvůli zlepšení kvality televizního obrazu, nebot' vstupní obvody a parametry vstupních tranzistorů jako vysokofrekvenčních zesilovacú mají rozhodující vliv na šumové vlastnosti celého TV přijímače (v pásmu UHF je sumové císlo vstupních tranzistorú kolem 8 dB).

CCIR č. 500 je uvedeno pět stupňů kvality obrazu jako prûmémÿ vysledek subjektivních pozorování (viz. tab.l). Pomérem S/N rozumíme vÿkonovÿ pomér signálu a sumu v pásmu obrazového signálu, tj. za obrazovým demodulátorem:

*amplituda jasového signálu ef. hodnota sumu v pásmu obr. sig.*

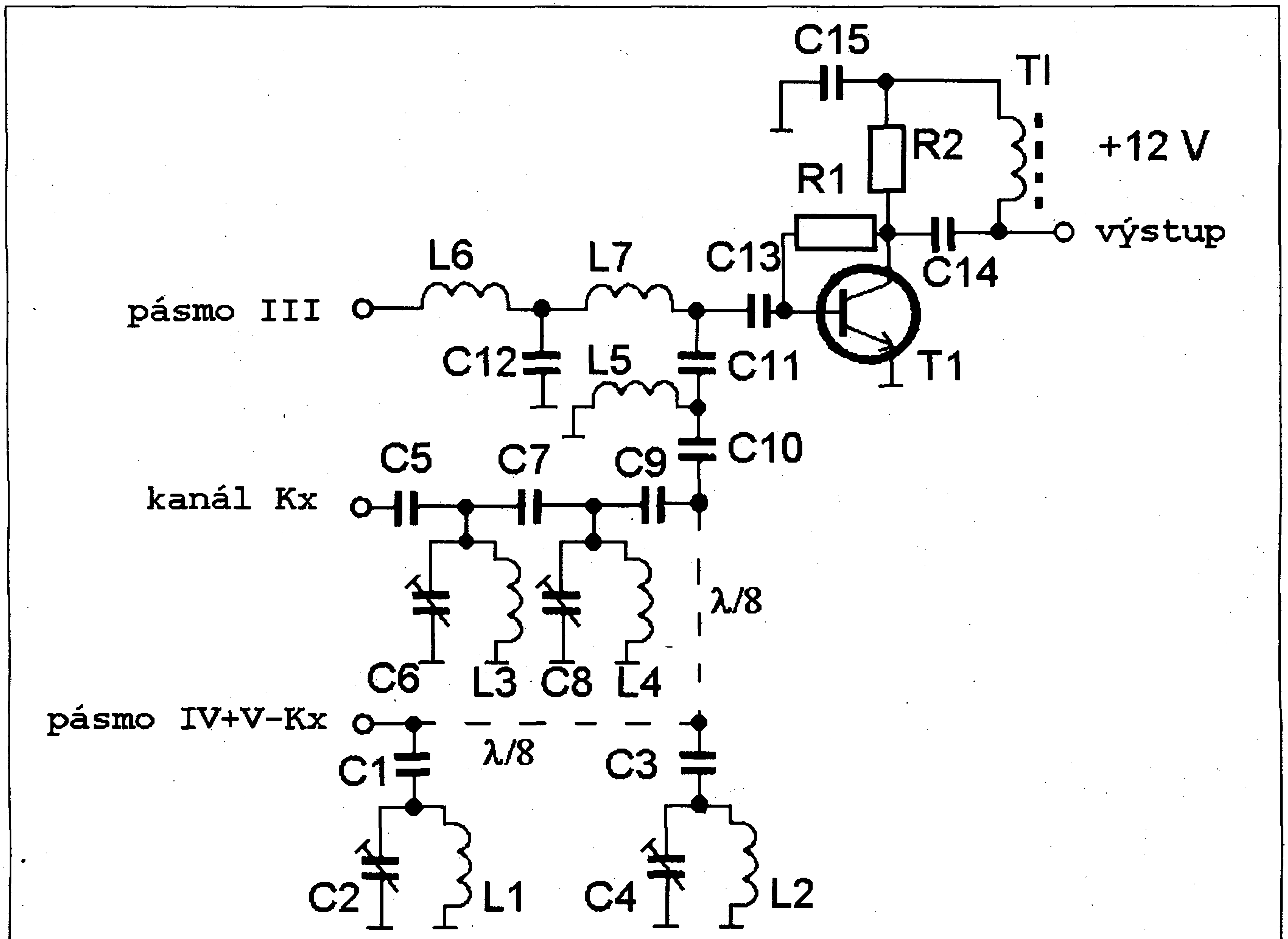

Aktivní slucovac je fesen jako soubor propustí, kanálové zádrže a "širokopásmového zesilovače". Sloucení pásem VHF a UHF je provedeno pomocí dolní a horní propusti (jednoduchá kmitočtová vyhybka). V pásmu UHF je realizován slučovač typu "jeden kanál a zbytek UHF<sup>1</sup> (viz. obr.2). Pfed horní propustí je dvóuobvodová kanálová propust a kondenzátor C7 je vytvofen z telefonní dvoulinky o délce asi 7 mm + 2 mm vývody. Kanálový odlaďovač je realizován jako dvouobvodovÿ, nebof signál odlad'ovaného kanálu byl silnÿ (v mnohÿch pfípadech postaci jednoduchÿ odlad'ovac). Transformační vedení je provedeno pomocí vodice CuL o prûmëru 0,5 mm v délce l/8, neboť již při této délce vedení jsou transformacní vlastnosti vedení dostatečné. Vodič je téměř po celé délce přitlačen ke dnu krabicky. Jednotlivé soucâstky jsou "samonosné" tj. neexistují žádné pájecí ploáky, na které by se pfipájely, naopak jsou využívány vývody soucástek, zkrácené na minimum.

### *Obr. 2. Schéma aktívního sluóovace*

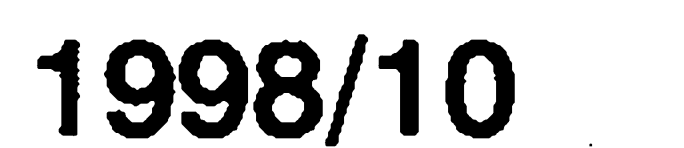

V zesilovaci je pouzit tranzistor AT-41586 od firmy .HP, kterÿ má vyhodnÿ pomër cena/parametry (viz tab. 2). Zapojeni pouzdra tranzistoru je na obr. 3 (cena tranzistoru u GM Electronic je 30 Kc). Tranzistor Tl je umístěn do otvoru v přepážce, průměr otvoru je 5 mm. Otvor se nachází uprostřed přepážky, rezistor R1 je v provedení SMD. Pracovni bod Tl je pfibliznè 8,6 V/7,8 mA. Zpëtnà vazba není realizována a zesílení na nizsích kmitočtech je částečně redukováno vazebními kondenzátory C13, C14. Zesilovac je napájen po koaxiálním kabelu. Slučovač je postaven na jednostrannë plátovaném kuprextitu, bocnice jsou z konzervového plechu avícko je opët jednostrannë plátovany kuprextit. Rozmistnëni soucástek a pfíslusné rozmëry jsou patrné z obr. 4, vÿska bocnic je 16 mm. Otvory v základové desce slouží k ûchyceni krabicky, prûmër otvorû je zvolen dle průměru šroubů.

### *Tab. 2. Parametry AT-41586*

### STAVEBNÍ NÁVODY

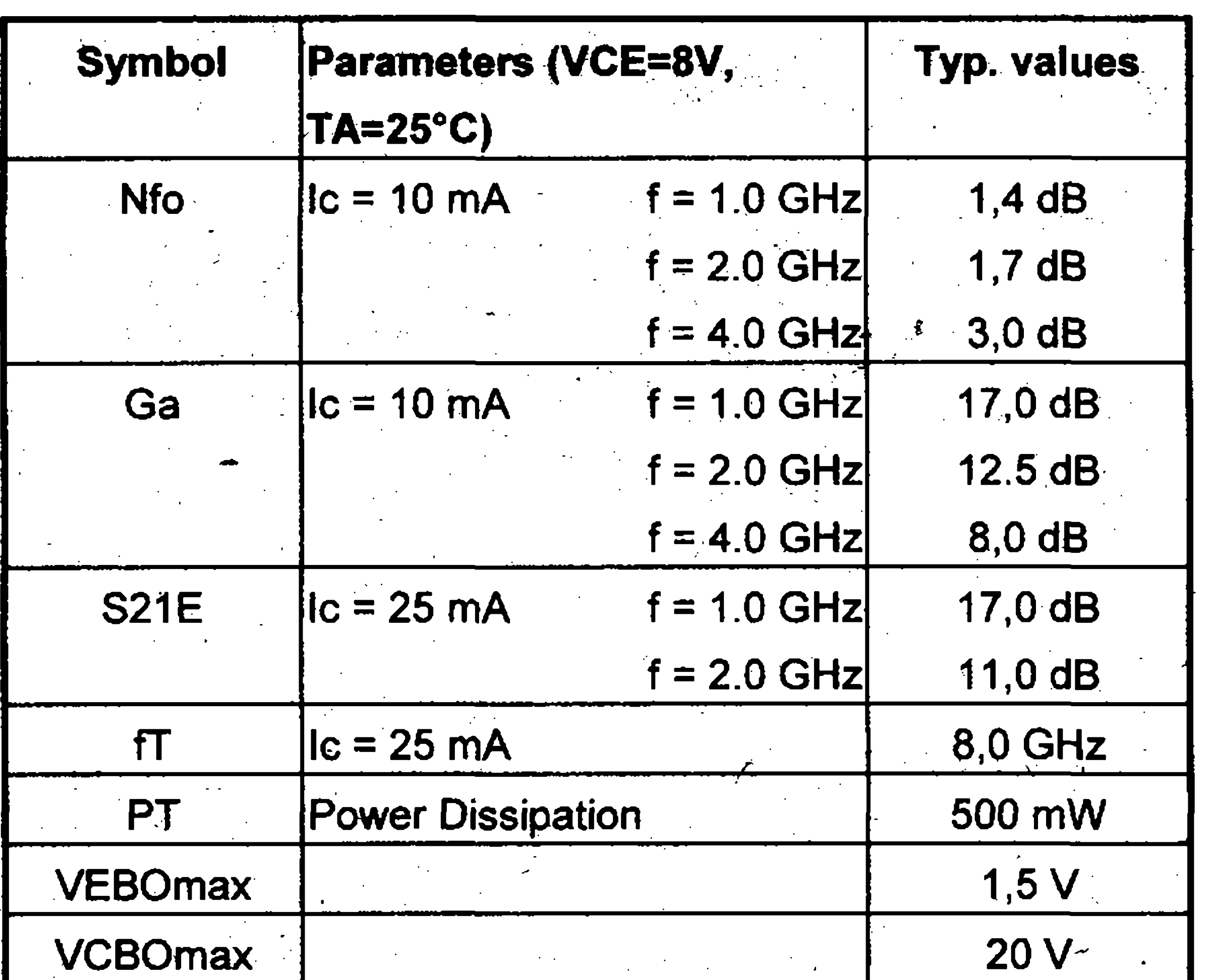

### 

<u> Manazarta da Manazarta da Manazarta da Manazarta da Manazarta da Manazarta da Manazarta da Manazarta da Mana</u> <u>a sa mga sangangang ng mga mga sangang ng mga sangang ng mga sangang ng mga sangang ng mga sangang ng mga sa</u> <u>a sa shekara ta 1989, a shekara ta 1989, a shekara ta 1989, a shekara ta 1989, a shekara ta 1989, a shekara t</u> e de la provincia de la provincia de la provincia de la provincia de la provincia de la provincia de la provin<br>Del provincia de la provincia de la provincia de la provincia de la provincia de la provincia de la provincia <u> De la provincia de la provincia de la provincia de la provincia de la provincia de la provincia de la provinc</u> a kalendari da shekarar 2002 na matsayin shekarar 2003 na matsayin shekarar 2003 na matsayin shekarar 2003 na <br>Matsayin shekarar 2003 na matsayin shekarar 2003 na matsayin shekarar 2003 na matsayin shekarar 2003 na matsay a kalendari kalendari da shekara ta 1970, matsayin kalendari da shekara ta 1972, matsayin karata ta 1971, mats a katalunggal na katalunggal ng mga katalunggal ng mga katalung ng mga katalung ng mga katalung ng mga katalun<br>Mga katalung ng mga katalung ng mga katalung ng mga katalung ng mga katalung ng mga katalung ng mga katalung n

<u> Maria Maria (m. 1988)</u>

### **Nàmëty pro vylepseni konstruk**ce slučovače:

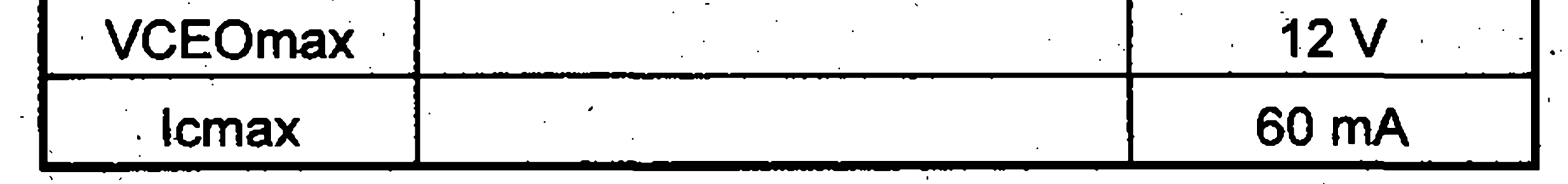

- sloučení signálů zvlášť z I., III., IV. a V. TV pásma, popfipadë pfijem rozhlasu v pásmu CCIR; pokud je pfijem v L pásmu, anebo je realizovan prijem rozhlasu, pak musí mit zesilovac zpëtnou vazbu, - vytvoření slučovače 2 kanály + zbytek pásma UHF (pozn.: délka vedeni 1/8 je kompromisem mezi obëma vlnovÿmi délkami; odstup takto pîijimanÿch kanâlû by mël bÿt minimâlnë 3 kanály).

<u> Maria Maria (1989), manda a shekara ta 1989 (na shekara ta 1989), manda a shekara ta 1989 (na shekara ta 198</u> <u> De la componenta de la componenta de la componenta de la componenta de la componenta de la componenta de la c</u> <u>sa kabupatèn Sulawesi Pada Kabupatén Sula</u> <u> Martin Martin Martin Martin Martin Martin Martin Martin Martin Martin Martin Martin Martin Martin Martin Ma</u> <u> Maria Antonino de Castro de Castro de Castro de Castro de Castro de Castro de Castro de Castro de Castro de </u> ANG PANGKALANG PANGKALANG PANGKALANG PANGKALANG PANGKALANG PANGKALANG PANGKALANG PANGKALANG PANGKALANG PANGKAL<br>Pangkalang pangkalang pangkalang pangkalang pangkalang pangkalang pangkalang pangkalang pangkalang pangkalang

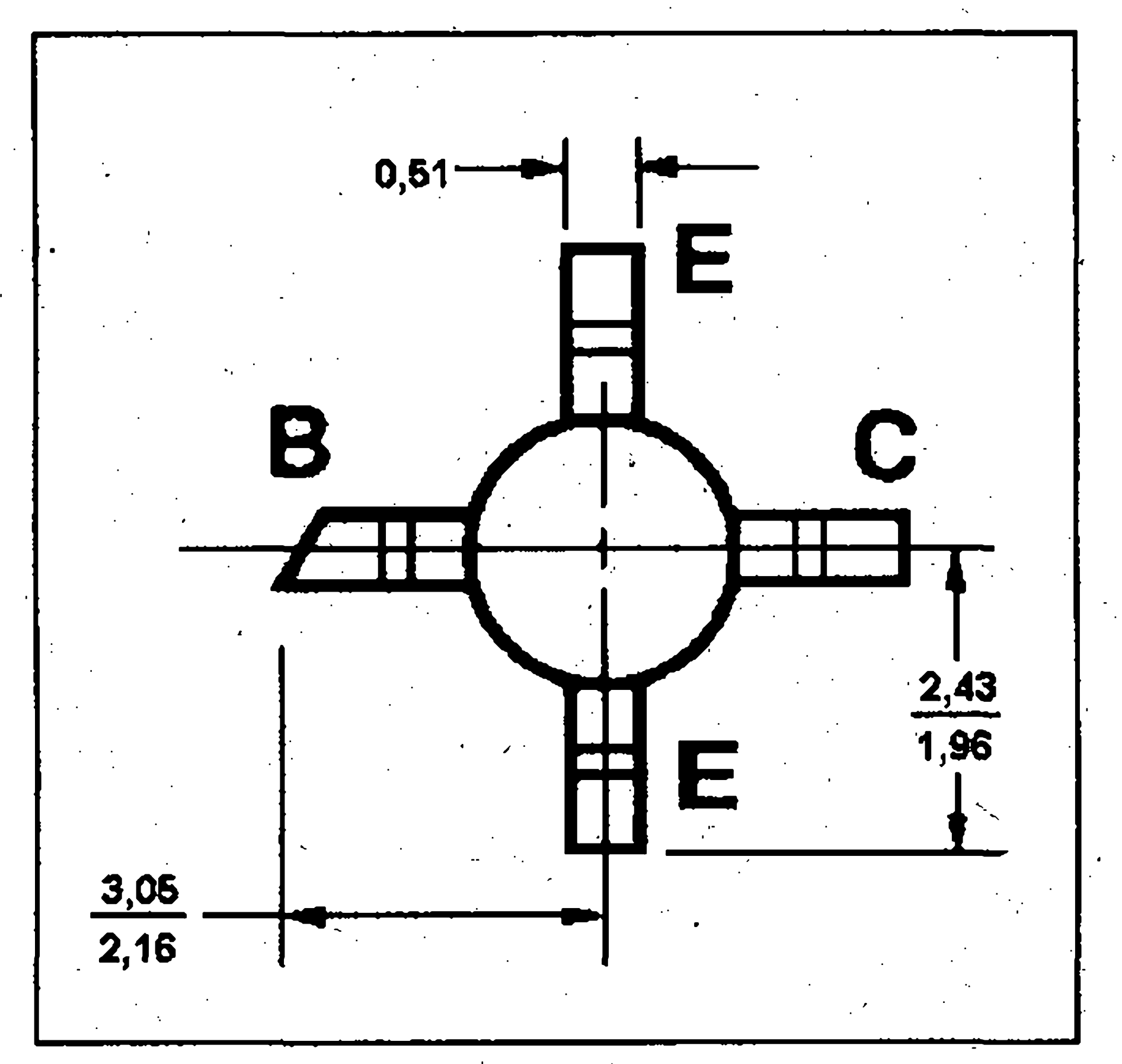

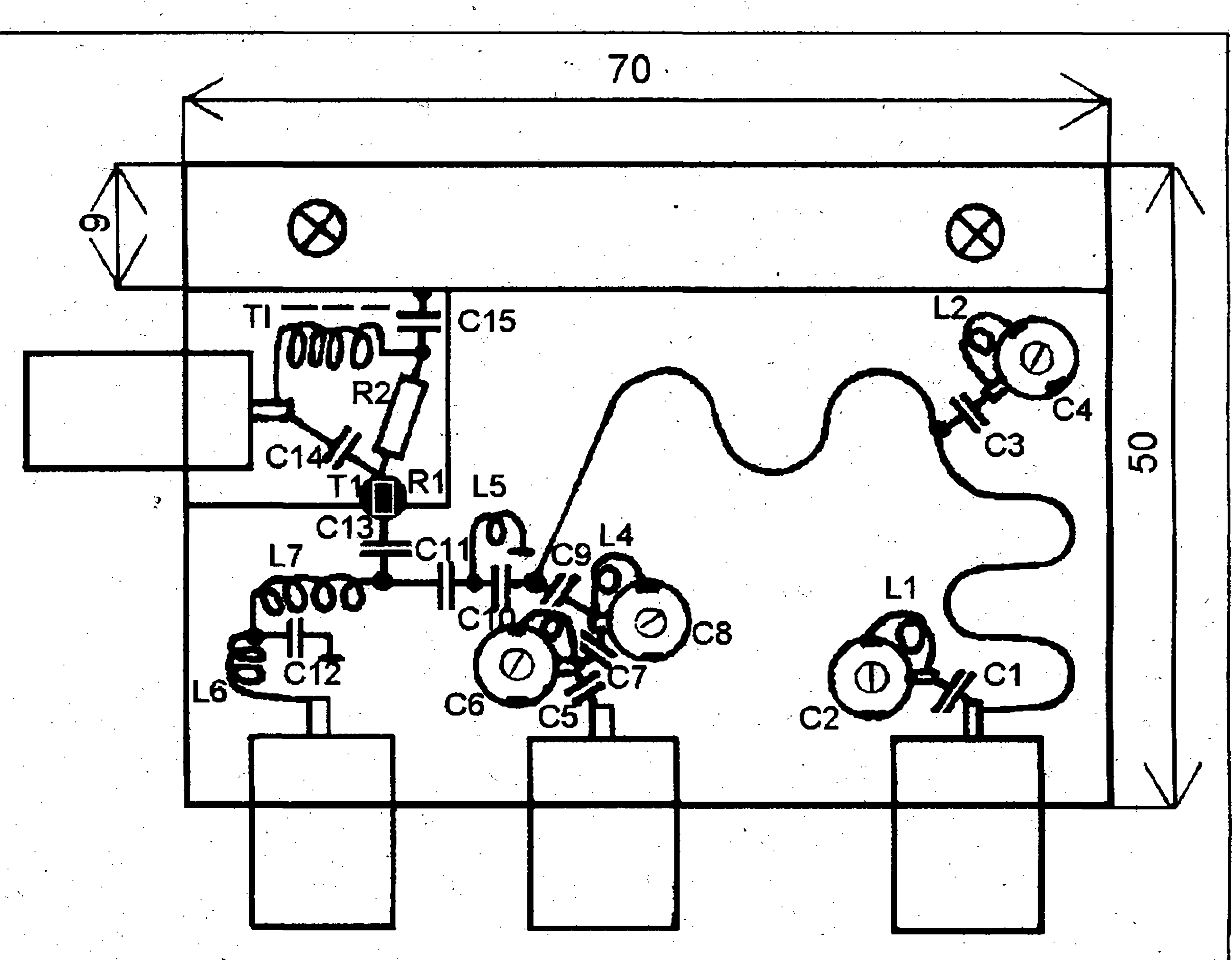

*Obr. 3. Zapojené pouzdra AT-41586*

Amatérské RAD (1)

*Obr. 3.*

Namëfenÿ prûbëh zesílení ukazuje obr. 5. Odlad'ovac je nastaven na K26, stejnë jako kanálová propust.

\*

# **Obvod "auto-power-off" v amatérskÿch konstrukcich**

S obvodem "auto-power-off" , tj. obvodem pro automatické vypnutí přístroje po určité době, se setkáváme pfedevsím u kapesních kalkulátorú, digitálních diářů a multimetrů. V principu stejnÿ obvod, nastavenÿ většinou na delší čas, obsahují i některé rozhlasové přijímače, nejčastěji pod názvem "sleep" (spánek). Obvod "myslí" do jisté míry za nás a vypíná aktuálně nepoužívané přístroje, čímž **s •**

Daniel Kalivoda

#### **Úvod /**

6

 $\boxed{\textcolor{blue}{\textcolor{blue}{\textbf{C}}}}$ 

Schéma zapojení obvodu je na obr. 1. Ve vypnutém stavu je kondenzátor C1 vybitý, tranzistory T1, T2, T3 jsou zavřeny a na výstupu (bod E) není zádné napétí. Chceme-li pfístroj zapnout, stiskneme tlacítko Tl1 (start). Kladný proudový impulz z baterie B1 nabíjí pfes rezistor R1 kondenzátor C1 na napétí blízké napétí baterie a zároveñ se pfes pfechod báze -cmitor tranzistoru TI šetří napájející zdroj, kterým je, a rezistor R4 otevírá tranzistor T2.

obvykle baterie. V dnesní dobë nabyvají tyto obvody na vyznamu jednak proto, že šetří energii a tím v jisté míře životní prostředí, jednak nasi kapsu.

Dále popsanÿ obvod automatického vypínání pfístrojú je dobfe pochopitelnÿ, neobsahuje speciální soucástky a na rozdíl od obvodu popsaného v [1] neodebírá ve vypnutém stavu prakticky zádny proud a mûze pracovat i s malym napájecím napétím (asi od 2,5 V).

 $V$ stupy: III + IV - V + Kx Přeladitelnost Kx: K21 - K33 Zisk: 17 dB Sumové číslo slučovače: max. 3,5 dB Rozméry: 70 x 50 x 20 mm Cena bez nap. zdroje: max 150 Kc

**Popis zapojení**

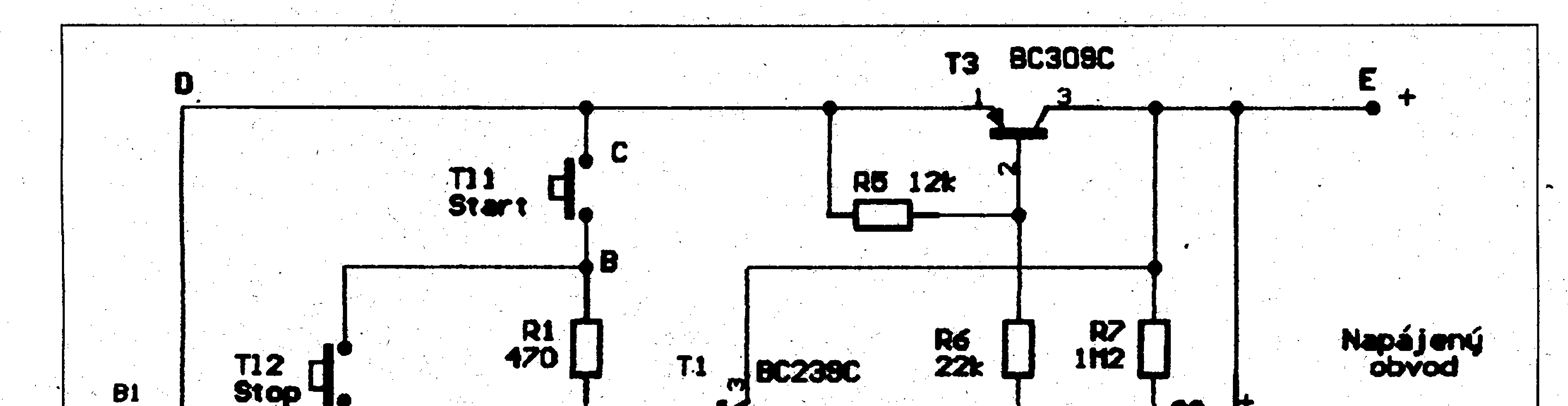

 $90<sup>1</sup>$ **R433k R2**<br>680 **R8**<br>820 C<sub>1</sub> R3<br>47k 15M  $\prod$ 

*Obr. 1. Schéma zapojení*

**Základní technické údaje: /**

**X**

Napájecí napétí: ss, 12 V Odebírany proud: max. 10 mA

**Závér**

Smyslem konstrukce aktivniho slučovače bylo zlepšení stávající kvality TV obrazu při nízkých nákladech. Chceme-li vázné realizovat kvalitní pfíjem TV Vysílání, pak optimem je příjem každého TV programu individuální anténou, ovšem toto řešení je dost finančně nárocné (prúmérná cena antény je kolem 300 Kč) a následné sloučení kanálú není jednoduchou zálezitostí.

Literatura

**BC238C** 

[1] Krupka, Z., Kuncl, J.: Vf zesilovače, filtry... AR B1/87. [2] Alexy, J.: Selektivita bez rezonátorov. PE 1/1996. [3] Engl, Přemysl a kol.: Radioamatérské konstrukce 4. SNTL, Praha 1990. [4] Vit, V: Televizni technika. AZ SERVIS Praha, spol. s r.o., Praha 1993. (5] Katalog GM Electronic 1994.

Americand RADIO

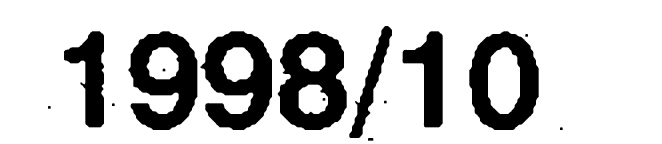

Kolektorovy proud tranzistoru T2 otevírá tranzistor T3, který připojí napájecí napètí baterie BI k napájenému obvodu, címz dochází ke stavu "zapnuto". Rezistor R7 zavádí kladnou zpètnou vazbu, která urychluje pfechod z jednoho stavu do druhého. Obvod Ize zapnout jestè pfivedením kladného napètí o velikosti blízké napětí B1 do bodu "H" (viz obr. 1, kde je pfipojovací cást nakreslena čárkovaně). V čase následujícím po zapnutí se kondenzátor Cl, nabity pfibliznè na jmenovité napètí baterie BI pomalu vybíjí bázovym proudem tranzistoru Tl, ktery je zapojený jako emitorový sledovač. Kdyz napètí na Cl poklesne na hodnotu asi <sup>1</sup> V, dojde k uzavfení tranzistoru T2 a následně i tranzistoru T3, napètí v bodè E mizí a dochází ke stavu "vypnuto". Protože obvod odpojí od baterie i sám sebe, je odbèr v tomto stavu velmi maly (bèznymi mèfidly není zjistitelny). Probíhá-li stav "zapnuto" a chceme-li zařízení vypnout, stačí stisknout tlačítko Tl2 (stop); kondenzátor Cl se poté rychle vybije pfes rezistory Rl a R2, címz obvod přejde do stavu, vypnuto".

mozné ménit ve velmi sirokych mezích pouhou zménou kapacity kondenzátoru Cl. S hodnotou uvedenou na schématu je doba zapnutí v rozmezí 12 az 13 min. Jako Cl je nutné použít kondenzátor s co nejmensím svodovym proudem; s dobrým výsledkem lze použít tantalové kondenzátory. Hodnoty odporu rezistorů R1 a R2 jsou malé proto, aby zapínací a vypínací proudy byly tvrdé a funkce obvodu jednoznačná. Vlastní spotřeba obvodu je dána volbou velikosti odporu R6 a činí desítky až stovky mikroampérů. Velikost rezistoru R6 ovlivñuje (do určité míry) úbytek napětí na pfechodu emitor - kolektor sepnutého tranzistoru T3. <sup>S</sup> hodnotami na schématu byl tentó úbytek napétí asi 50 mV, pfi proudovém odbéru napájeného obvodu do 20 mA. Obvod Ize pouzít i pro jiná napájecí napétí a proudy napájených obvodů, je však nutné v závislosti na pozadavcích vhodné dimenzovat tranzistor T3. Obvod na obr. <sup>1</sup> pracuje bez nutnosti měnit součástky bezpečně v rozsahu napétí baterie B1 6 az 12 V a pfi proudovém odbéru napájeného obvodu v jednotkách az desítkách mA. I kdyz si konstruktér vétsinou navrhne desku s plosnymi spoji sám podle svých zvyklostí či podmínek a přesto, že popsaný obvod je naprosto

Jak je z popisu patrné, je funkce obvodu velmi jednoduçhá. Cas, po ktery má byt zafízení zapnuté, je

 $\overrightarrow{AB}$ 

 $-\beta$ 

**T12 T11** 

Použitá literatura:

*Obr. 2. Rozlození soucástek na desce plosného spoje*

necitlivy vüci rozmísténí soucástek, je na obr. 2 uvedena osazená deska á na obr. 3 plosné spoje. Desticku s rozmérem pfiblizné 31 x 20 mm Ize většinou dodatečně a bez potíží vestavét do vétsiny nejrüznéjsích přístrojů.

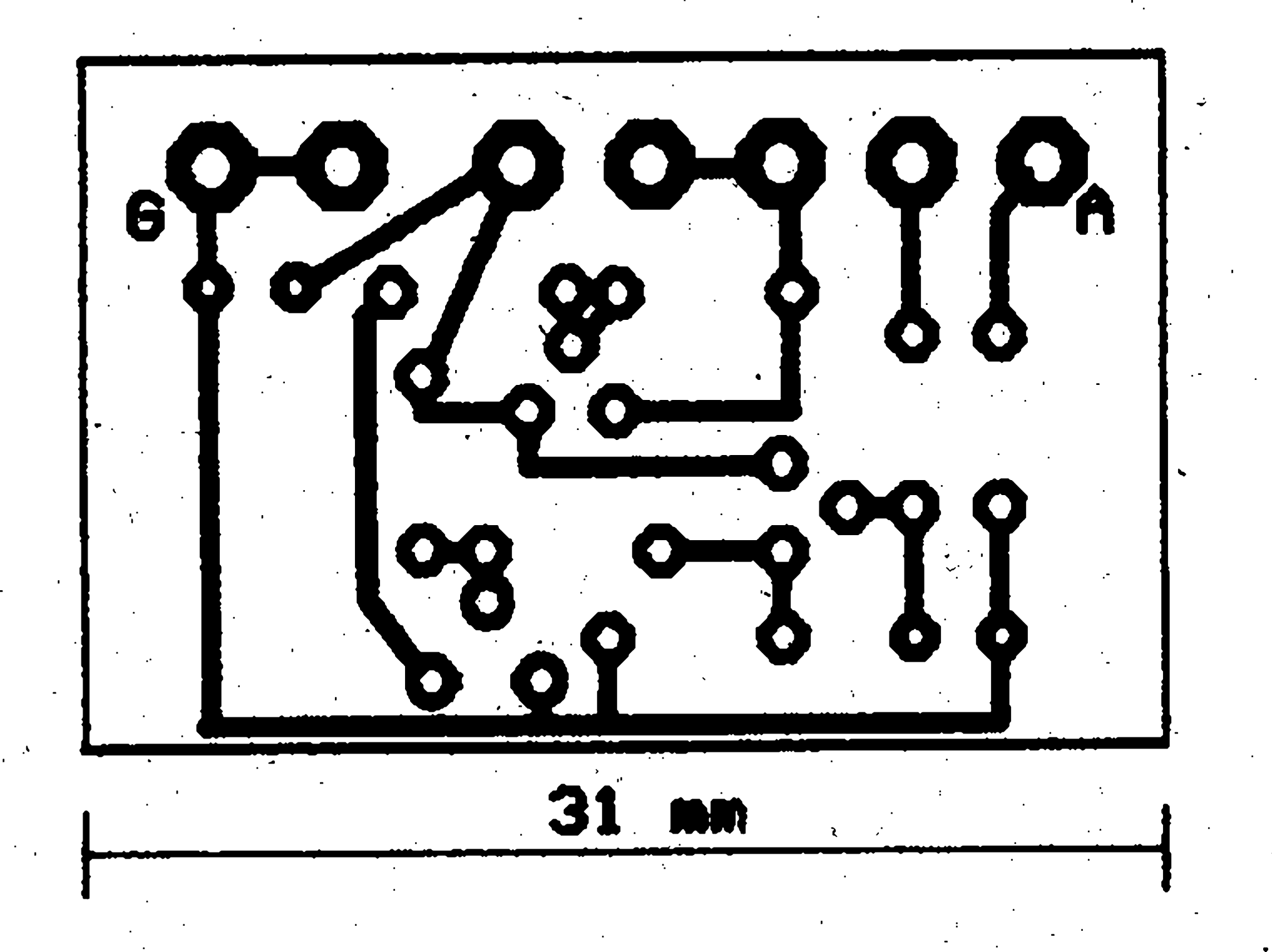

### *Obr. 3. Deska plosného spoje*

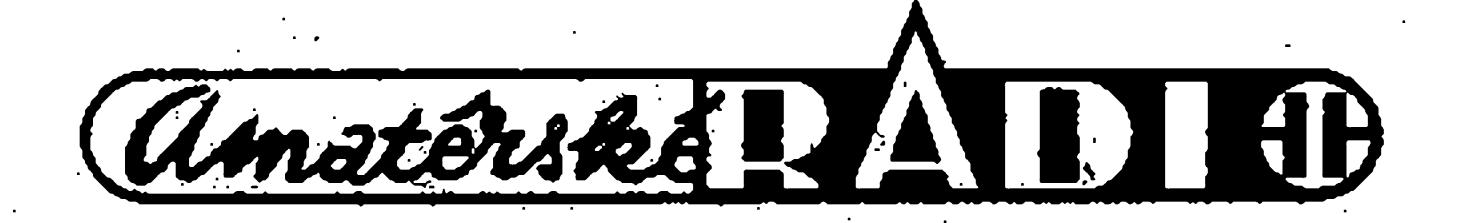

Popsaný obvod mám vestavěný v multimetru s obvodem ICL7106, kde se skvěle osvědčuje už velmi dlouhou dobu. Přesto, že celková spotřeba multimetru je menší než 3 mA, ménil jsem 9 V destickovou baterii 4 až 5krát ročně, právě kvůli opomenutí multimetr vypnout. Po zabudování obvodu auto-power-off vydrzí napájející baterie déle nez rok,

i při téměř každodenním používání pfístrojé.

kontroly napájecího napètí, ktery nápisem "BAT" na displeji přístroje oznámí skutečnost, že napětí baterie pokleslo pod pfípustnou hodnotu (asi 7 V), kdy jiz není zarucena správná funkce multimetru. Testování baterie lze provést tak, že současně stiskneme obè tlacítka Til aT12. Kromè toho, ze napájeny pfístroj zapneme a zatízíme tím baterii jmenovitym proudem napájeného obvodu, zatížíme ji rovněž testovacím proudem, ktery zajistí rezistor R2. V pfípadè mého multimetru je baterie zatízena jmenovitym proudem 3 mA a zároven proudem 12 mA, tekoucím rezistorem R2, celkovè tedy odbèrem 5krát vètsím, než potřebuje multimetr. Neobjeví-li se na displeji značka "BAT", je zřejmé,  $^*$ že baterie ještě nějaký čas vydrží. Při vyuzití testovací funkce Ize zmènou hodnoty rezistoru R2 upravit potřebný zatèzovací proud. Pfi zvètsení hodnoty tohoto odporu je pfi ozivování obvodu nutné vyzkouset, dojde-li k spolehlivému vypnutí při stisku tlačítka Tl2.

Jednoduchý časový spínač. Praktická elektronika, A radio, c. 2/1997.

[2] Belza J., Ing.:Dètské radiostanice. Praktická elektronika, A radio, è. 3/1997. a kalendari kalendari kalendari kalendari kalendari kalendari kalendari kalendari kalendari kalendari kalendar<br>Kalendari kalendari kalendari kalendari kalendari kalendari kalendari kalendari kalendari kalendari kalendari Selle Service Service 

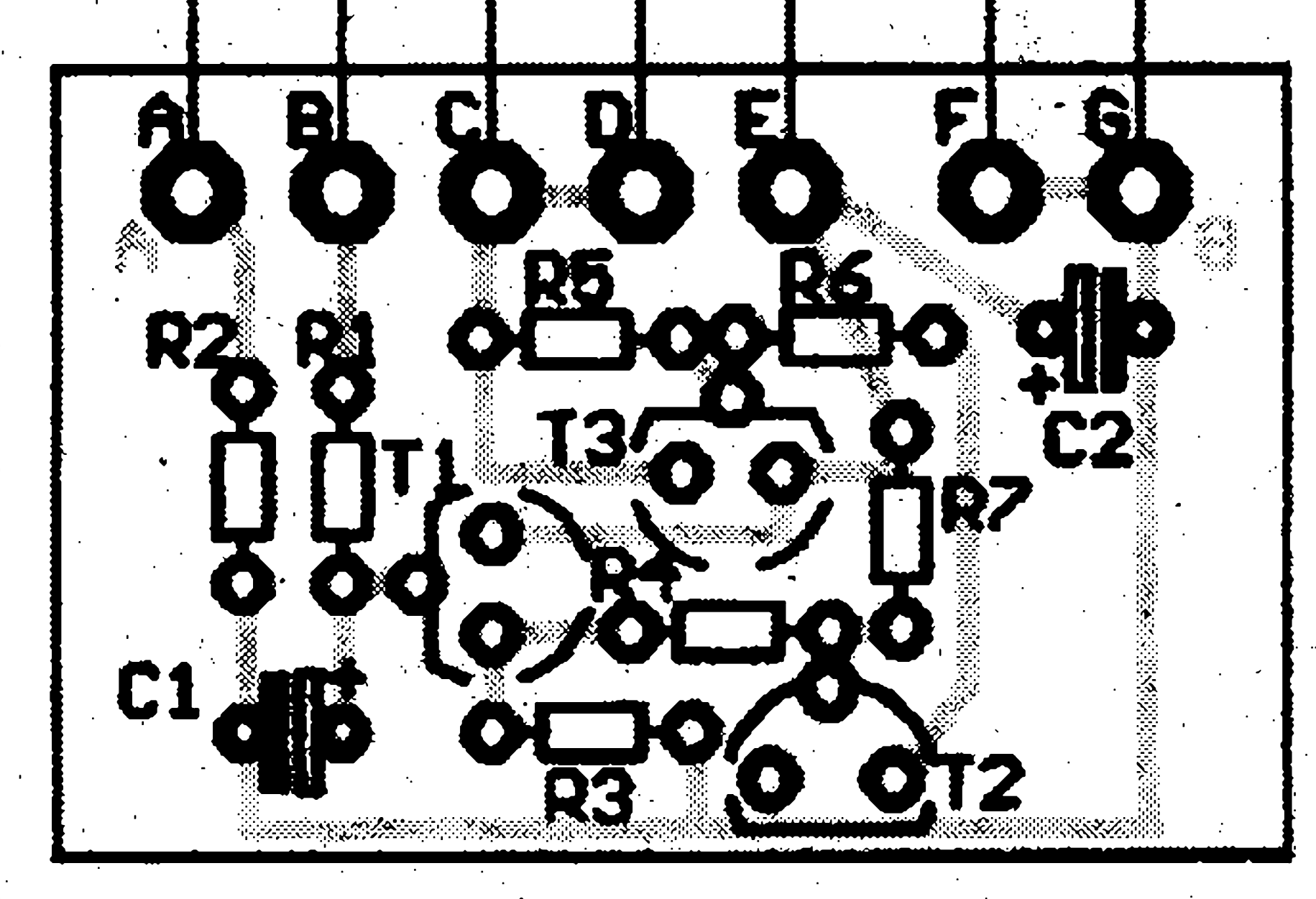

### **Uplatnéní**

Obvod má jestè jednu zajímavou funkci, která není ze schématu na první pohled patrná. Umozñujé totiz testovat napájející baterii B1 vyssím zatézovacím proudem a tím zjistit její kapacitní stav, tedy její možnou další zivotnost. Integrovany obvod ICL 7106 má v sobé zapojeny obvod

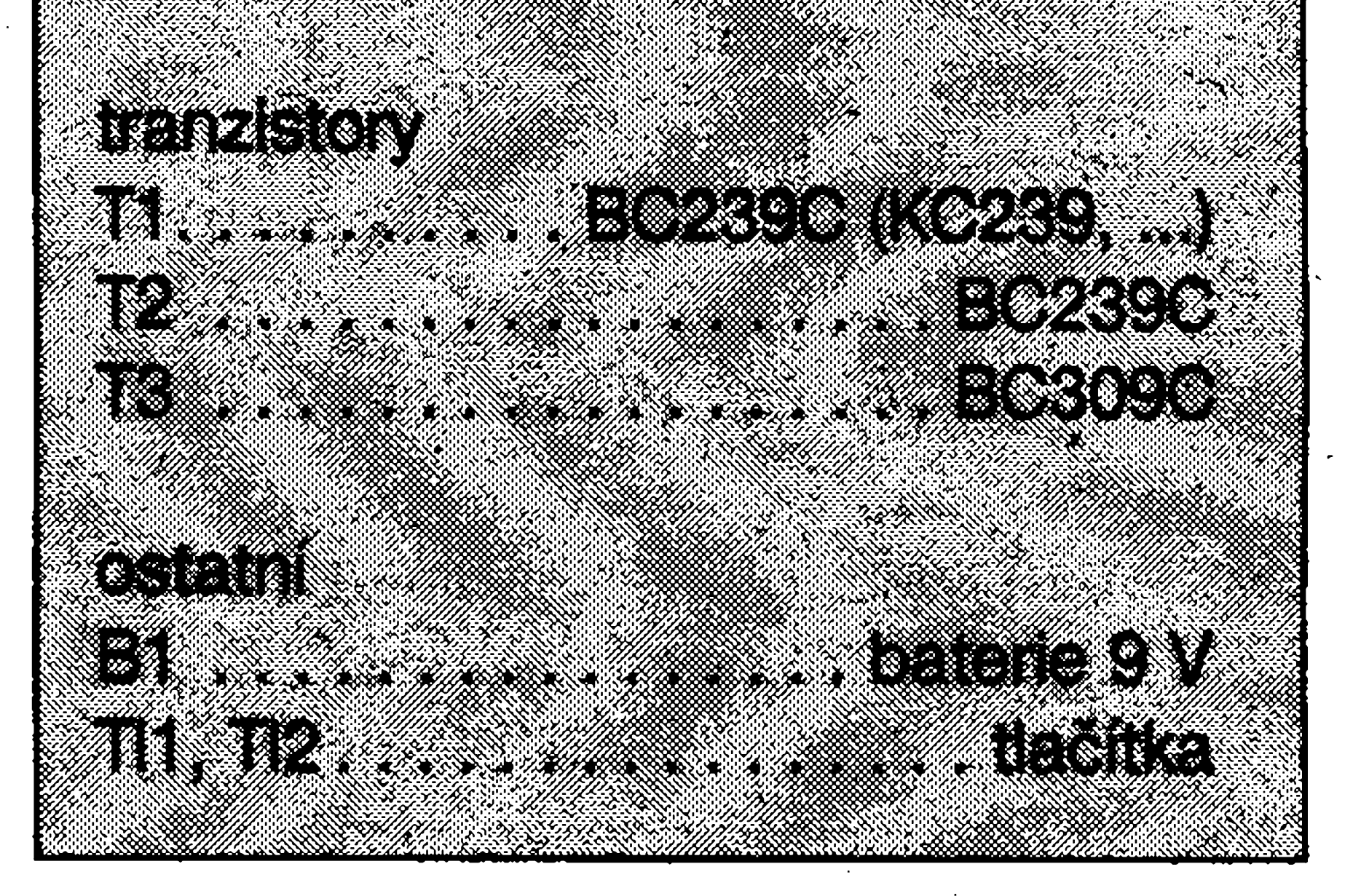

llJHanzalJ.:

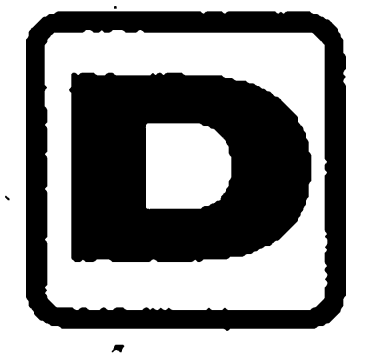

# **Filtr sít'ového brumu**

>

 $c<sub>1</sub>$ 

**0,33uF** 

 $C2$ 

**0.33uF** 

R3<br>390

ICIA<br>TLO72

**R2** 

### Pavel Meca

100k

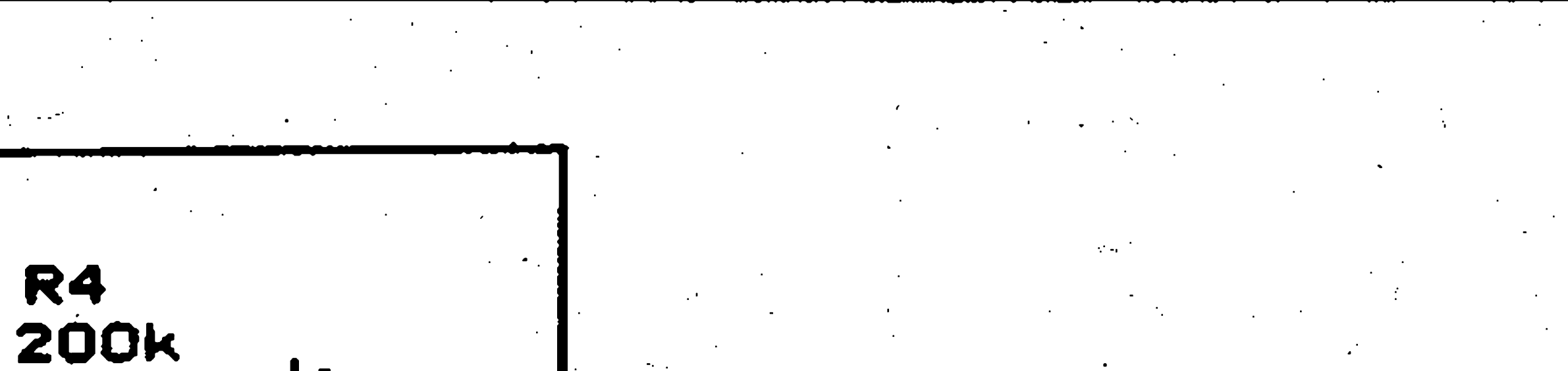

**R5** 

100k

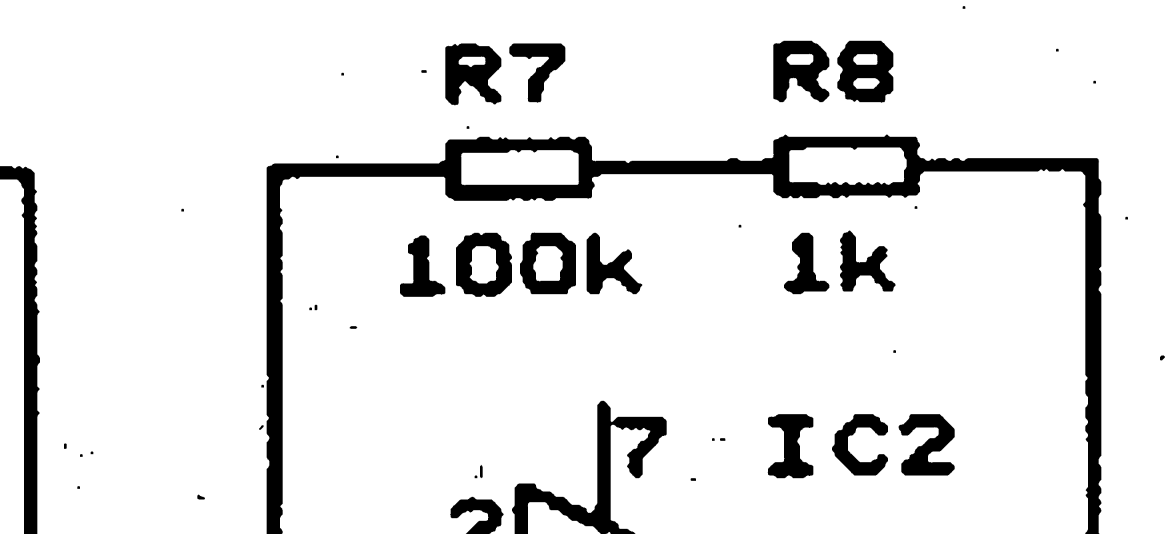

IN

8

**R1<br>100k** 

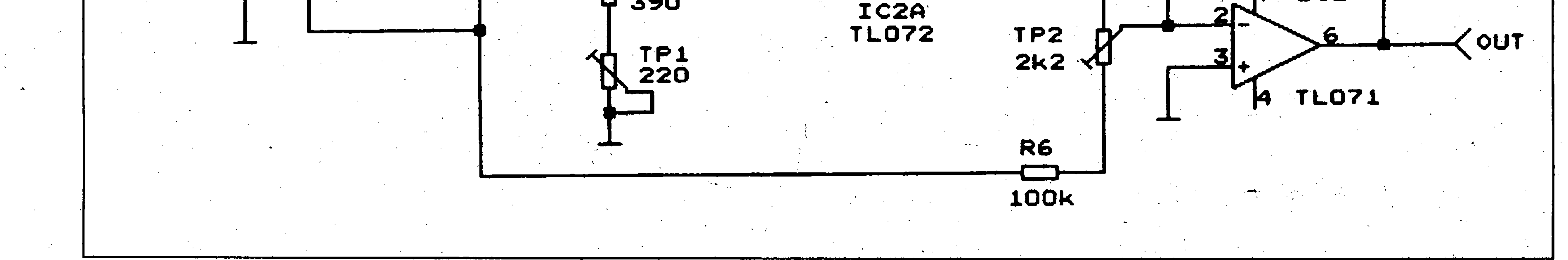

#### *Obr. 1. Schéma zapojeni filtra brumu*

V audiotechnice se občas setkáváme s problémem síťového brumu v signálu. Mûze jít o brum zpûsobenÿ spatnÿm stínéním, prúnikem brumu z napájení popf. mûze to bÿt i brum zpûsobenÿ napájením rûznÿch zafizeni z rûznÿch sííovych zasuvek.

Odpory jsou s toleranci 1% a kondenzâtory s toleranci 5%. S uvedenÿm zapojenim Ize potlacit brum (50 Hz) při přesném naladění až 40 dB tj. až 100 X. V uvedeném zapojeni je pouzita propust 2. fádu. Samozfejmë je mozno pouzit propust libovolného fádu a také pro libovolnÿ kmitocet. Na obr. 2 je

základní zapojeni propusti 2. fádu a matematické vztahy pro jeji vÿpocet. Na obr. <sup>1</sup> je zapojeni fitru pro symetrické napájení. Na obr. 3 je zapojeni pro nesymetrické napájení. Na obr. 4 je pfiklad plosného spoje pro filtr brumu podle obr. 3. Jeho konstrukce je velice jednoduchá.

**Popis zapojeni**

Béznë se pouzívá pro filtrování určitého kmitočtu pásmová zádrž. Zde popsanÿ filtr brumu funguje na jiném principu. Na obr. 1 je zapojení filtru. Jak je vidët, je zde pouzita pásmová propust.Je to vlàstnë invertující zesilovac. Takto invertovanÿ signâl z propusti se odecte od pfimého signálu a tím dojde k potlačení zàdaného kmitoctu - v tomto pfipadë 50 Hz. Odečtení signálů se provede na trimru TP2. Trimrem TPI se nastavuje přesně kmitočet potlačení a trimrem TP2 velikost potlaceni.

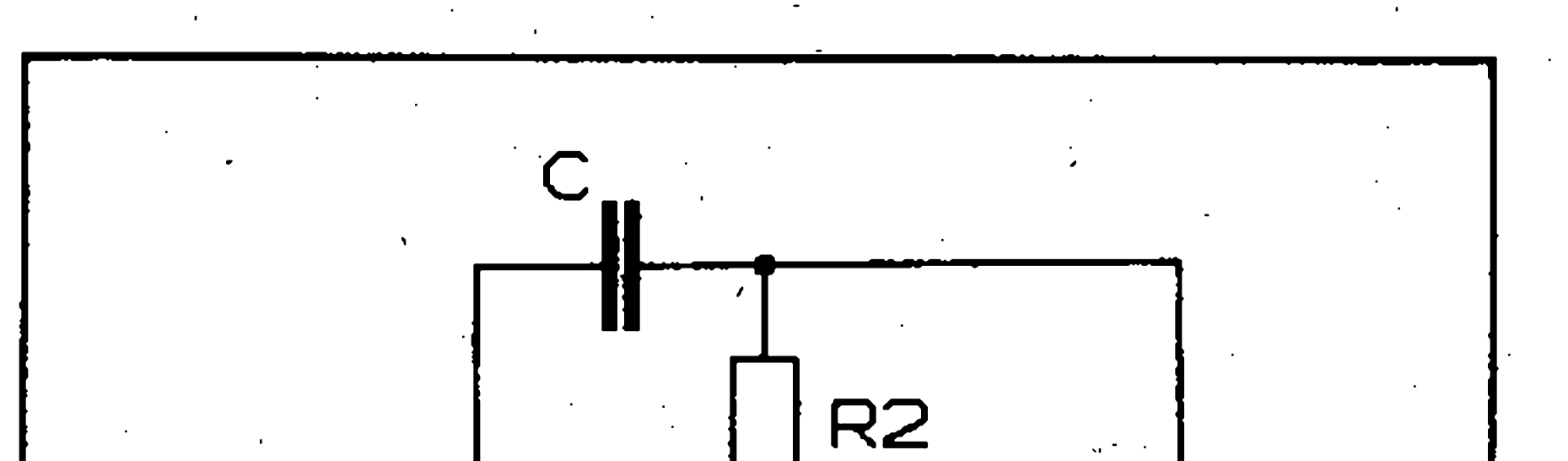

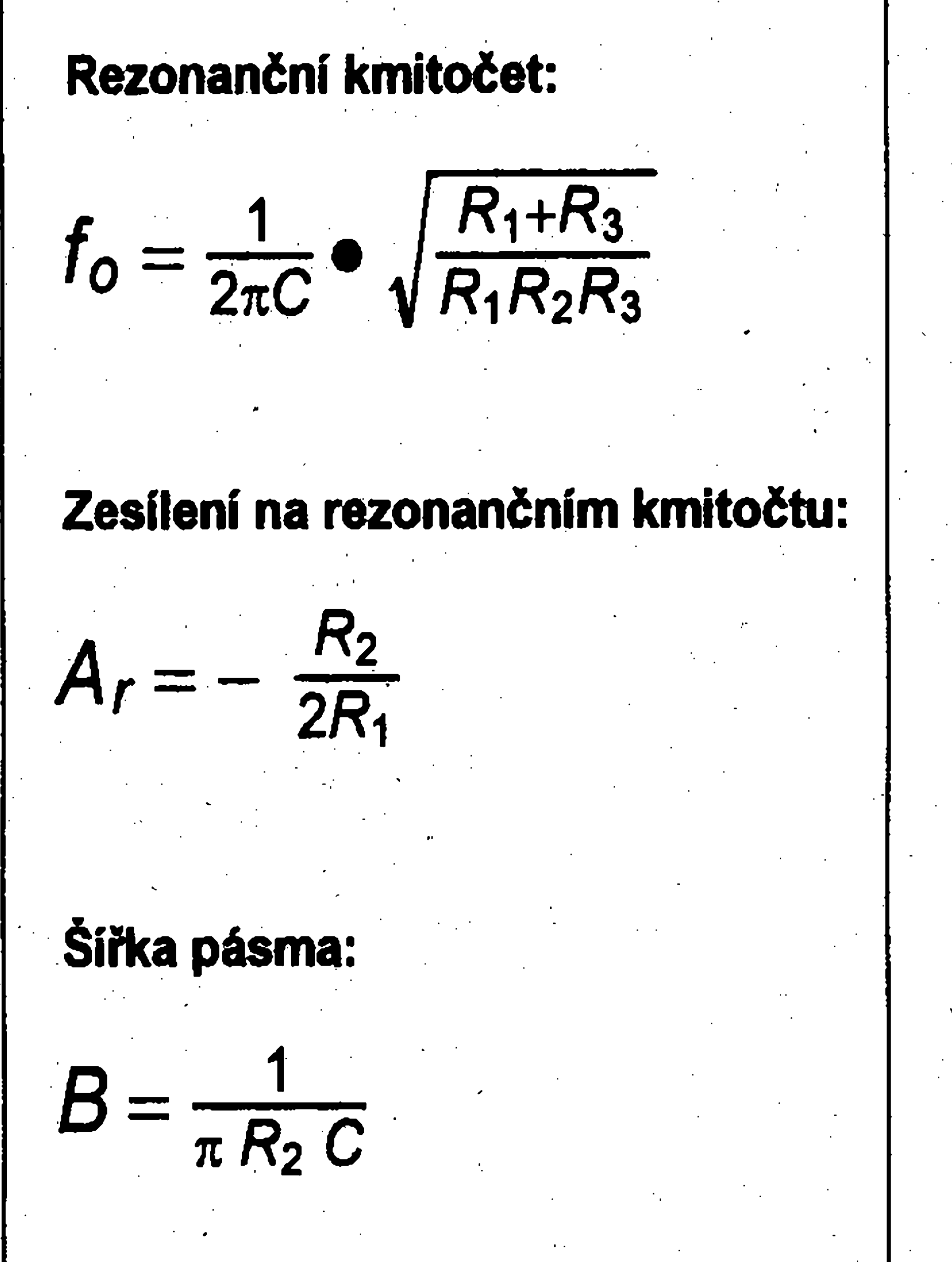

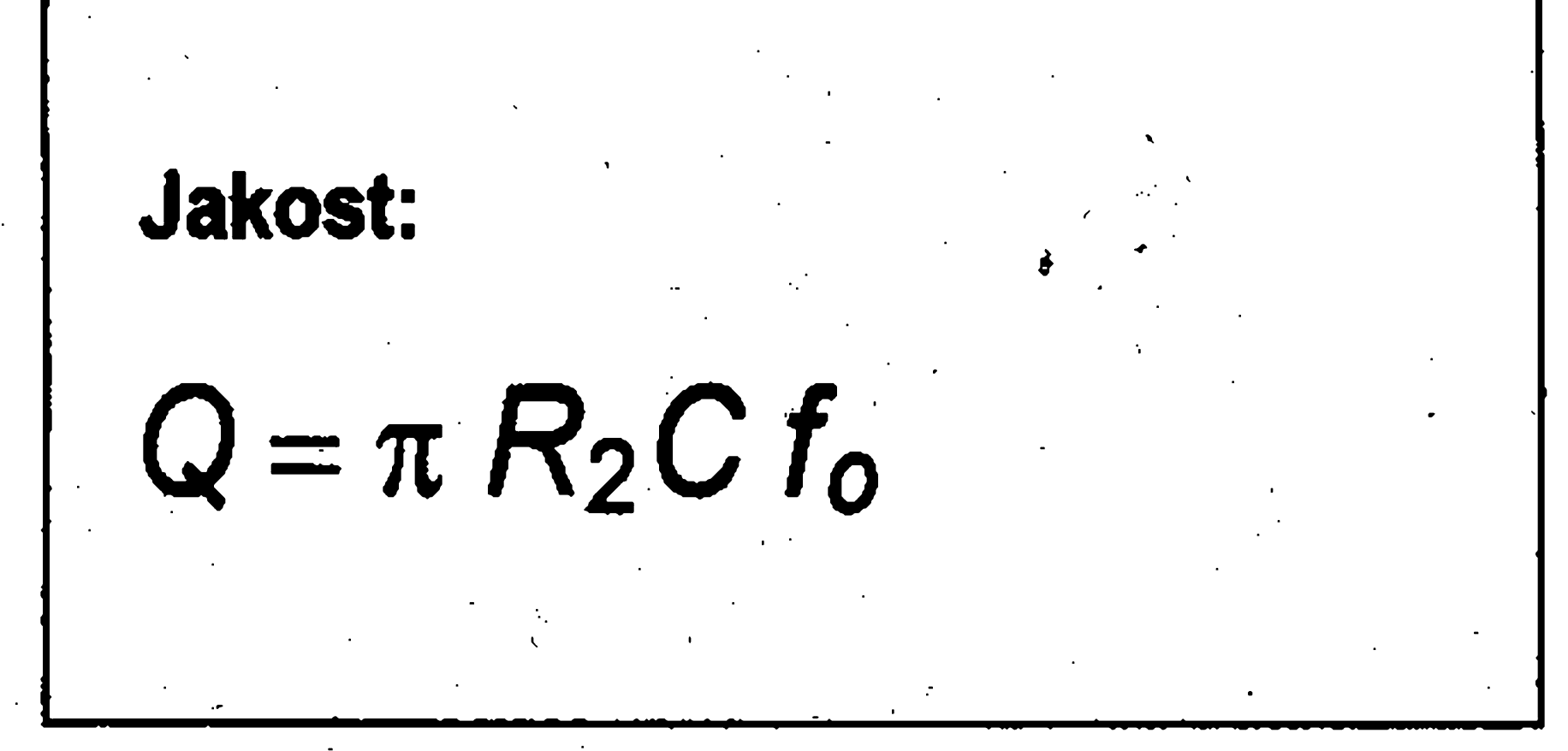

Obr. 2a. Základní zapojení propusti 2. řádu a matematické vztahy pro její výpočet Obr. 5. Rozložení součástek

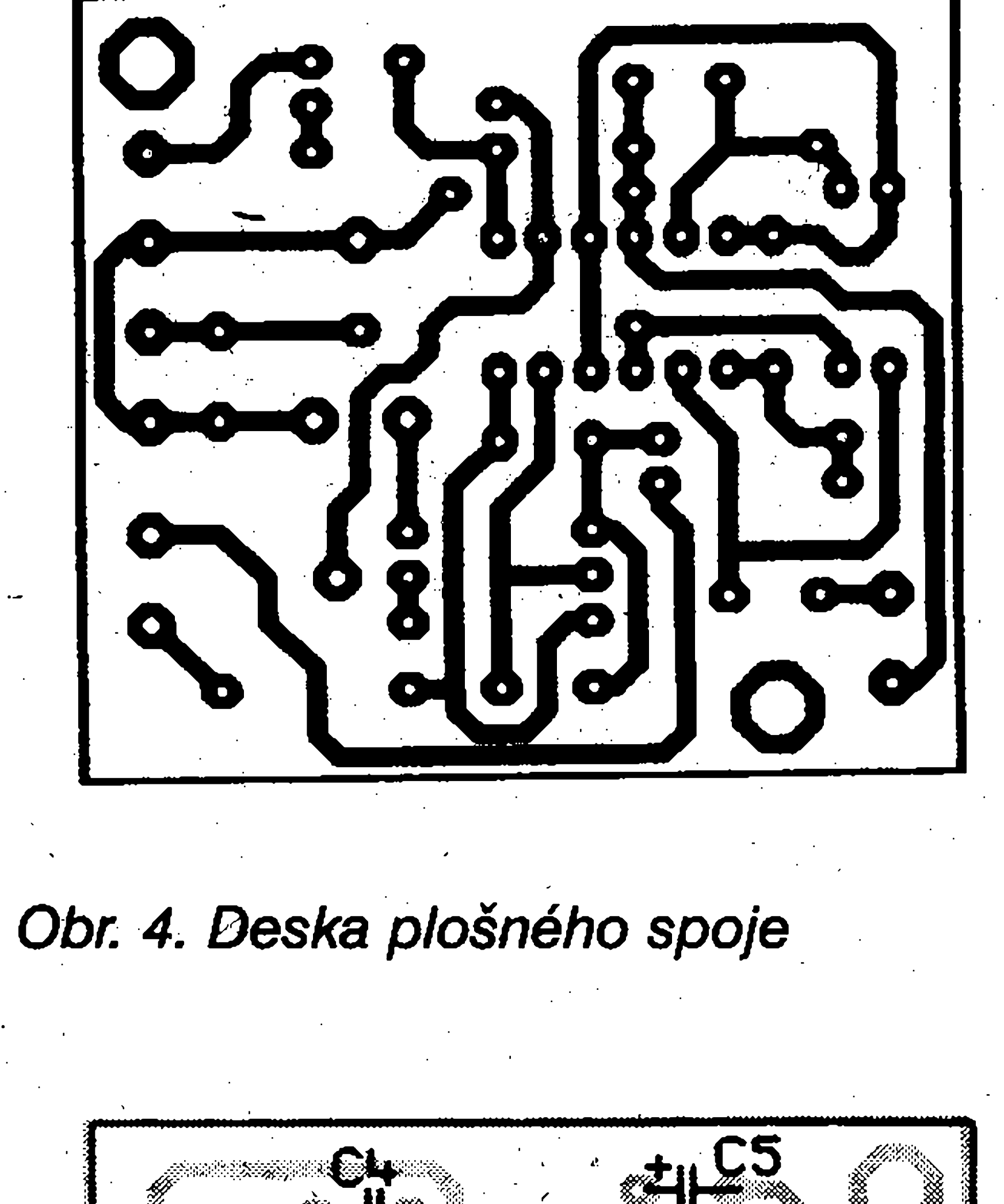

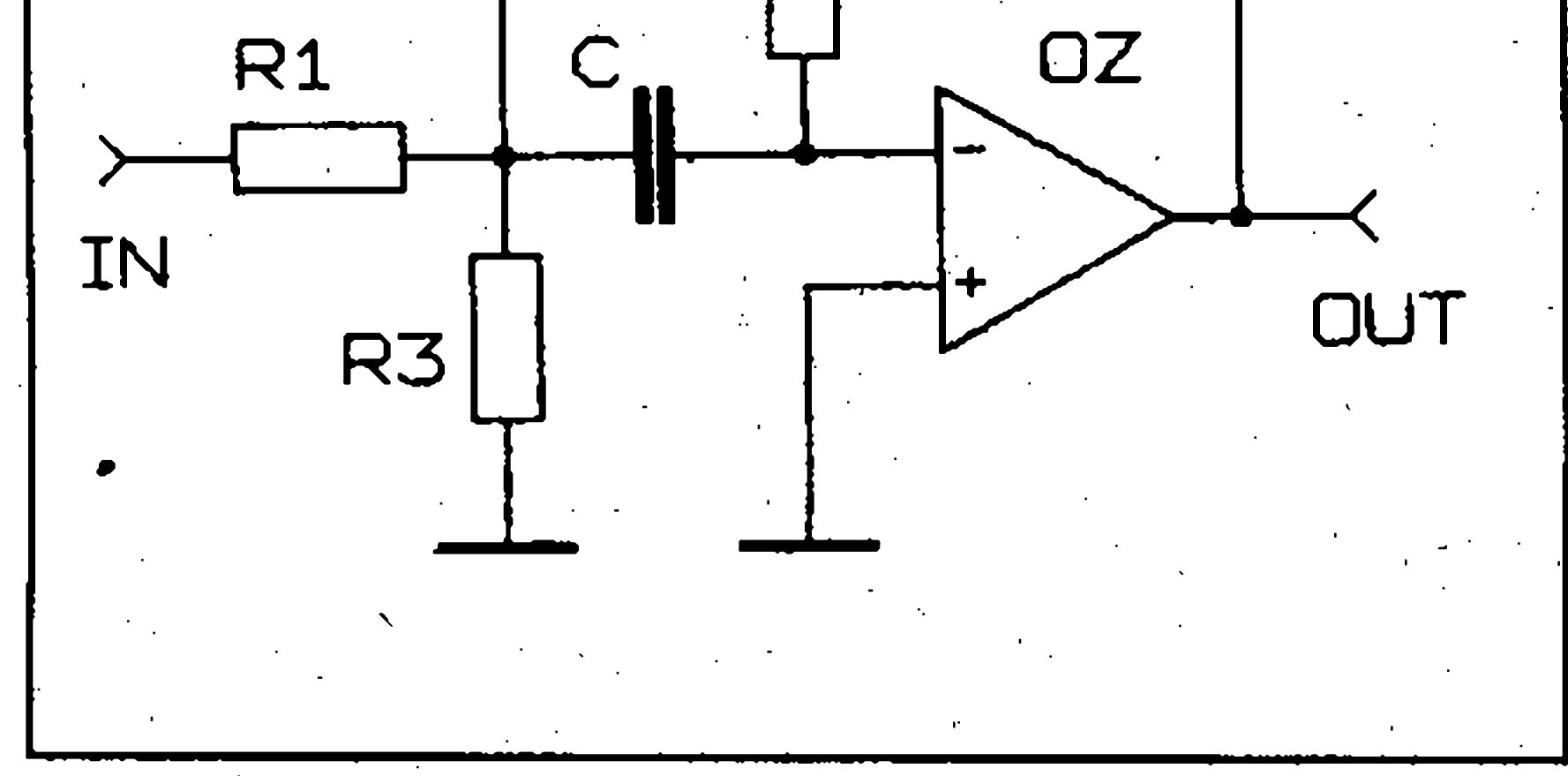

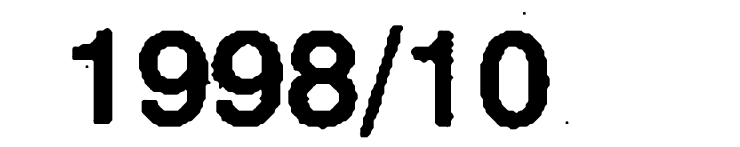

X1

 $X2$ 

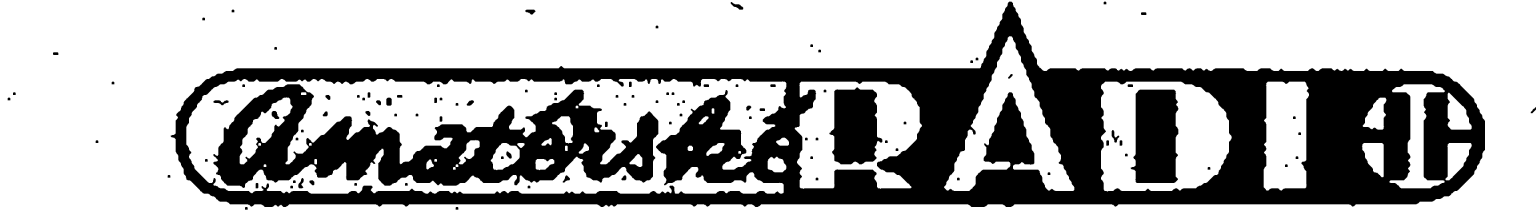

**MR** 

**X5** 

**X6** 

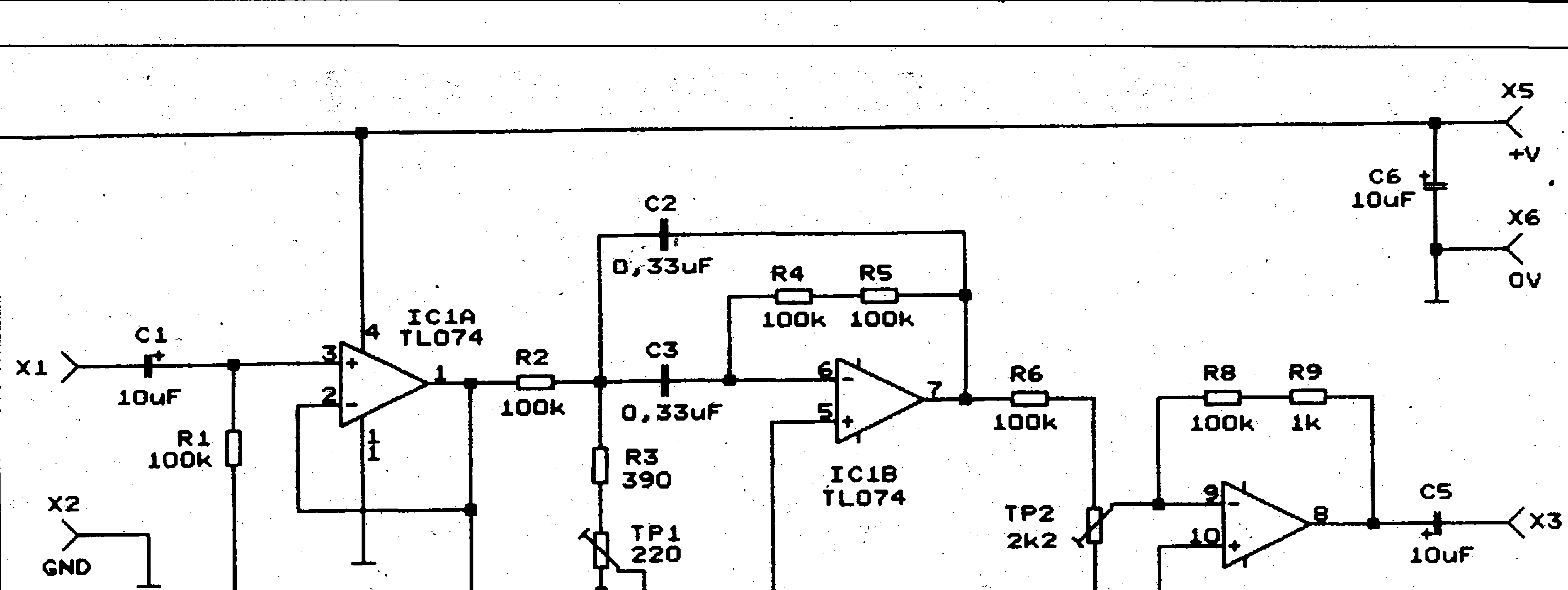

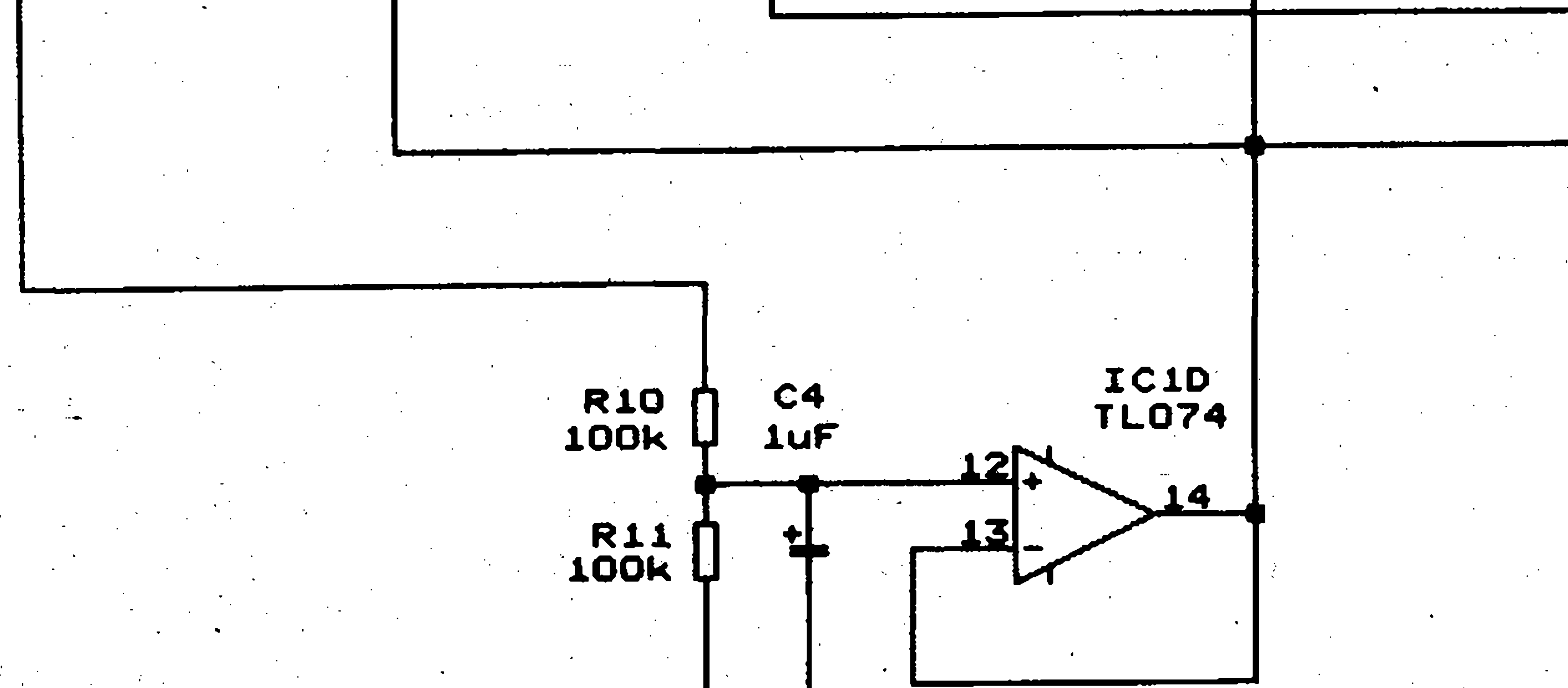

*Obr. 3. Zapojeni filtra bruma pro nesymetrické napájeni*

**Závér**

**ï**

ICIC

**TL074** 

 $X4$ 

GND

Popsanÿ typ filtru je pouzitelnÿ pro libovolný kmitočet. Jeho výhoda proti klasickému zapojení zádrže je v jeho vétsím útlumu na pozadovaném kmitoctu, jeho nevÿhodou je vétsí slozitost.

<u> Maria Maria Maria Maria Mandala</u>

Amatérika L

a kalendari da kasasa da kasasa da kasasa da kasasa da kasasa da kasasa da kasasa da kasasa da kasasa da kasas

HO

## **Comeback Amigy ?**

R7

**100k** 

Kdo vlastnil Amigu předtím, než přešel na PC, možná u něho občas premítá, jak je mozné, ze Gates se svými nedokrevnými dítky ke štěstí pfisel a fa Commodore zanikla. Amiga 500 s pouhymi 512 kB RAM paméti zvládla multitasking, multimediální funkce, uméla 4096 barev, dlouhé názvy, pamatovala si pozici kurzoru v textu i po uzavfení a uméla spoustu dalsích véci, které W95 neuméjí, anebo provádéjí neobratné a nejisté. Přemýšleli o tom patrně i ve firmě Gateway 2000, která je jedním z nejvétsích prodejcû PC v USA a vlastní obchodní známky Amigy. . Nékterá obchodní jména získala v minulosti

Spis ne, soudim. Ale kdyby prece jen, vezměte v úvahu, že tržní cena Microsoftu je pouhych 261.2 mld. USD. Jestli tolik nemáte, možná

v byznysu tak dobry zvuk, ze jejich návrat mûze znamenat vysoké zisky. A to i tehdy, "přilepí-li" se na výrobky, které svymi funkcními kvalitami nedosahují kvalit svÿch pfedchûdcû. Nastésti chce firma Gateway ozivit nikoli jen jméno Amiga, ale především operacni systém, kterÿ by leticim oknům přistřihl křídla.

Kvality Amigy se však opíraly i o kvality 16/32 bitového procesoru Motorola 68000, který v té době předstihoval svými funkčními schopnostmi procesory Intel. Zatim je pouze známo, že nová Amiga uvažuje s HW platformou Intel.

### **Máte penize nazbyt ?**

-rjk-

**A**

budete mit dost na General Electric; ten je za pouhÿch 257,4 mid USD a také bÿvà ziskovÿ.

- aba -

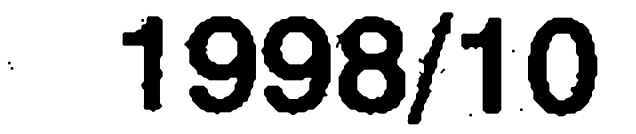

**4**

a stane se, že někdy svítí i po ukončení generování zvuku. Pokud se pouzije LED pro indikaci a bateriové napájení, bude nutno propojkou nastavit napevno vybranou sirénu a spoustét generátor přivedením napájecího napětí.

# 10<br> **Canerátor sirén neien nro modely ÏË] Generator sirén nejen pro modely**

Kazdy majitel modelu by jej mél rád se zvukovymi efekty. Popsany generátor umožní doplnit model nebo hračku o tyto zvukové efekty. Samozfejmé jé mozno jej pouzit i pro signální účely.

*, % e*

Pavel Meca

### **Popis zapojení**

Pro generování šesti sirén je použit obvod M3760AP vyrobce z dálného vychodu. Je vyroben technologií CMOS. Tabulka <sup>1</sup> ukazuje základní technické údaje obvodu M3760AP a v tabulce 2 jsou uvedeny sirény, které obvod generuje. Na obr. <sup>1</sup> je zapojení generátoru. Je využito doporučeného zapojení výrobce. Jednodušeji to už nejde. Odpor R2 a trimr TP1 určují kmitocet oscilátoru a tím i rychlost generování a vysku tónü. Odpor R1 omezuje proud pro Zenerovu diodu s napétím 3 V. Maximální napájecí napetí obvodu jsou die vyrobce 3 V. Bylo vyzkouseno napájení 5 V bez jakychkoliv problémú. Generátor pracuje spolehlivě i při napájení 1,5 V. Při přímém připojení piezoelementu na vyvody X2 a X3 a ponziti sirény na vstupu K6, bude generován pfekvapivé silny signál - je tfeba pouze

trimrem TP1 nastavit rezonanci piezoelementu. Pro napájení 1,5 V nemůže být zapojen odpor R4. Generátor se spoustí spojením odpovídajícího vstupu s kladnym napájením a je generován pouze po dobu tohoto spojení.

LED dioda bliká po dobu generování zvuku. Její vypínání není vzdy provedeno po odpojení vstupu

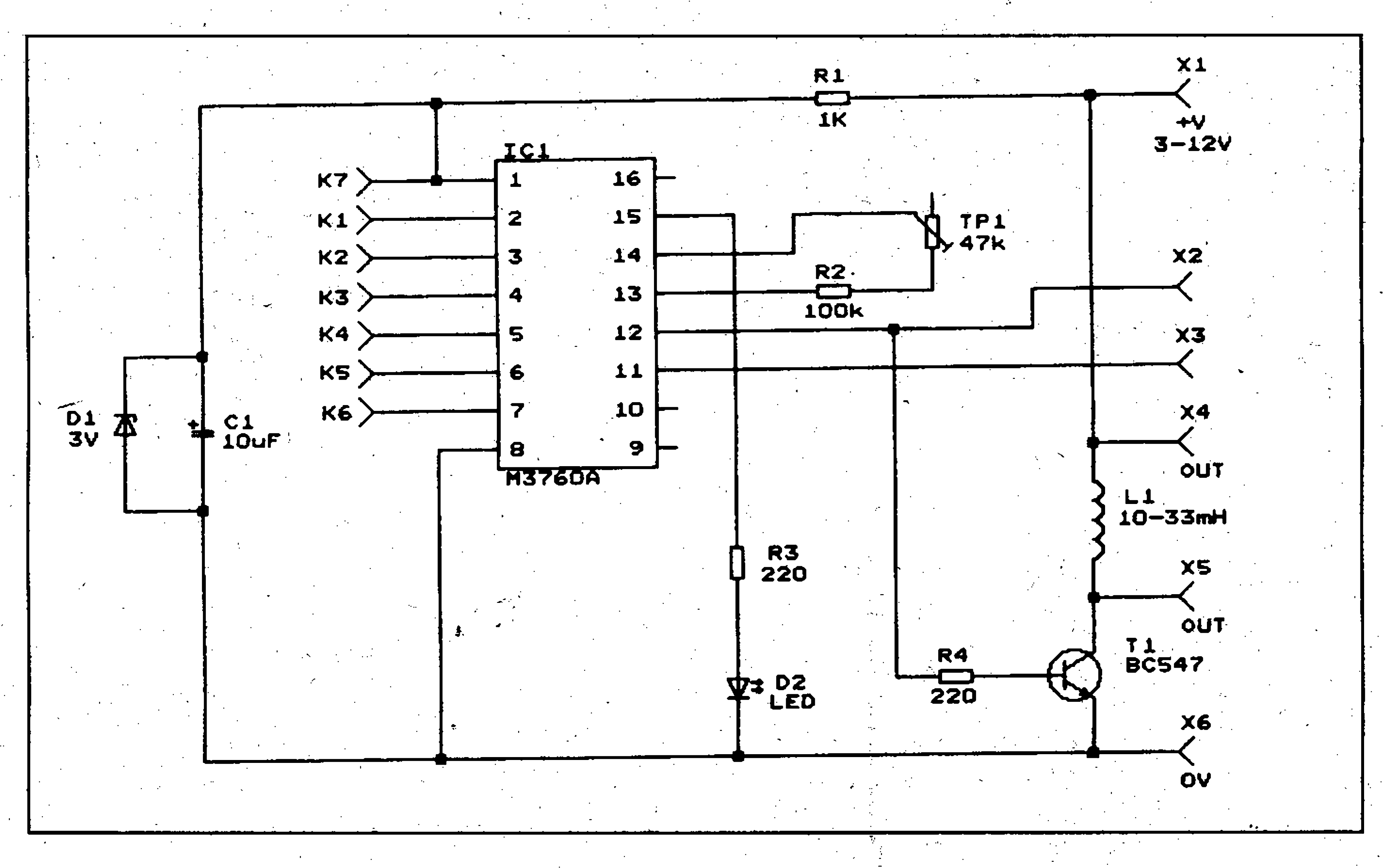

*Obr. 1. Schéma zapojení generátoru sirény*

**Konstrukce**

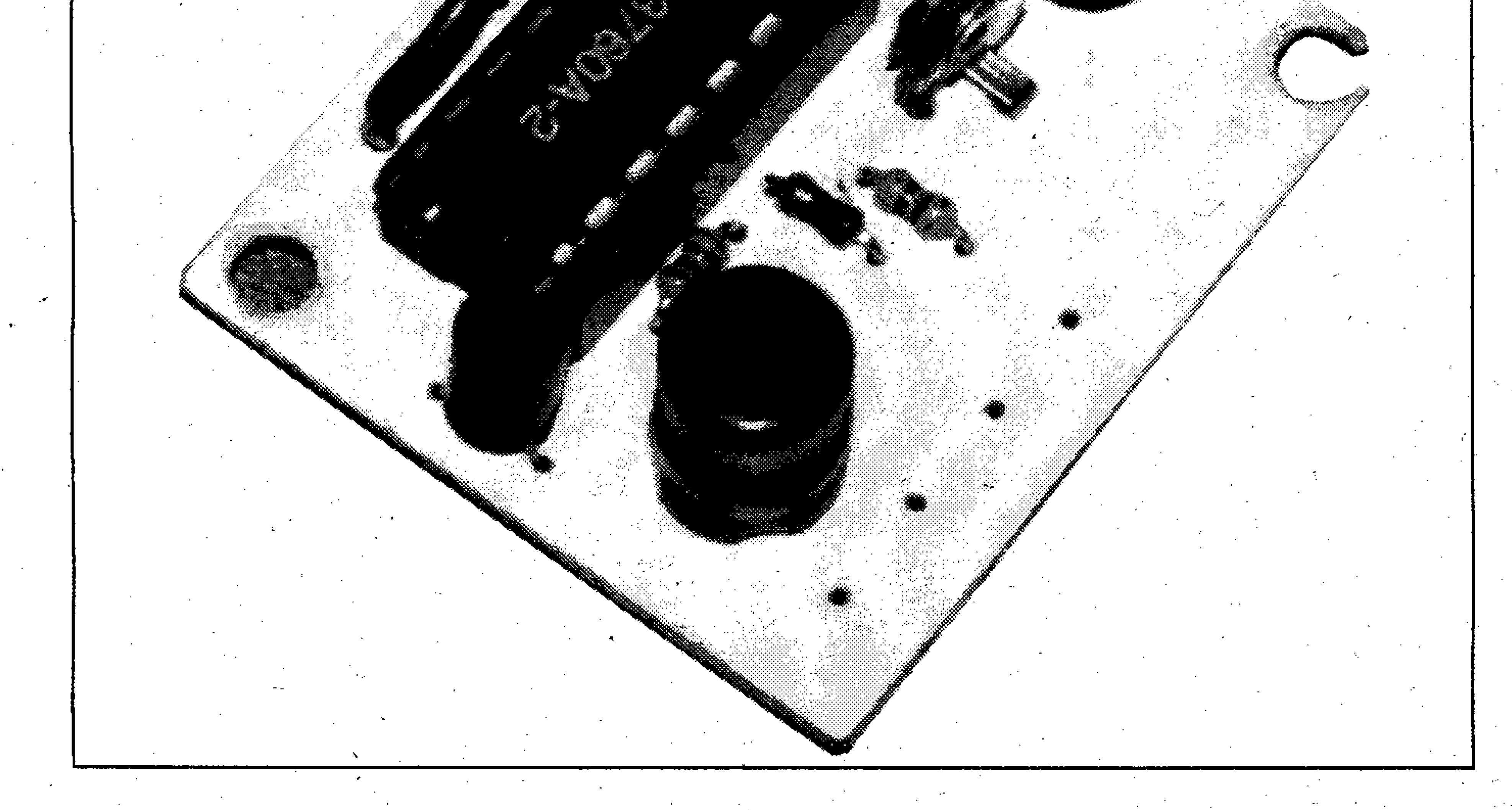

Na obr. 2 je osazená deska plosnych spojù. Odpory jsou v provedení MIKRO typ 0204. Při použití pouze piezoelementu zapojeného na vystupy X2 a X3 se neosadí tranzistor T1 a odpor R4. Pokud je potfeba vétsího akustického vykonu, pak se zapojí R4,T1 a LI a piezoménic se pfipojí na svorky X4 a X5. V případě použití klasického reproduktoru se nezapojí cívka Ll. Je však třeba případně pouzit jesté extemí odpor pro omezení proudu tranzistorem TI. U reproduktoru je potfeba jesté vytvofit tzv. akustickou komürku, která zvysuje akusticky vykon reproduktoru. Die zkušenosti dá piezoelement připojený k cívce vétsí akusticky vykon nez klasicky maly reproduktor. S piezoelementem dosáhneme také vyrazné menšího proudového odběru. Generátor je možno napájet ze dvou 1,5 V baterií a pak se vynechá dioda DI a odpor Rl se nahradí propojkou. Jak bylo jiz uvedeno, generátor funguje i na jednu baterií 1,5 V - nefunguje jiz LED. Pokud se

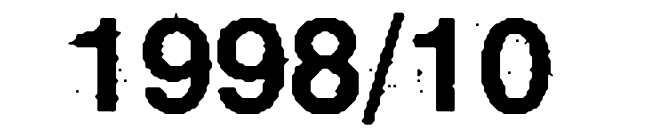

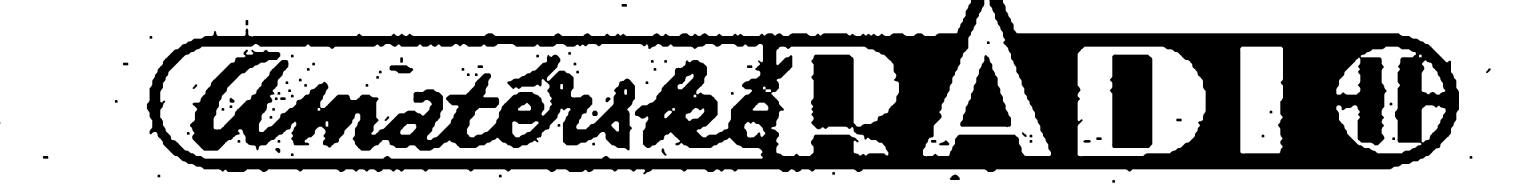

# **Video Enhancer - korekcní obvod**

Pfi vytváfení kopie z videokazety dochází vždy ke snížení kvality obrazu u následující kopie. Pomocí popsaného obvodu je možno částečně kvalitu 'kopie vylepsit. Název Enhancer se běžně používá pro označení popsaného

**pro videosignal**

**• <sup>1</sup> <sup>s</sup> .r\* '**

**a**

řádek, což odpovídá šířce pásma asi 3 MHz. Na obr. 1 je vidět ideálníprůběh videosignálu pro svislé pruhy různé hustoty. Na obr. 2 je vidět omezení signálu s vyssím kmitoctem a tím i snížení rozlišení v obraze. Toto omezení je zpüsobeno malou pfenášenou šířkou pásma videorekordéru a také zálezí na kvalité propojovacího kabelu. K poklesu amplitudy dochází také u barvonosnéhó kmitoctu (tzv.  $BURST - 4,43 MHz$ , což může

Pavel Meca

Standardní a nejvíce rozšířený systém VHS má rozlisení 230 - 250

obvodu.

**Popis zapojení**

Na obr. 3 je vlastní zapojení obvodu. Jedná se o dvoutranzistorový před-

zesilovač s korekčním obvodem v emitoru tranzistoru. Odpor R1 zajistuje normálizovanou zátéz pro videosignál. Tranzistor TI zesiluje asi 2krát a invertuje signál. V emitoru tohoto tranzistoru je zapojen korekcní obvod

v nékterych pfípadech (napf. 2. kopie) zpüsobit vypadávání barvy. Popsany obvod dó jisté míry koriguje popsané kmitočtové omezení. *• , <sup>X</sup>*

nepoužije dioda LED, nemusí se pouzít vypínaé napájení, protoze klidovy proud obvodu M3760AP je velice maly. Pak se bude spoustét generátor spojením vstupu s kladným napájením obvodu (X7). V pfípadé pouzití diody LED se zapájí propojka pro vybranou sirénu a generátor se bude spoustét pfipojením k napájení.

### *M3760AP M3760AP*

### **Kmitoóet oscilátoru**

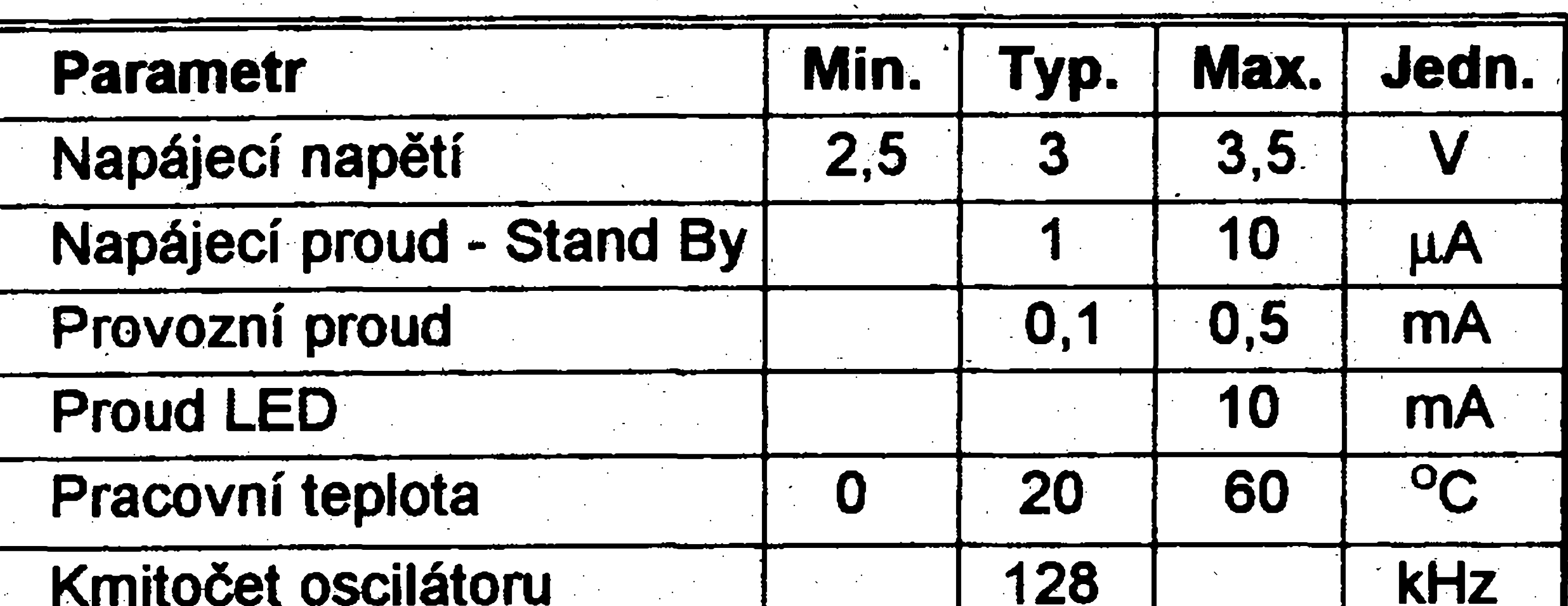

**kHz**

**K6**

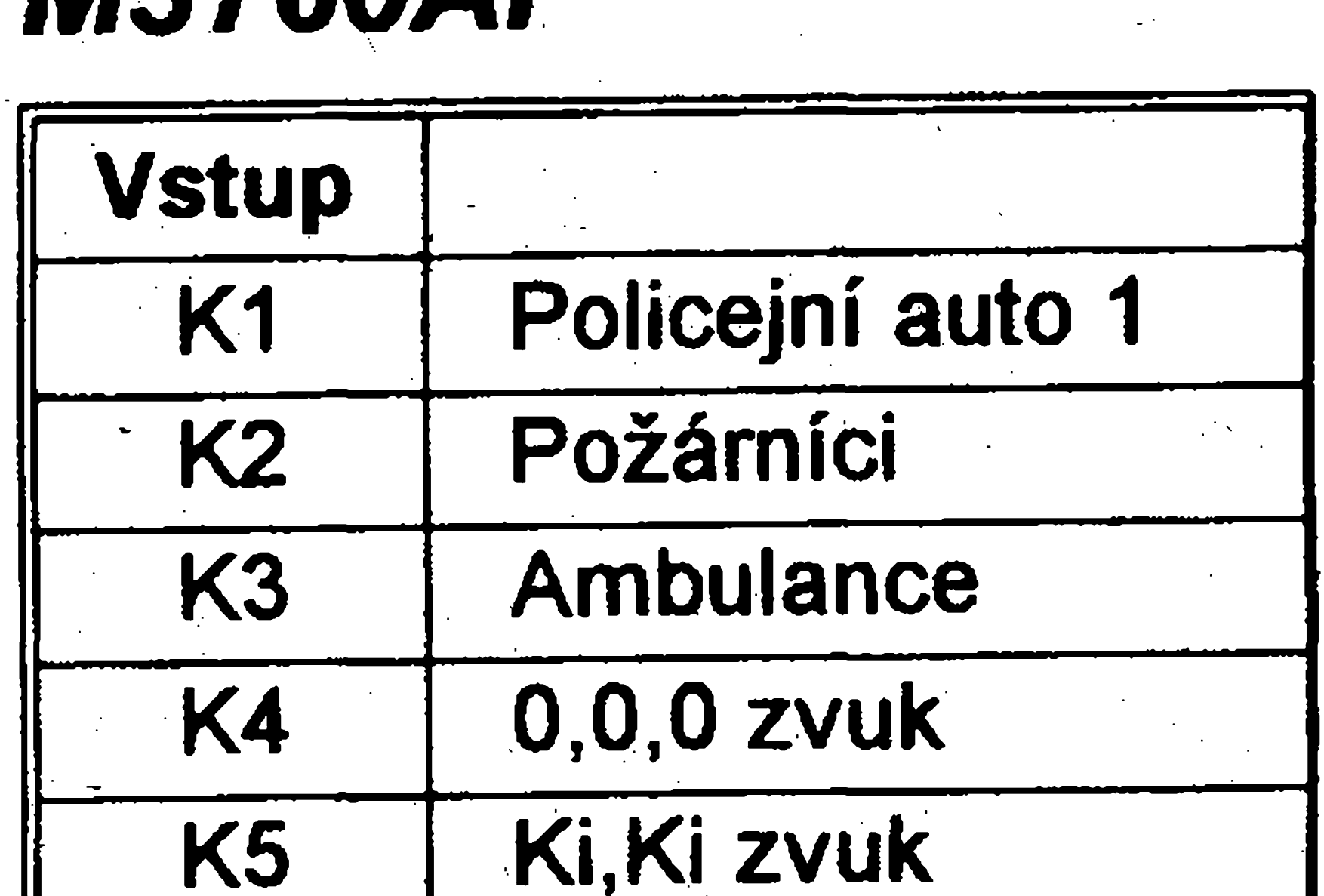

**Policejní auto 2**

*Tab. <sup>1</sup>*

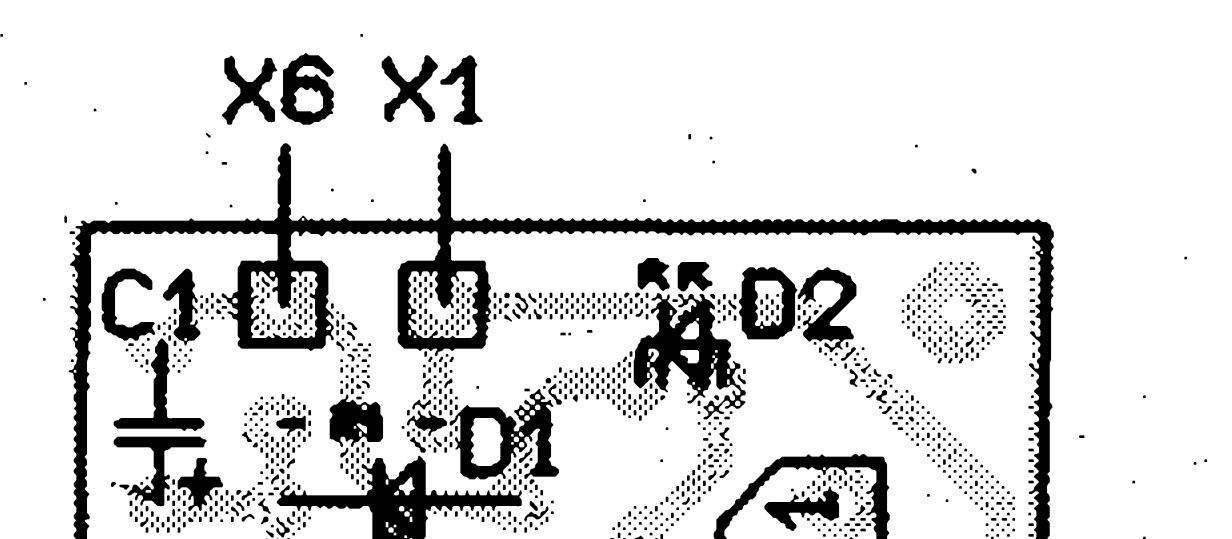

*Obr. 2. Rozlození soucástek na desce*

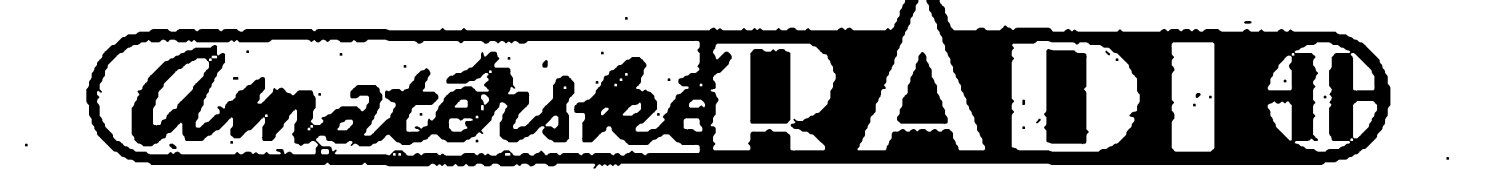

### **Závér**

Stavebnici popsaného generátoru sirén je mozno objednat u firmy MeTronix, Masarykova 66, 312 12 Plzeñ, tel. 019 7267642. Oznacení je MS98140 a stojí 130,- Kc. Stavebnice obsahuje všechny součástky dle seznamu, mimo cívky a akustíckého mënice. Stavebnice s civkou je nabízena s oznacením NS98145 za 145,- Kc. Je mozno objednat také samotnÿ obvod M3760AP

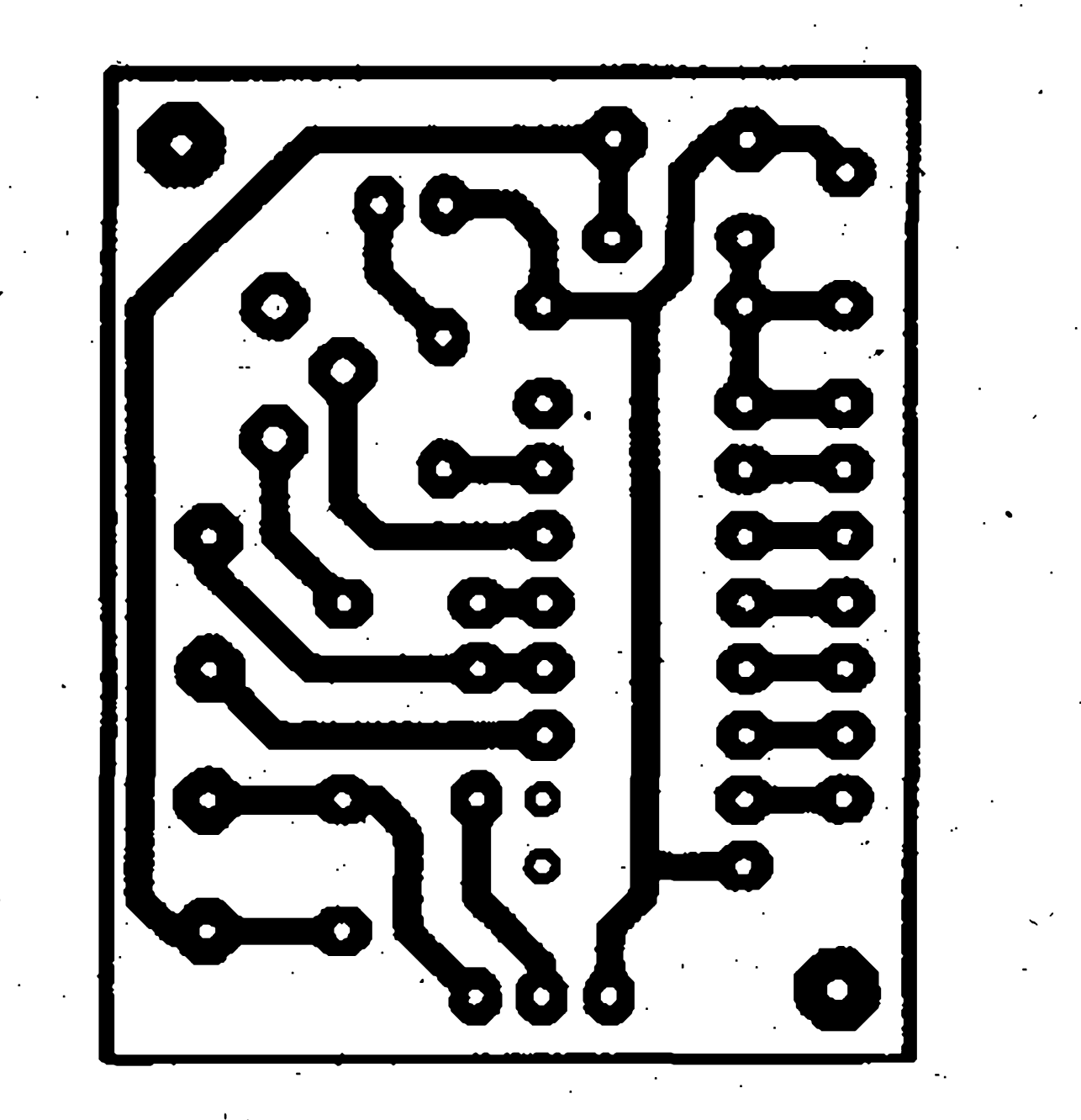

### <u>s a comparative communications and the communication of the communication of the communication of the communica</u>

### <u>gan sang panganggan sa pangganggan sa pangganggan sa pangganggan sa pangganggan sa pangganggan sa pangganggan</u>

#### *Obr. 3. Deska plosnÿch spojù*

**ANDREW MARINE AND REAL PROPERTY** AN TARA UTA NGC 1988 SI PANGKARANG KABUPATEN KALIMAN.<br>Kabupaten Si Pangalang Kabupaten Si Pangalang Kabupaten Si Pangalang Kabupaten Si Pangalang Kabupaten Si Panga **SANTA DE LA CARDINALISA** 

*Tab. 2*

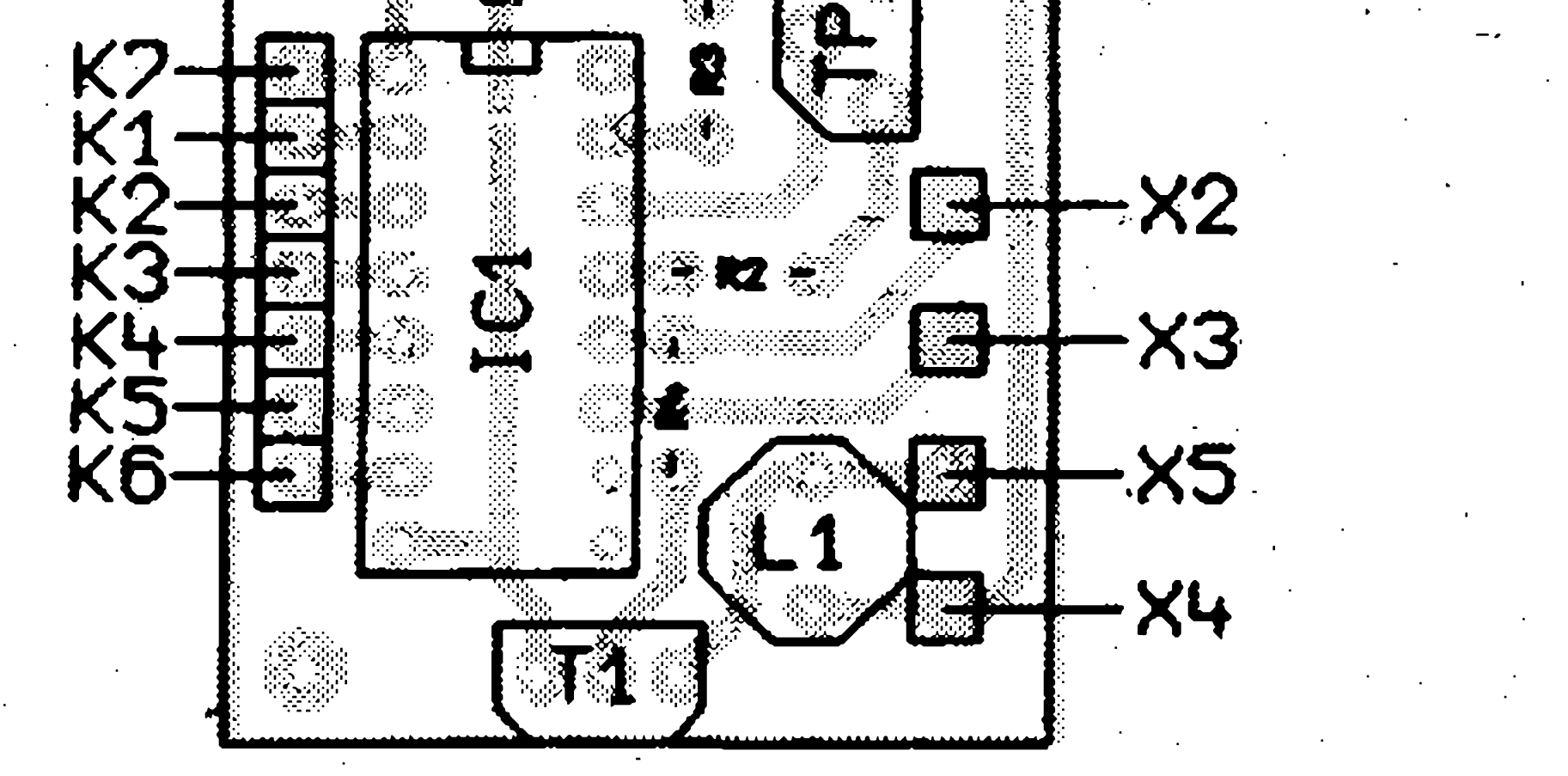

**J** 

I

sestavenÿ z potenciometru PI a kondenzátoru C4. Tranzistor T2 je zapojen jako invertor signálu.

Pro napájení obvodu je možno použít kompaktní napáječ se stejnosmérnym napétím minimálné 12 V, které nemusí bÿt stabilizováno. Odbér proudu je asi 20 mA. Dioda Dl indikuje stav zapnuto.

### Konstrukce

Krabicku Ize zhotovit snadno z kuprextitu. Ten se pfipájí po obvodu desky plošných spojů.

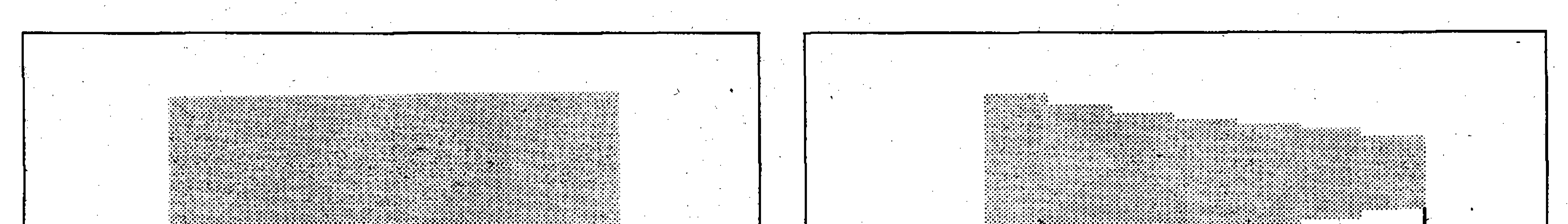

後<br>第3

Na obr. 4 je osazená deska plosnych spojü. Osazeni se mime lisi od vzorku na obrázku. Na pozici Pl Ize pouzít klasickÿ potenciometr nebo odporovÿ trimr PIHER z fady PT10V s pomocnou hřídelkou. Pro připojení kabelů jsou pouzity konektory CINCH

(RCA). Protoze se obvod bude nejspíáe pfipojovat pomocí stínéné dvoulinky, je na desce i dvojice propojených konektorů pro připojení zvukového kanálu.

### *Obr. 1. Ideálni prubéh videosignálu Obr. 2. Omezení signálu vyssích kmitoctu* **\***

1998/10

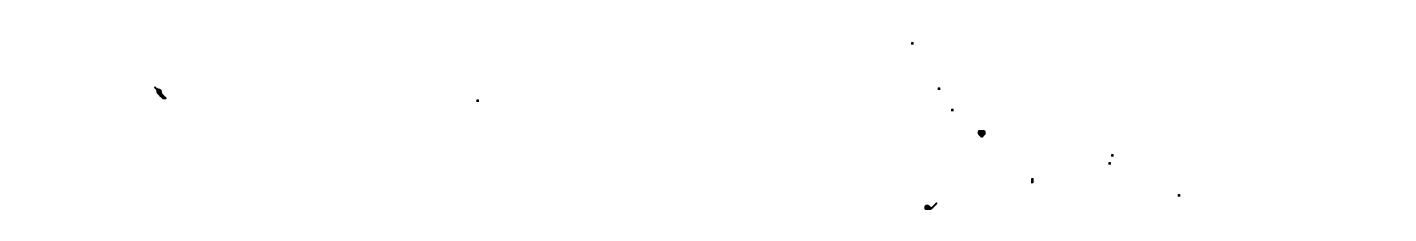

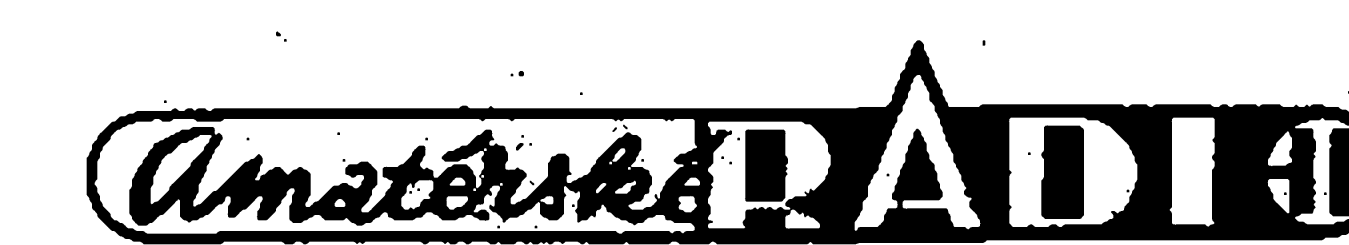

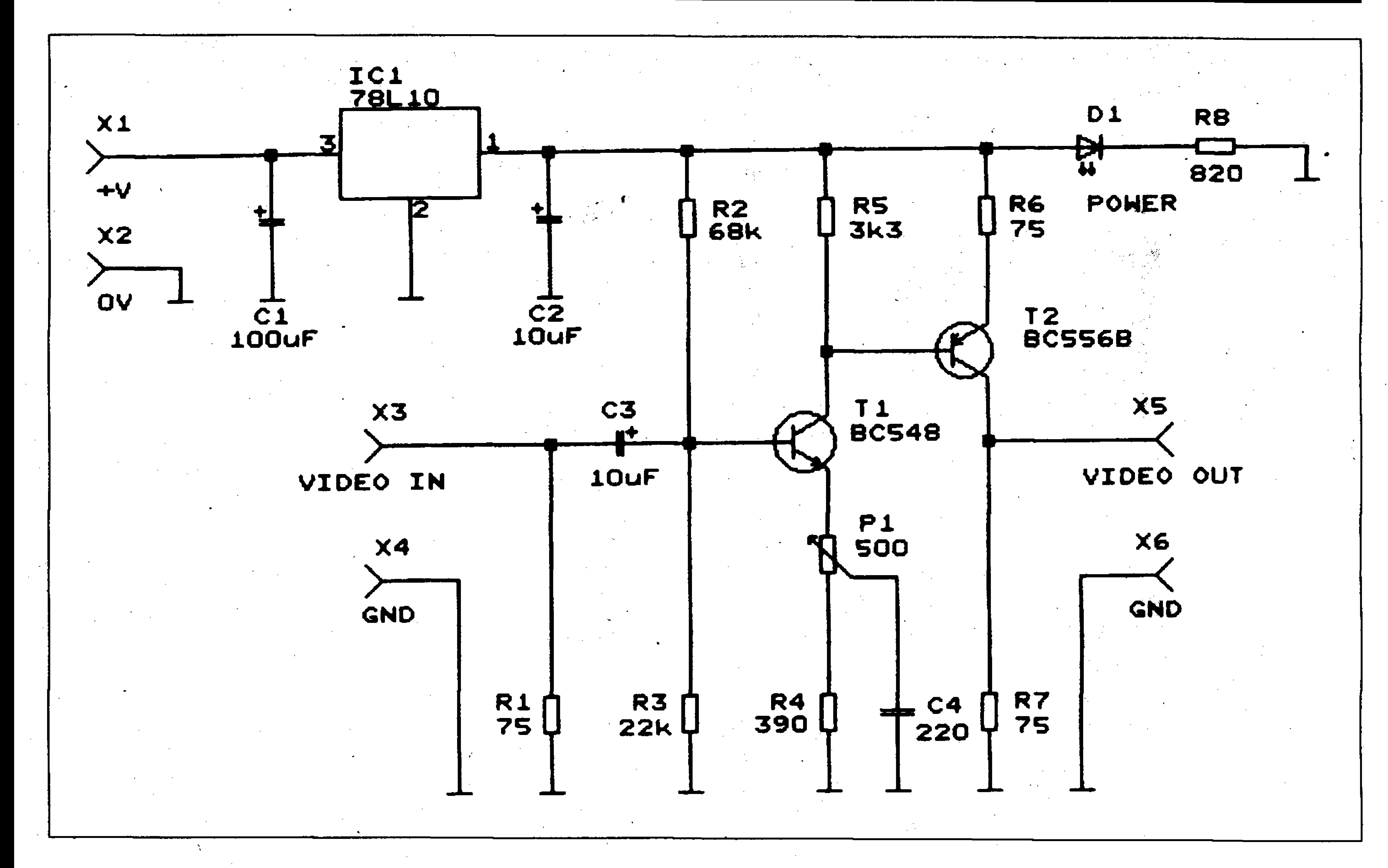

I

*Obr. 3. Schèma zapojenikorekcniho obvodu pro videosignal* **OPRAVA**

### **Ponziti obvodu**

Enhancer se zapoji do cesty videosignàlu mezi dvè videa. Pak pomoci potenciometru Pl (Enhance) mùzeme nastavit kompromisnè kvalitu obrazu. Je třeba ještě zdůraznit, že se zvýšením ostrosti obrazu bude také zvyraznèn šum v signálu. Proto je nastavení vždy kompromisem mezi kvalitou obrazu a jeho sumem. Obvod je mozno pouzit

i při samotném přehrávání kazety na  $r_{\text{F}}$ TV přijímači.

Popsaný korekční obvod lze zakoupit jako stavebnici u firmy MeTronix, Masarykova 66, 312 12 Plzen, tel. 019/72 676 42. Označení stavebnice je MS98150 a její cena je 180,- Kc.

Na osazovacím schématu vysílače je třeba otočit T1 a u přijímače je nutno pfehodit polaritu napájecího napèti.

**Závér**

Prosim opravte si v konstrukci "Čtyřkanálové dálkového ovládání" zAR9/98:

Za chyby se omlouvám.

a katalung di kacamatan di kacamatan di kacamatan di kacamatan di kacamatan di kacamatan di kacamatan di kacam<br>Kacamatan di kacamatan di kacamatan di kacamatan di kacamatan di kacamatan di kacamatan di kacamatan di kacama

a de la companya de la companya de la companya de la companya de la companya de la companya de la companya de<br>La companya de la companya de la companya de la companya de la companya de la companya de la companya de la co

<u> De Santa Constantino de la constantino de la constantino de la constantino de la constantino de la constantin</u>

Pavel Meca

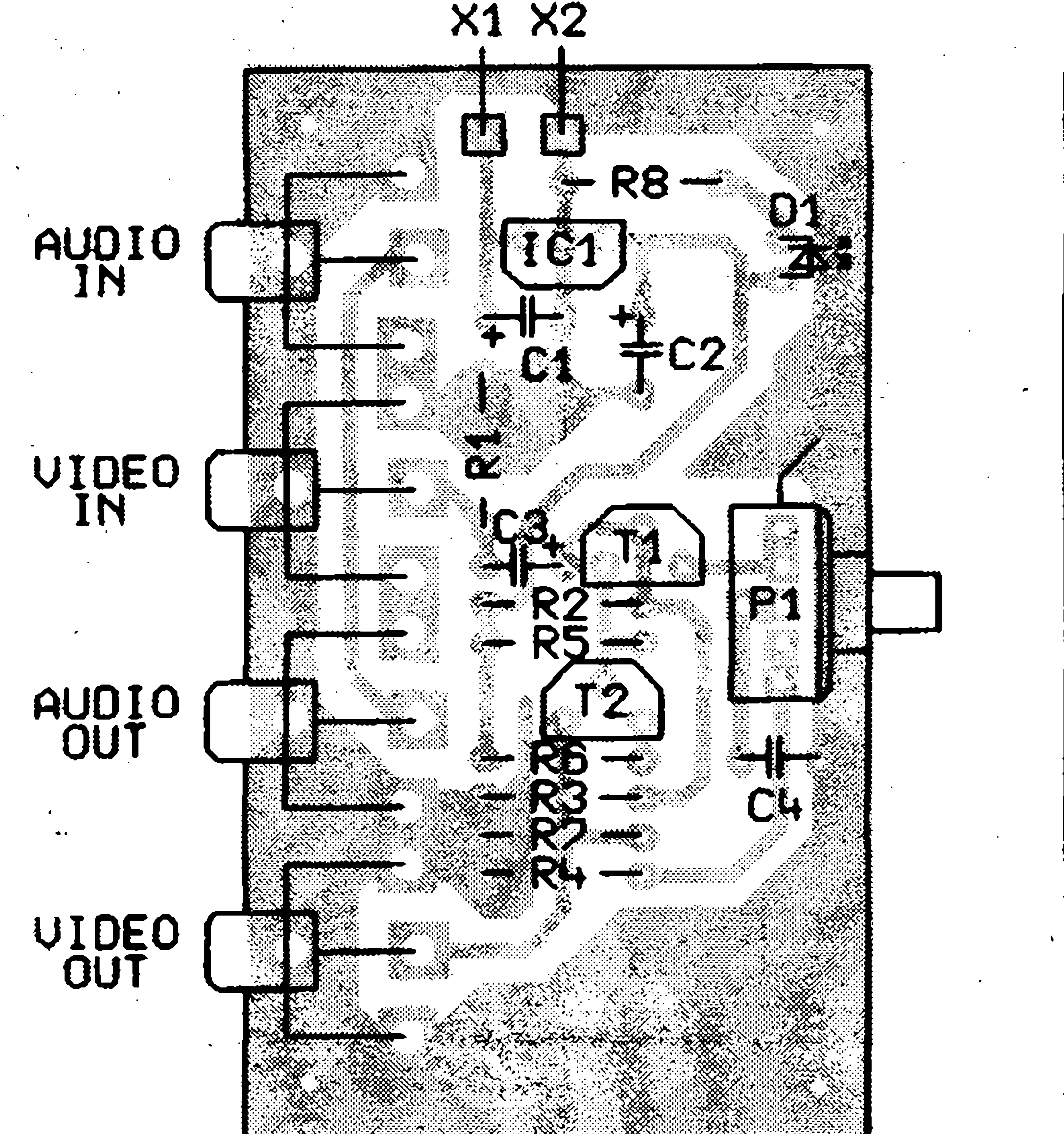

![](_page_12_Picture_15.jpeg)

### *Obr. 4. Rozlozeni soucàstek na desce Obr. 5. Deska plosnych spoju*

![](_page_12_Picture_18.jpeg)

 $\sum_{i=1}^{\infty} \frac{1}{i} \frac{1}{i} \frac{1}{i} \sum_{i=1}^{\infty} \frac{1}{i} \frac{1}{i} \sum_{i=1}^{\infty} \frac{1}{i} \frac{1}{i} \sum_{i=1}^{\infty} \frac{1}{i} \frac{1}{i} \sum_{i=1}^{\infty} \frac{1}{i} \frac{1}{i} \sum_{i=1}^{\infty} \frac{1}{i} \frac{1}{i} \sum_{i=1}^{\infty} \frac{1}{i} \frac{1}{i} \sum_{i=1}^{\infty} \frac{1}{i} \frac{1}{i} \sum_{i=$ 

1998/10

### <u> 1999 - Samuel Barbon, Amerikaansk filosoof (d. 1988)</u> <u> Alexandria e presenta de la contrada de la contrada de la contrada de la contrada de la contrada de la contra</u>

<u> De Santa Constantinopolis (de Santa Constantinopolis (de Santa Constantinopolis (de Santa Constantinopolis (</u>

en de la production de la production de la production de la production de la production de la production de la<br>La production de la production de la production de la production de la production de la production de la produ an di sebagai kecamatan Kalendarya Kalendarya Kalendarya Kalendarya Kalendarya Kalendarya Kalendarya Kalendary<br>Kacamatan Sultan Sultan Sultan Sultan Kalendarya Kalendarya Kalendarya (Kalendarya Kalendarya Kalendarya Kalen

a sa mga mga mga 1979.<br>Mga managasigita ng mga 1970, at nagtapong mga 1970, at nagtapong mga 1970, at nagtapong mga 1970, at nagtapon

**14** ZAJÍMAVÁ ZAPOJENI

# **Zajímavá zapojeni optoelektronickych**

**vazebnich clenú**

### Daniel Kalivoda

**Úvod**

**T**

Optoelektronické vazební prvky je možné použít všude tam, kde je tfeba pfenést signál mezi obvody, u nichž je nutné, aby byly galvanicky oddéleny. Velkÿ vÿznam mají napf.

**\* •**

*Obr. 1. Vazba optocelnu s klopnou charakterístikou*

biopotenciálú, kde zajisfují ochranu před úrazem elektrickým proudem. Casto se pouzívají také k pferusení a oddělení zemních smyček řídicích procesorovÿch systémû od akcních silových členů. Použití optoelektronických prvků je však mnohem širší. V tomto clánku jsou uvedeny pfíklady, které ukazují jejich všestrannou pouzitelnost.

### **Vazba optoclenem s klopnou charakterístikou**

Obvod podle popsaného zapojeni může přímo budit další logiku,

v lékafství pfi snímání a záznamu rezistory R4 a R2 dostává zpêt na

![](_page_13_Figure_12.jpeg)

Pouzívání optoelektronickÿch vazebnich clenû (dále jen optronû) se stalo zcela běžné pro signály impulzního charakteru. Přenos analogových signâlû je naproti tomu obtiznëjsi. Dûvodem je nelinearita pfenosové funkce bëzného optronu a jeho teplotní a casová nestabilita (stárnutí). Pôdrobnëji je o tomto problému pojednàno napf. lit. [1]. Pro některá jednoduchá zařízení ovládaná pulznë Ize pouzít zapojeni podle obr. 1. Kladnà nàbëznà hrana

ovládacího signálu, pfivedená na vstup optronu, spíná tranzistor T v optronu. Vstupy <sup>1</sup> a 2 obvodu ICIA se dostávají na potenciál nuly, tedy na úroveň "L" a celý obvod přechází na svém výstupu 3 na úroveň "H". Část tohoto kladného napëti se pfes

> Na obr. 2 je uvedeno použití optronu ve funkei ochrany stabilizovan'ého zdroje pfed zkratem na vÿstupu. Obvod lze dodatečně vestavět do zařízení, která z jakýchkoli důvodů tuto ochranu nemají. Za normálního provozu sviti dioda DI v optronu IO1/2 na vÿstupu zdroje protékajicim proudem, kterÿ je nastavenÿ rezistorem R5. Optoclen je aktivovân a tranzistor T spíná tranzistor Tl, který je otevřen a přetéká přes něj celý vÿstupni proud. Pfi zkratu na vÿstupu poklesne vÿstupni napëti stabilizâtoru k nule, dioda v optronu přestane svítit a tranzistory T a Tl se uzavfou. Do obvodu se zařazuje rezistor R6 omezujici proud na velikost, která nemûze stabilizâtor poskodit, Po odstranëni pfiëiny pfetizeni se stabilizator vraci

V některých případech je vhodné zapojit do série s optronem 101/2 a rezistorem R5 Zenerovu diodu s vhodnÿm napëtim. Poklesne-li nyni vÿstupni napëti stabilizâtoru pod hodnotu, která je dâna souctem Zenerova napëti a ùbytkem napëti na diodë DI optronu 101/2, dojde opët k uzavření T a Tl a následnému omezeni proudu rezistorem R6. Zapoji-

tranzistor T. Tím je uzavfena smycka kladné zpêtné yazby urychlující pfeklopení obvodu, kterÿ tak dostává "klopnou charakteristiku", takže nábêzné hrany obou logickÿch stavû jsou velmi strmé. Kondenzátor Cl snizuje nebezpecí vlastního kmitání obvodu.

![](_page_13_Figure_22.jpeg)

*Obr. 2. Optron jako ochrana stabilizovanéo zdroje*

![](_page_13_Picture_25.jpeg)

pficemz není nutné dalsí tvarování, coz vede k mensímu poctu soucástek a zjednodusení celkového zapojeni.

**Optron jako ochrana stabilizovaného zdroje**

do svého normálního provozniho stavu.

![](_page_13_Picture_26.jpeg)

### ZAJÍMAVÁ ZAPOJENI

![](_page_14_Figure_2.jpeg)

*Obr. 3. Ochrana pfed velkym napetím*

me-li misto rezistoru R6 spinaci tlacítko, je nutné uvádet stabilizátor do funkce jeho stiskem. Po pretízení zůstává stabilizátor samozřejmě trvale vypnutÿ do té doby, nez opét stiskneme spinaci tlacítko.

**r**

### **Ochrana pfed velkym napetím**

**3**

Optrony Ize pouzít rovnëz k ochrané pfed velkym napëtim citlivÿch vstupních obvodû, napf. u méficích pfístrojü. Jak to provést ukazuje obr. 3. Pfesáhne-li vstupní napétí hodnotu

U1 zvÿsenou o úbytek na diodë D2 v OI, je aktivován tranzistor T v optronu 101 a tento tranzistor spoustí klopnÿ obvod KOI, kterÿ pomocí kl odpojí vstup pfístroje od vstupního napèti. Jde-li o rychlost vypnutí, je mozné nahradit kontakt kl polovodicovÿm prvkem. Shodné pracuje obvod, je-li vstupní napétí záporné - je pouze aktivován 102. Vhodnou volbou pomocnÿch napétí +U1 a -U2 Ize nastavit potfebny práh k spusténí ochranného obvodu; musite pfitom brát ohled pouze na závérné napétí

![](_page_14_Figure_11.jpeg)

diod D v optronech. Rezistor RO slouzí k omezení proudu tekoucího do optronú pfi jejich aktivaci. **\***

### **Orientacní testování odporu**

Další použití optronu je znázorněno na obr. 4. Zapojeni ctyf optronú spolu s časovačem 555 tvoří ohmmetr, který dovoluje orientační testování součástek střídavým proudem (bylo by tedy správnější hovořit o měřiči impedance). Časovač generuje kmitočet danÿ rezistorem R9 a kondenzátorem C2, a budí diody v optoclenech 101/1, 104/1 a 102/1.103/1. Jejich tranzistory pripojují napétí z napàjeciho zdroje UN stfídavé na vstupní svorky A, B a tím i na méfenou soucástku. Ruckový měřicí přístroj M měří celkový proud procházející píes tranzistory optronû 101/2 az 104/2 a mëfenou soucástku. Rezistory R4 az R7 zajisfují spolehlivé uzavfení tranzistorû 101/2 až IO4/2 a většinou je můžeme vypustit. Rezistorem R3 nastavujeme na měřidle M plnou výchylku ručky pfi zkratovanÿch svorkách A, B. Aby byl měřicí proud symetrický, je časovač zapojenÿ tak, ze jeho vystupni prûbëh má stfídu <sup>1</sup> : <sup>1</sup> (vhodná zapojeni se střídou 1 : 1 najdeme např. v lit. [2]). Co všechno můžeme tímto přístrojem mëfit? Mùzeme napf. kontrolovat hodnoty odporú, kondenzátory, rychle se můžeme přesvědčit o stavu přechodů polovodičových prvků apod. I když nemá méfící napétí sinusovÿ prûbëh

#### *Obr. 4. Orientacní testování odporu*

![](_page_14_Picture_13.jpeg)

![](_page_14_Picture_16.jpeg)

a je spíse obdélníkové, v mnoha pfípadech to není na závadu. S vÿhodou můžeme využít i skutečnost, že změnou kmitočtu časovače můžeme orientacné zjistit impedanci rúznych soucástek, vinutí transformátorú atd. na daném (nastavéném) kmitoctu. Pomocí vhodné zhotovené sondy múzeme mérit elektrickou vodivost rúznych kapalnÿch médií (napf. kvalitu destilované vody), čímž může

Na obr. 5 je zapojení jednoduchého oscilátoru s optronem, jehoz funkce je následující: Při připojení napájecího napétí se pfes rezistor R3 nabíjí kondenzátor C1 a při dosažení určitého

![](_page_15_Picture_7.jpeg)

tento obvod v mnohÿch pfípadech nahradit drahé méfiée vodivosti rúznych látek (konduktometry).

**z**

### **Oscilátor s optronem**

[1] Pfenos analogového signálu optoelektrickym vazebním clenem. Amatérské radio B5/1980. [2] Multivibrátory se střídou 1 : 1.

- Konstrukční elektronika, A radio 1/1996.
- [3] Radio fernsehen elektronik. c. 3/1982.

napétísepne tranzistor T, ktery urychlí otevfení tranzistoru TI (pomocí kladné zpétné vazby). Kondenzátor se píes otevîenÿ tranzistor Tl a diodu D vybije a cyklus se opakuje. Kmitocet múzeme ménit zménou hodnot součástek C1 a R3 a částečně i úpravou pracovního bodu oscilátoru (RI a R2). Výstupní napětí oscilátoru, přibližně pilovitého tvaru, múzeme odebírat pfímo z kondenzátoru Cl.

Prûzkumy v Evropé ukázaly, ze o nové moznosti komunikace, se kterými přišla Motorola, by uvítalo až tři čtvrtiny těch, kteří už mobilní komunikaci vyuzívají anebo o ni uvažují.

**Závèr**

Ukázali jsme, ze pouzití optoelek-

tronických prvků je opravdu všestran-

né. Protoze jejich cena se pohybuje v cenové hladiné béznych tranzistorú, nic nebrání jejich používání i v netypickÿch zapojeních.

### Literatura

*Obr. 5. Oscilátor s optronem*

# **Sem tam paging**

Telecom bude dál pokračovat v trendu dokázat, ze na néj je 10 % inflace krátká, ne-li VK.

V USA byl nedávno pod názvem PageWriter 2000 uveden na trh novÿ vÿrobek známé fírmy Motorola, ktery rychle získal velkou oblibu zejména u obchodníkú na cestách. Jde o pager, ktery zprávy nejen pfijímá, ale kterÿ múze slouzit i k pfímému odeslání odpovédí nebo pfedání rûznÿch

> Jinou otázkou ovšem je, zda faxování záhy nevytlací e-mail. Zvlásté vezmeme-li v úvahu, že už i v řadě našich podniků a institucí se veškerá dokumentace, včetně archivů, převádí do digitální formy.

pokynú. PageWriter 2000 je oproti jednosmérnÿm pagerûm vybavenÿ miniaturní klávesnici, pomocí níz uzivatel píse a odesílá své zprávy. Novÿ typ mobilního komunikacního zařízení nabízí i možnost přístupu na Internet a získávání potřebných či aktuálních informaci z webovÿch stránek, ale postará se i pfenos sdélení na faxovÿ pfístroj volaného.

# **Uzitecnÿ nebo zbytecnÿ mutant**

O tom, ze fax je skvëlÿ vynález, asi nikdo nepochybuje, i kdyz z faxovacího přístroje občas vyjede cosi, co mozná pfipomíná grafickÿ list grafika nového vÿtvarného sméru, ale nikoli text. Ale pokud bychom potřebovali faxem pfijatÿ text dále zpracovávat, nézbÿvà, nez jej pfedatlovat do pocitace, pokud nejsme vybaveni skenerem a pîislusnÿm SW. Známá americká firma Hewlett-Packard nyní dala na trh pod oznacení HP Digital

Sender nové zafízení, které vstupní dokument převede do počítačového formátu PDF nebo TIFF, kterÿ múze bÿt po pfíjmu dále zpracováván v pocitaci. HP Digital Sender funguje take jako standardni skéner s rozlisenim 600 dpi. Podle tvrzení zástupcú finny je posílání faxû novÿm zafízením až o dva řády levnější. Vzhledem k ceně, která v USA činí cca 4000 USD je to pro české potenciální uzivatele údaj màio povzbudivÿ, ledaze

- aba -

![](_page_15_Picture_27.jpeg)

Mezi osobnostmi historié vèdy, které se nejvíce zaslouzily o poznání světa elektřiny, je možné setkat se s více muži, kteří vynikli hned v nékolika védnich oborech. Jednim z nich je i francouzskÿ fyzik Jean Bernard Léon Foucault, ktery se narodil 18. září 1819 v Paříži, kde pak stràvil celÿ svûj vëdecky plodnÿ zivot a kde také 11. ùnora 1868 zemřel.

### **LÉON FOUCAULT** >

![](_page_16_Picture_5.jpeg)

![](_page_16_Picture_6.jpeg)

### TEORIE A HISTORIE

L. Foucault vystudoval medicina ä stai se podobné jako A.Volta

lékařem, ale od svých 26 let pracoval jako vědecký redaktor časopisu Journal des Débats. Hlubokÿ zájem o fyziku ho vsak r. 1855 pfivedl na pařížskou hvězdárnu. To už byl známý, a nejen ve vědeckém světě, svÿm dûkazem rotace Zemë. Uëinil tak v roce 1850, kdyz zavësil nejprve na 2 metrovÿ a pozdëji v parízském Pantheonu na 67 metrů dlouhý drát ocelovou kouli, kterou rozkyval podél pfímky narysované na podlaze. Hrot pfipevnënÿ ke spodní cásti kyvající se koule zaznamenával dráhu, z níz bylo jasnë patrné postupné vychylování roviny kyvání doprava od pûvodriiho smëru (na zemském pólu ciní vychylka 15°, takze hrot vykreslí za 24 hod ruzici, samozfejmë za pfedpokladu, ze rozkmit bude konstantní; v Praze výchylka činí 11,5° za hodinu). Toto vychylování způsobuje síla mající původ právě v rotaci Zemë, kterou objevil v r. 1832 jinÿ francouzskÿ fyzik Gustave Gaspard de Coriolis (1792 az 1843). Léon Foucault vstoupil do historie rovnëz svÿmi vëdeckÿmi poznatky o rychlosti èifeni svëtla rûznÿmi látkami a o ohybu, interferenci a polarizaci svëtelnÿch paprskû. Praktickÿm pokusy a mëfenimi se zaslouzil také o dûkaz vlnové teorie svëtla.

Do nauky o elektřině přispěl objevem vifivÿch elektrickÿch proudû, které vznikaji v masivnich elektrickÿch vodicich, jakÿmi jsou kovové desky, plechy, tyče, kotouče apod.,,v dûsledku pûsobeni promënlivého magnetického pole. Tyto proudy tečou v uzavřených křivkách a jejich název napovídá, že charakter drah proudû je obdobou vodních virû. Proudy jsou vsak castèji oznacovány jménem svého objevitele, tedy Foucaultovy. Foucaultovy proudy vznikají elektromagnetickou indukcí ve vodicich, jez se pohybuji v magnetickém poli, anebo jimiz prochází promënnÿ magnetickÿ tok. Jejich velikost je primo ùmëmà rychlosti pohybujiciho se vodice resp. rychlosti zmëny magnetického toku, velikosti magnetického toku, kterÿ drâhy proudû obepinaji, a nepfímo ùmërnà velikosti odporu tëchto drah. Podle zàkona, kterÿ v r. 1834 formuloval H. E E. Lenz (1804 - 1865), pûsobi proti zmënë, která je vyvolala. (Lenzûv zàkon: Indukovanÿ elektrickÿ proud prochází v uzavfeném obvodu ve smëru, kdy svÿm magnetickÿm polem pûsobi proti zmënë magnetického indukcniho toku, která jej vyvolala.) Jestlize je vodië v klidu, mëni se tyto účinky v teplo, pokud se vodič pohybuje, zpûsobuji jeho brzdëni. Foucaultovy proudy sehrávají pfi vyuzívání elektrické energie casto roli nepfiznivou, nebof pfedstavuji energetické ztrâty (napî. v transformâtorech). Ale technika se je naucila vyuzívat i k prospëchu. Velmi vÿznamnou oblast vyuzívání pfedstavuje zejména hutni prûmysl a strojirenstvi, dûlezitou roli hraji také v dopravë. V hutnictvi jsou Foucaultovy vifivé proudy vyuzívány pfedevsim k taveni kovû (kovové materiály, které tvofí vsàzku, jsou velmi intenzivně ohřívány indukcnimi vifivÿmi proudy), ve strojírenstvi se vyuzivaji k pfesnë definovaným ohřevům (teplotně, rozsahem a hloubkou), které slouzi k zušlechťování materiálů (kalení, popoustëni), nebo k tvarování (ohÿbàni trub), ale naopak i k rov-

nání plechů (v loďařství aj.) apod. Předností indukčního ohřevu je ekologicnost, energetická ùspornost, rychlost a jeho pîesnà vymezitelnost. V dopravë jsou vifivé proudy vyuzívány ke konstrukci elektromagnetickÿch brzd, nebof vifivé proudy, které se indukuji v masivnich vodicich v dûsledku pohybu v magnetickém poli, svými silovými účinky pûsobi proti pohybu vodice a funguji tedy jako účinná brzda. První brzdu tohoto typu sestrojil v roce 1880 Adalbert von Waltenhofen. Brzdnÿ úcinek vírivych proudû se také vyuzívá v mëfici technice, k brzdëni ruček (nebo hliníkových kotoučů u elektromërû), které by se jinak vlivem setrvačnosti pohybu ustalovaly na mëfené hodnotë kmitâvÿm pohybem (resp. rotovaly jistou dobu i po vypnutí spotřebičů). Méně je známé, že L. Foucault sestrojil v r. 1844 elektrickou obloukovou lampa a elektromagnetické zafizeni k udrzování uhlikû v konstantní vzdálenosti, zaručující stálost světelného jasu lampy, a ze to byla prvni prakticky vyuzívaná oblouková lampa, zejména k osvêtlování divadelních scén.

Léon Foucault se za své objevy stai

v r. 1855 clenem francouzské Akademie věd. Stojí možná ještě za zmínku, že v r. 1995 bylo jeho 67 m dlouhé kyvadlo s 28 kg ocelovou koulí "oprášeno", znovu zavěšeno v Pantheonu a opèt rozkyvano (ale agenturni zprava neuvàdèla, zda proto, abychom se přesvědčili, jestli se Země ještě stále točí a správným smèrem)..

![](_page_16_Picture_16.jpeg)

![](_page_16_Picture_17.jpeg)

-rjk-

![](_page_16_Picture_18.jpeg)

**20** INTERNET

# **Jak hledat a najit**

Ing. Tomas Klabal

V dnesním pokracòvání seriálu o Internetu se podíváme trochu blíze jak hledat v jednotlivých zákoutích této sité, ukázeme si, kde se nacházejí zdroje důležitých informací a řekneme si, která mista na Internetu jsou nejpopulárnêjsí.

Yahoo! a Seznam. Tehdy jsme také uvedli, ze obë tyto sluzby nejsou zcela čistokrevnými vyhledávači, nÿbrz tzv. rozcestniky. Ty jsou ideálním startovnim bodem v pfipadech, kdy potfebujeme najít informace, které jsme schopni nëjakÿm zpûsobem zaclenit. Potřebujeme např. najít stránky určitých novin; jde-li o české noviny, mûzeme pouzit Seznam a v pfislusné rubrice ("Zpravodajstvi -> Denni Tïsk") vyhledat odkaz na stránky novin, které nás zajímají - pokud existují. Nebo jinÿ pfiklad: Çhceme se podívat, jaké nové modely aut uvádí na trh tîeba americkÿ Ford. V tomto pfipadë mûzeme pouzit Yahoo! a v rubrice "Business & Economy -> Companies -> Automotive -> Manufacturers" ze seznamu vybrat vÿrobce, kterÿ nás zajímá (v pfipadë automobilky mûzeme pouzit i specializovanou databázi Yahoo! Autos v dolní cásti vyhledâvace v rubrice Other Guides). Jak ale postupovat, hledâme-li informace, které není mozné takto snadno zatřídit? Rekněme, že potrebujete zjistit, kdo napsal hudbu k filmu Podraz. V tomto pfipadë rozcestnik pfilis nepomûze; mûzete sice zkoušet štěstí amáhodně nahlížet do rubrik, zda tam nebude hledaná informace, ale i kdyz najdete rubriku, která by podle vaseho minëni mohla takovou informaci poskytovat, asi nezbude, než projít všechny v ní soustředěné odkazy, abyste se pfesvëdcili, jestli se ùdaj, kterÿ potfebujete, neskrÿvà za nëkterÿm z nich. Je jasné, ze hledat odpovëdi na otazky timto zpûsobem by bylo velmi neefektivni a velmi zdlouhavé - je to skútečné hledání jehly v kupce sena. Nastësti existují vyhledávací sluzby, které dokází sestavit seznam adres nikoli postupným omezováním všech odkazů v databázi na základě určitých

V AR c. 8 jsme si podrobnë pfedstavili dvë vyhledávací sluzby -

kategorií, nýbrž na základě strukturovaného dotazu. O jak rozsàhlÿ ukol pfi vyhledávání jde, dostatecné demonstrují následující císla. Zatimco Yahoo!, které je rozcestnikem, obsahuje údaje asi o 750 000 stránkách Internetu (údaj je z prosince 97), dnes nejvëtsi vyhledávac HotBot ([www.hotbot.com](http://www.hotbot.com)) jich má v databázi 110 milionû! Dokonce i vyhledávac povazovanÿ za malÿ - WebCrawler (www.web<crawler.com>) - má v databázi na dva miliony stránek (mimochodem je to jeden z nejstarsich vyhledâvacû vûbec, vznikl uz v dubnu roku 1994; nejstarsi je Aliweb - [www.aliweb.com](http://www.aliweb.com), kterÿ vznikl v roce 1993). Obrovskÿ rozdil v poctu indexoyanÿch stránek vychází ze způsobu jejich vzniku (vyhledávače naplñují své databáze pomoci specializovaných programů - spiderů (crawlerû) - automaticky, zatimco rozcestníky jsou zpravidla naplňovány uživateli ručně, protože zatřídění stránky do katalogu lze jen stěží automatizovat). Vzhledem k vëtài pfehlednosti jsou ovsem rozcestniky stále populární (Yahoo! je vûbec nejhavstëvovanëjsi strânkou na Internetu) a pro fadu hledání vice nez dostatečné. Víme uz, ze vyhledávací sluzba dokâze na zàkladë dotazu vygenerovat seznam adres ze své databáze mapujici stránky Internetu. Uvedl jsem, ze to dokáze i vëtsina rozcestnikû (napr. zmíněné Yahoo!), ale skutečnými mistry v tomto oboru jsou, jak ostatnë vyplÿvà z ùdajû pfedchoziho odstavce, cistokrevné vyhledâvace. Jsou jimi například: HotBot ([www.hotbot.com](http://www.hotbot.com)), AltaVista ([www.altavista.digital.com](http://www.altavista.digital.com); nově ji najdete i na adrese www.alta[vista.com](http://www.alta-vista.com)), Infoseek ([www.info](http://www.info-seek.com)seek.com) či Northern Light ([www.northernlight.com](http://www.northernlight.com)), Zàmërnë uvádím vice adres, protoze pokud chcete opravdu nalézt, musite kombinovat vÿsledky nëkolika vyhledâvacû. Podivejme se ted' na prôblém z jiné strany. Podle odhadů tvoří Internet necelÿch 350 milionû indexovatelnÿch stránek (tedy stránek, které se mohou objevit v databázi vyhledávacích serverû. Kromë toho mohou existovat stránky, k jejichž navštívení

potřebujete<br>zvláštní oprávnění heslo; přesto se i ty y nëvyhledávacích objevují. Podle jinÿch

ovsem v tom-

![](_page_17_Picture_8.jpeg)

to odhadû jsou zapocítávány i tzv. virtuální stránky, tedy stránky, které jsou generovány na zàkladë nëjakého pozadavku a po pfecteni zmizi nejjasnějším příkladem je výsledek hledání "doručený" do vašeho prohlízece vyhledávací sluzbou; je tedy pochopitelné, ze se takové stránky běžně nezapočítávají. I nejlepší vyhledâvace pokrÿvaji jen malou cást z celkového poctu stránek; napf. HotBot, kterÿ má v soucasnosti podle odhadû nejobsáhlejsí databázi, pokrÿvà jen asi 35% stránek Internetu (dalsí je AltaVista - 28 %, tfetí Northern Light - 20 %, ale rovnéz populární Lycos ([www.lycos.com](http://www.lycos.com)), povazovanÿ také za "velkÿ" vyhledávac, už jen okolo tří procent!). Z uvedeného je zřejmé, že jeden vyhledávač pro detailnëjsi hledání v siti rozhodnë nestačí. Při jejich použití však můžete vycházet ze skutečnosti, že databáze jednotlivÿch sluzeb nejsou identické (je to dáno tím, ze kazdÿ vyhledávac získává informace jinÿm zpûsobem a také tím, že jednotlivé vyhledávače se zamëfuji na pokrytí mirnë odlišných částí trhu), takže i když se vÿsledky z nëkolika sluzeb jistë pfekryvají, dohromady qbsáhnou mnohem větší část Internetu, než jakákoli jiná sluzba samostatnë. Pfitom z vÿzkumû provâdënÿch vÿzkumniky NEC Research Institute (Steve Lawrence a C. Lee Giles) vyplÿvà, ze kazdÿ vyhledávac je schopen najít jedinečné odkazy. (Bližší informace o vÿzkumu vyhledâvacû uskutečněných výzkumníky NEC najdete na: <http://www.neci.nj>. <nec.com/homepages/lawrence/websize>. html). Zvláštním druhem vyhledávače je napf. populární MetaCrawler

![](_page_17_Picture_12.jpeg)

1996/10

odhadů je  $\langle \rangle$ stránek až miliarda, l

«

### INTERNET **21**

tyto sluzby, které vlastné za vás rozeslou dotaz na nëkolik dalsich sluzeb a pak z tëchto nëkolika vÿsledkû sestaví vlastní, nepracují o mnoho pomaleji nez samçstatné vyhledávače.  $\label{eq:2.1} \mathcal{L}(\mathcal{L}(\mathcal{L})) = \mathcal{L}(\mathcal{L}(\mathcal{L})) = \mathcal{L}(\mathcal{L}(\mathcal{L})) = \mathcal{L}(\mathcal{L}(\mathcal{L}))$ 

([www.metacrawler.com](http://www.metacrawler.com)), kterÿ pfi vyhledávání pouzije nëkolik dalãích sluzeb najednou a poskytne rovnou vÿsledek kumulovanÿ z nëkolika vyhledâvacû. Jeho nevÿhodou je, ze nepouzívá dvë velmi dobre sluzby - HotBot a NorthernLight, což značně omezuje jeho výsledky. Jinými méně znâmÿmi sluzbami tohoto druhu jsou Al DigiSearch ([www.digiway.com](http://www.digiway.com)), Debriefing Meta Search Engine ([www.debriefing.com](http://www.debriefing.com)), Internet Sleuth ([www.isleuth.com](http://www.isleuth.com)) či MetaFind ([www.metafind.com](http://www.metafind.com)). Pfekvapivé je, ze

> **Clothing** Sian Online Store more...

**Pages White Pages** Email Addresses Shopping Domain Names **Classifieds** Homes & Loans<br>Stocks **Free Downloads** Music <u>obs & Résum</u>

Computer **Hardware Êêw. aisoim**

**Migozoft Expedia Travel. Computer Software** beyond.com, more...

**Auctions** ONSALE, *more* 

**Financial Center** Homeshark, more...

**Real Estate** <u>GetSmart Mortgage</u> <u>Center, more...</u>

**BOfiks JÍM.Wt'á** <u>barnes andnoble, com</u>

**Photos ft Images** Kodak, more....

Small Business Music **Needs** 

**Movies** Sprae Movie Store

Vyhledávaêe trpí kromë neùplnÿch databází i jinÿmi neduhy. Prvnim je vyhledání duplicitních strânek, které není vždy dostatečně ošetřeno, takže v dlôuhém seznamu adres se nëkteré i vícekrát opakuji. Dalsim problémem komplikujicim a zpomalujicim vyhledávání, jsou odkazy na jiz

neexistujici a pfemistëné strânky, které jsou obsazeny ve vÿsledcich vyhledávání. Podle odhadû trpi touto nectností především HotBot - cca 5,5% spatnÿch odkazû, Northern Light - 5%, AltaVista ä Infoseek - 2,5%. To je způsobeno tím, že Internet vzniká v podstatë chaoticky, dennë pfibÿvaji a mizi spousty strânek, takze neni v silách žádného vyhledávače udržet svou databází zcela aktuální. Podívejme se na následující příklad: HotBot má ve své databází zahrnuto pfes sto milionû stran a dennë na néj prichazi desetitisice dotazù (absolutni rekord je 103 000 pfistupù na jednu strànku za minutu - takovÿ nápor ovsem nezazil HotBot, ale oficiální strânky vënované olympiâdë v Naganu). Uz jen to, ze odpovëdi máte na svém pocitaêi bëhem nëkolika sekund, je obdivuhodné a naznačuje, že za touto sluzbou se musí skrÿvat obrovská vÿpoêetni kapacîta. Ale vyhledávání neni jedinou êinnosti, kterou musí počítače ve službách Intemetu zvlàdnout. A protoze nikdo nedisponuje neomezenë vÿkonnÿmi poëitaêi, neni ani mozné pfi takovém provozu vytrvale indexovat stále nové a nové strânky a proto do databází pfibÿvà jen êást z toho, co se na Intemetu skuteênë objevi. A stejnë tak neni mozné soustavnë odstrañovat vadné odkazy z jiz existujici databáze, takže z databází mizí jen část odkazů

![](_page_18_Picture_6.jpeg)

**Travel mmui**

**Flowers ft Gifts**

**Consumer Electronics** <u>Digital Satallite Squrce</u>

Music Boulevard

<u>**Dept. Stores &**</u> Malls

E-centives

Ge**Smaar**<br>LOAN **SEATT TO** 

gap critine store

**North Communist Communist Service Service Service Service Service Service Service Service Service** 

<u> Maria Maria Maria Maria Maria Maria Maria Maria Maria Maria Maria Maria Maria Maria Maria Maria Maria Maria </u>

### **Work «t HotBot <sup>I</sup> A^MüSSS. HotBot**

![](_page_18_Picture_30.jpeg)

Wired Digital offers MotWired. Mired News. Makmonkey, HotBot.<br>Wired Magazine online and Surk.com.  $\Omega$ govright  $\otimes$  1994-98 Wired Digital Inc. All Rights reserved. **About** Wired Digital | Our privacy policy | Text-only version | Add URL

*Obr. <sup>1</sup> HotBot - vyhledávac s nejobsáhlejsí databází*

![](_page_18_Picture_33.jpeg)

jednotlivé vyhledávače pokrývat spíš stále menší a menší část Internetu, než obráceně. Na druhou stranu už dnes je êastou vÿtkou na hlavu vyhledávacích sluzeb, ze seznam adres, vygenerovanÿ na zàkladë dotazu, je příliš obsáhlý. Jak by však asi vypadal, kdyby daný vyhledávač skutečně pokrÿval celÿ Internet! Piati, ze mensi nebo specializované služby bývají spolehlivější, protože menší databáze se samozřejmě lépe udržuje v souladu se skutečností. V jiz zminëném vÿzkumu NEC Research Institute dospëli vÿzkumnici ke konstatování, že použití všech sesti zkoumanÿch vyhledâvaêû (www.hotbot.com, [www.altavista](http://www.altavista). <digital.com>, [www.northemlight.com](http://www.northemlight.com),

z tëch, co z Intemetu skuteênë zmizi.

Nëkteré vyhledávaêe navic na svÿch

počítačích provozují doplňkové služby,

jez dále ubiraji vÿpoêetni kapacitu, protoze na strânky vyhledávaêe se pak obracejí i lidé, kteîi vûbec vyhledâvat nechtëji (napfiklad elektronicka posta naYahoo!-[www.mail.yahoo.com](http://www.mail.yahoo.com)). Pro uzivatele z toho vyplÿvà nepfijemnÿ fakt, ze s postupem doby budou

p

<1998/10

**22** INTERNET

www.excite.com, [www.infoseek.com](http://www.infoseek.com) a [www.lycos.com](http://www.lycos.com)) dává jako vÿsledek asi tři a půl krát více stránek, než prûmërnÿ vÿsledek pouze z jednoho vyhledávače. Ovšem na druhou stranu i takto zkombinované výsledky podle nich pokryjí jen necelych sedesát procent sitë! Jinÿmi slovy, pokud chcete z Internetu dostat skutečně všechna data týkající se určitého problému, čeká vás mravenčí práce s hledáním.

Z uvedeného vyplyvá, ze chcete-li opravdu nalézt, musíte v prvé řadě kombinovat ponziti rûznÿch sluzeb, ale, a to je neménë dûlezité, musite

umët dotaz sprâvnë formulovat. Pro syntaxi dotazu platí určitá pravidla, v zásadè shodná pro vëtsinu vyhledávačů, která je dobré se naučit. Nejjednodussí je samozfejmë zadat jedno slovo a spustit vyhledávání (nejčastěji je toto tlačítko označeno Hledej, Search nebo Go; vètsinou se vyhledávání spustí i prostym stisknutím Enter po zadání dotazu). V pfipadë, ze hledáme podle jednoho slova, pak, pokud nejde o opravdu specifickou záležitost, obdržíme u vètsiny vyhledávacú seznam natolik obsáhly, ze je nepouzitelnÿ. Vètsina služeb sice prohlašuje, že výsledky hledání jsou fazeny tak, aby stránky nejpravdëpodobnëji poskytující odpovèd' na dotaz byly v seznamu co nejvÿse, ale to je jednak diskutabilní, jednak mûze bÿt na skodu (vètsinou je totiž relevance dána počtem, kolikrát se hledanÿ fetèzec na stránce (v textu) opakuje, a to samozfejmë o relevanci a kvalitè obsahu stránky vzhlêdem k hledané informaci mnoho nefíká). Je navíc vefejnÿm tajemstvím, ze nëkteré vyhledávace svÿm vlastníkúm pfivydêlávají i tím, ze za provizi dokází zafídit, aby se na celním misté v seznamu vÿsledkû na určitý dotaz objevila určitá adresa; na druhou stranu existuje i nèkolik trikú pfi tvorbè stránky, které rovnèz dokází pomoci tomu, aby se stránka pfi vyhledání objevila v seznamu na čelních místech. Vtip je v tom, že nêkterá slova jsou hledána castèji nez jiná (viz níže v tomto článku) a pokud se vám podafí dosáhnout toho, aby populární vyhledávač poskytl v odpovědi na populární dotaz odkaz na vaší stránku na čelním misté, je velmi pravdëpodobné, ze i vase stránka bude populární, tedy zajímavá pro zadavatele reklamy (následkem cehoz pak budete jen koukat, jak vám narústá konto).

- " " vlozíte-li dvë nebo vice slov do uvozovek znamená to, ze hledáte přesně takové slovní spojení (frázi); na zacátku i konci fráze píseme uvozovky nahoře, and a strong strong strong strong strong strong strong strong strong strong strong strong strong strong strong strong strong strong strong strong strong strong strong strong strong strong strong strong strong stron

Ani to ovšem nemusí stačit. Existují i další způsoby, jak dotazy dále precizovat. Nutno ovsem konstatovat, ze tady uz se vyhledávace dost liáí. jeden od druhého. Takze jen namátkou nëkolik ukázek jak omezit, kde v dokumentu se má hledat:

Pri hledání by prvotním cílem mèlo bÿt získání seznamu adres v poctu maximâlnë do nëkolika desítek, protoze jinak nebude ve vašich silách všechny odkazy projít. Toho dosáhnete použitím více slov při formulaci dotazu (zadáte např.: amatérské radio). Pozor ale na prosté vepsání seznamu klicovÿch slov do zadávacího okénka vyhledávací sluzby, neboť jednotlivé vyhledávače se liší v tom, jakÿ logickÿ operátor v misté mezery pouziji (v uvëdeném pfikladë napf. AltaVista chápe dotaz jako amatérské OR radio - tedy logické nebo, zatimeo napf. HotBot jako amatérské AND radio - tedy logické a; což má samozřejmě značný vliv na vÿsledek hledání). Pokud si nejste jisti jaký logický operátor používá určitá sluzba, anebo chcete pouzít jinÿ, nez ktery sluzba standardnè pouzívá, vlozte jej primo v zadávacím okénku. Pro zápis dotazu platí tato pravidla (nejsou zcela univerzální, ale v zásadè pouzitelná): + (slovo (fráze, viz. níze), pfed nímz napíšeme  $+$  (plus), se na vyhledaných stránkách musí vyskytovat), - (slovo (fráze) pfed nímz uvedeme - (minus) se naopak na stránce vyskytovat nesmí, Logické operátory (fungují většinou az po navolení nebo pfepnutí do "vylepšeného" hledání - viz níže): - OR (též |) logické nebo (logické operátory píseme vzdy velkÿmi písmeny),

- AND (&) logické a,
- NOT (!) logické ne,

- NEAR jako AND, ale slova od sebe nesmí bÿt v textu vzdálena o víc jak x slov (nëkteré sluzby (napf. Lycos) pouzívají i dalsí slova, jako FAR (opak NEAR), BEFORE (pfed; jedno slovo musí být v textu před druhým, ale ne nutně bezprostředně) apod. -(help) pfíslusné sluzby),

- () - závorky fungují pfi hledání stejnë jako závorky v matematice.

Pfíklad dotazu s logickÿmi operátory: (česká OR slovenská) AND kuchyné. Dalsí znaky pouzívané pro

precizování dotazu:

- velké písmeno v textu dotazu znamená, že na vyhledaných stránkách se má vyskytovat hledané slovo, které na dañé pozici má zvolené

![](_page_19_Picture_21.jpeg)

písmeno skutecnê velké (pouzijeme-li maiá písmena, pak se hledají slova psaná malÿmi i velkÿmi písmeny) - tento bod pro fadu vyhledávacú neplatí,

- \* nahrazuje libovolné znaky. Vÿslednÿ dotaz pak múze vypadat tfeba takto: +"amatérské radio" profesionální - $TV$  +IR +vysílač $\star$ .

**AltaVista:**

domain:jmenodomeny - vyhledá stránky jen z určité domény (např. domain:cz - najde české stránky), Otitle:text - najde stránky, obsahující "text" v názvú stránky (ten se v Internet Exploreru zobrazuje v černé liště úplné nahofe, v níz je mimo jiné tlacitko "x" pro, uzavfepí programu),host:jmenopocitace - najde stránky na určitém počítači (např. host:microsoft najde stránky na pocítacích firmy Microsoft), text:text -najde stránky, obsahující "text" v textu dokumentu (nikoli tedy napf. v hlavicce cí jako název obrázku), url:text - řetězec "text" se musí vyskytovat v URL (Uniform Resource Locator - adresa stránky) - to je text, kterÿ se objevuje v adresním fádku Internet Exploreru, image: jmenonajde obrázky pojmenované "jmeno", **Yahoo:**

t:text - analogie "title:text" u AltaVisty, u:text - analogie "uri:text" u AltaVisty, **HotBot:**

podrobnosti najdete vždy v nápovědě obsahující slovo radio, ale zároveň titleitext - viz totéz u AltaVisty, feature:image - hledá na stránce soubory s obrázky (kdyz bude dotaz vypadat napf. takto: radio feature: image, najdou se stránky neobsahující zádné obrázky (vliv znaménka minus), domain:jmeno domeny -viz totéz u AltaVisty, outgoingurlext;pripona - omezí hledání na stránky, v nichž je vložen dokument s určitou příponou (např. outgoingurlext:zip - najde jen stránky, na nichz jsou vlozeny zazipované soubory), oubory),<br>Většina vyhledávačů (např. AltaVista) rozliáuje jednoduché a slozitéjsí vyhledávání (do toho se nejčastěji přepíná odkazem označeným jako "advanced", "more" či "options", kterÿ najdete v blízkosti tlacitka, jímz se spoustí hledání). Ne vždy jsou všechny možnosti dostupné

![](_page_19_Picture_22.jpeg)

INTERNET **37**

na obou místech. Napf. u jiz zmínéné AltaVisty nefunguje u precizního (advanced) vyhledávání + a -, zatímco u bézného nefungují boolovské operátory.

Existují i další způsoby, jak dále zúžit seznam vyhledaných adres. Napfíklad je to omezení data vzniku pfíslusného dokumentu. U AltaVisty by to vypadalo takto: From: 01/jan/97 To: 23/may/98 U HotBotu pak totéz takto: after: 1/1/97 before:23/5/98.

V obou pfípadech hledám jen

dokumenty vzniklé mezi 1. lednem 97 a 23. kvétnem 98. Podrobnéjsí informace o vyhledávání v konkrétní sluzbé najdete v nápovédé jednotlivých služeb (obvykle odkaz na stránku označený jako "help", "FAQ" (Frequently Asked Questions - casto kladené otázky), "tips" nebo "info").

**Spanëlsko:** [www.biwe.es](http://www.biwe.es), http<://ugabula.com>, **Skandinávie:** <http://nwi.ub2.lu.se>, **Kanada:** [www.canada.com](http://www.canada.com), [www.candirectory.com](http://www.candirectory.com), Japonsko:

oblast, byvá nejlepsí pouzít sluzbu, která se na tuto oblast specializuje a je v dañé zemi známá. Ceskÿ Seznam, ač menší co do počtu zařazených stránek, je jistě lepší alternativou pro hledání v doméně cz (tedy českém netu), nez americké Yahoo!. Je proto dobre nejprve rozvázit, co vlastnë chceme hledat a podle toho se<br>rozhodnout, jaký nástroj k jaký nástroj k vyhledávání pouzijeme. Pokud jde o vyhledávače (a rozcestníky) zaměřené geograficky, múzete se obrátit na následující adresy:

### SS FFS! **THE EASTEST AND EASIEST WAY TO FIND ANSWERS ON THE MED. Justtype a question and click "Ask!" For example: What hotels can I stay in in Tucson?**

**CR:** www.seznam.cz,[www.atlas.cz](http://www.atlas.cz), [www.uzdroje.cz](http://www.uzdroje.cz),

**Eake a neek at what other** Use Ask Jeeves for Kids here are August's most **people are asking! to find fest\* safe, fun** ocular questions! **- ; answers for your child.**

FINNY YOU SHOULD ASK ...

**CASE** 

![](_page_20_Picture_33.jpeg)

<http://www.atrium.com/search/searc> h.html (průvodce po japonských vyhledávacích),

**Asie:** <http://as.orientation.com>, **Afrika:** [www.woyaa.com](http://www.woyaa.com), <http://af.orientation.com>, **Australie:** [www.anzwers.com.au](http://www.anzwers.com.au), <http://ausindex.ausweb.net.au>, **Jizni Amerika:**

[www.altavista.magallanes.net/jump](http://www.altavista.magallanes.net/jump).

html, <http://la.orientation.com>.

**Slovensko:** [www.zoznam.sk](http://www.zoznam.sk), www.kio.sk,[www.eunet3.sk](http://www.eunet3.sk), **Nëmecko:** [www.fireball.de](http://www.fireball.de) <http://web.de>, [www.apollo7.de](http://www.apollo7.de), <http://kresch.eom/search/searchde.h> tm (seznam nëmeckÿch vyhledávacích sluzeb), **Italie:** [www.arianna.it](http://www.arianna.it), http<://ragno.ats.it>, www,Virgilio.it, <http://ricerca.multisoft.it>, **Francie:** [www.nomade.fr](http://www.nomade.fr), www.ecila.fr, <http://lokace.iplus.fr>, **Anglie:** [www.searchuk.com](http://www.searchuk.com), [www.ukindex.co.uk](http://www.ukindex.co.uk),

![](_page_20_Picture_15.jpeg)

### **Lokální sluzby**

Ne vždy je nutné prohledávat celý Internet nebo pouzít nëktery z velkÿch vyhledávačů. Hledáme-li např. údaje specifické pro určitou geografickou [www.yacc.co.uk/britind](http://www.yacc.co.uk/britind),

**r Check my spelling**

TARE A PERSI

### ajkikeen.

Pokud jde o Spojené státy, neexistuje žádný územně specializovaný vyhledávač, protože většina hlavních vyhledávačů je právě americké provenience. Existuje spousta dalsích lokálních vyhledâvaëû, své lokalizované verze má i vëtsina hlavních sluzeb jako Yahoo!, Lycos, Excite, Infoseek či AltaVista (geograficky zamëfené verze jsou dostupné většinou přes jejich hlavní stránky, ale nëkdy to mûze dát dost hledání), takže opravdu je z čeho vybírat.

![](_page_20_Picture_36.jpeg)

![](_page_20_Picture_38.jpeg)

Nejobsáhlejsí seznam existujících vyhledávačů najdete na adrese: [http://www.twics.com/~takakuwa/sear](http://www.twics.com/%7Etakakuwa/sear) ch/search.html (jsou zde odkazy na sluzby ve 110 (!) zemích (podle nich jsou tříděny), a to není seznam zdaleka úplný. Určitou nevýhodou lokálních služeb je skutečnost, že většinou pracují v jazyce dané geografické oblasti. Na druhou stranu, je pravdepodobné, ze pokud nëkdo potfebuje provâdët vyzkum napfíklad na nëmeckém Intemetu, pak nëmeckÿ umí.

#### http://www.askjeeves.com/

![](_page_20_Picture_20.jpeg)

![](_page_20_Picture_22.jpeg)

![](_page_20_Picture_23.jpeg)

![](_page_20_Picture_24.jpeg)

![](_page_20_Picture_25.jpeg)

### **Vlastní cestou**

Vëtsina vyhledávacích sluzeb je pfes rozdílné vysledky, které poskytují, navzájem velmi podobná. Existují ovsem i vyhledávace, které se snazí jít cestou jinou. Zajímavý je především málo známý Ask Jeeves, který najdete na ádrese [www.askjeeves.com](http://www.askjeeves.com). Jeho výhodou je skutečnost, že dotaz zadáváte bèznou feci (ovsem anglicky), tedy tak, jak byste se na totéz ptali kamaráda. Výsledky, které tento vyhledávac poskytuje, jsou rozhodnë pozoruhodné, takže služba určitě stojí za vyzkousení. Osobnë si myslím, ze Ask Jeeves má pfed sebou dobrou budouenost. Obdobnë je mozné *Obr. 2 Äsk Jeeves!* zadávat dotazy napfíklad i v AltaVistë,

![](_page_21_Picture_2.jpeg)

ale vÿsledek je dost odlisnÿ. Jinym je chápána jako atraktivnéjsí). vyhledávacem, kterÿ se od hlavního proudu ponëkud odlisuje, je Google (http://google.stanford.edu); ve formě kladení otázek se sice od ostatních nelisí, ale u vygenerovanÿch odkazu poskytuje informaci o atraktivitê stránky dané počtem odkazů z jiných stránek, jež vedou na tuto stránku (čím více odkazů na stránku existuje, tím

*Obr. 3 Zmije*

Addresses"), <http://worldemail.com> ci [www.whowhere.lycos.com](http://www.whowhere.lycos.com). Pro hledání lidí z ČR a Slovenska dobře poslouzi PinkNet ([www.pinknet.cz](http://www.pinknet.cz)), který s vámi bude komunikovat česky. S úspěchem můžete použít i adresář, který je součástí Outlook Express, o nëmz jsme se zminili v minulém císle. Na hlavní piose Outlooku zvolte "Adresâf", v jeho oknë kliknëte na ikonu "Najit" a v okénku "Kde hledat" zvolte nëkterou z nabizenÿch sluzeb a pak už stačí jen zadat jméno nebo elektronickou adresu, kterou chcete najit a kliknout na "Najit" (chcete-li se podívat přímo na www stránky dané společnosti, klikněte na tlačítko

![](_page_21_Picture_4.jpeg)

#### and the state of the state of the state of the state of the state of the state of the state of the state of the

<u>Kan permanan menggunakan </u> Andrew Barnet

FRANCISCO COMPANY COMPANY

<u>Sandariya ya kuma ya kuma ya Tanzania ya Tanzania ya Tanzania ya Tanzania ya Tanzania ya Tanzania ya Tanzania</u> **ANDREW COMMONS**  $\sum_{i=1}^{n}$ **THE REAL PROPERTY OF A PROPERTY SATISFIED AND STRATEGIES TOMOGRAPH** 

**TYPE SHOP** t 1999 - Savon Savoya ya ya Mare ya Katika ya Afrika Mare ya Katika.<br>Mare ya kuma wa Katika Mare ya Katika Walioni ya Katika Mare ya Katika Mare ya Katika Mare ya Katika Mare ya K a postavlja u predstavlja u predstavlja u predstavlja u predstavlja u predstavlja u predstavlja u predstavlja

a matangguna

**Communication of the communication of the communication of the communication of the communication** EN MORTO DE LA CARACTERIZATION DE LA CARACTERIZA **The company of the company of the company of the company of the company of the company of the company of the c** 

a sa sa sa tanàna ao amin'ny faritr'i Normal de La Grégoria ao amin'ny faritr'i Normal de La Grégoria ao amin' A CONTRACTOR COMPANY AND THE CONTRACTOR OF THE CONTRACTOR **CONTRACT COMMUNICATIONS CONTRACTS** A BERTA ANG KALENDARYON NG MANGALANG KALEndaRY ANG KALEndaRY ANG KALEndaRY ANG KALEndaRY ANG KALEndaRY ANG KAL <del>ska praktičnik komunističnik</del>

ES SERVERO EN 1976.<br>ES ELECTRICA **EXECUTE** 

**PROFESSION CONTRACTOR** 

**REGISTER COMMUNIST COMMUNIST COMMUNIST COMMUNIST COMMUNIST COMMUNIST COMMUNIST COMMUNIST COMMUNIST COMMUNIST COM** 

Kina la

<u>ra a texaning san</u>

**RASKASSE STAND** 

*CONTRACTOR* 

 $\mathcal{L}$ 

 $\frac{1}{2}$ 

#### **Hledání poátovní adresy í**

Zvlástním pfípadem je hledání něčí e-mailové adresy, kdy jsou běžné vyhledávače bezcenné. Na hledání e-mailu se specializují jiné sluzby, a to: [www.infospace.com](http://www.infospace.com) (na titulní stránce této sluzby kliknéte na polozku "Email

![](_page_21_Picture_35.jpeg)

Specifické je rovnëz hledání obrazkû. Mûzeme pouzít jiz zminënÿ zpûsob omezení dotazu v zadávacím okénku, ale existují i jiné metody. Dobrÿ hledac obrâzkû je Image Surfer, najdete jej na http://isurf.interpix.com. Dobfe poslouzí také Yahoo!, na kterém rovnëz najdete vyhledâvac specializovanÿ na obrâzky (<http://isurf>. <yahoo.com>). Hledat obrâzky umí i jiné "velké" sluzby jako Lycos (v hlavnim okně klikněte v rámečku "More Search Services" (dalsí sluzby) na "Pictures &Sounds" (obrâzky a zvuky)) a jiné. Ostatně všechny hlavní služby nabízejí různá specializovaná hledání (hledání software, hudebnich souborû, obehodnich informaci, map aj.), proto doporučuji trochu se na stránkách služeb porozhlédnout. Pozn.: sofiwaru a jeho hledání bude vënovâna pozornost v nëkterém z dalsich pokraëovâni. Dalšími zajímavými vyhledávači

**The South Communication of the Communication of the Communication of the Communication** 

**A STAR A STAR A STAR A STAR A STAR A STAR** 

The South Company of the Company of the Company of the Company of the Company of the Company of the Company of

**A BOOK AT A BOOK AND A BOOK AND A BOOK** 

<u> Kabupatèn Tanggunian Kabupatèn Kabupatèn Kabupatèn Kabupatèn Kabupatèn Kabupatèn Kabupatèn Kabupatèn Kabupatè</u> 

*Constitution of the Second Property* **EXAMPLE ON A 200 PARTIES AND RESIDENCE EXECUTIVE AND ARRANGEMENT COMMUNISTIC** <u> Alexandria de la contrada de la contrada de la contrada de la contrada de la contrada de la contrada de la c</u> **NEW STATE OF THE PRODUCT OF THE REAL PROPERTY OF THE REAL PROPERTY.** 

<u> Martin Alexandri (d. 1989)</u><br>1980 - Paul Britanni, matematikan personal (d. 1980)<br>1980 - Paul Britanni, matematikan personal (d. 1980)

AlphaSearch ([www.calvin.edu/](http://www.calvin.edu/) library/as) - dokâze hledat v rámei takzvanÿch "bran" tedy stránek, kde jsou soustředěny odkazy týkající se určité problematiky (odborné); jde o dobré startovni misto, pokud chcete v určité oblasti provádět výzkum; Infospace ([www.infospace.com](http://www.infospace.com)) podle mého názoru velice dobrÿ rozcestník, bohužel jen v angličtině; Acronym lookup [\(www.ucc.ie/cgi](http://www.ucc.ie/cgi-bin/acronym)bin/acronym) - hledání vÿznamu akronymû a zkratek; [www.whowhere.lycos.com/wwphon](http://www.whowhere.lycos.com/wwphon) e/webcrawler\_world.html - zlaté stránky z celého svëta. Velké množství vyhledávačů tříděných podle zaměření najdete na:

"Server WW..."). Nezapomeñte ale, ze musite bÿt pfipojeni k siti.

**Dalsí specializované vyhledávace**

jsou:

![](_page_21_Picture_36.jpeg)

INTERNET **39**

[www.merrydew.demon.co.uk/search.ht](http://www.merrydew.demon.co.uk/search.ht) m, takže tato stránka může posloužit jako dobré startovní misto pfi specializovaném hledání.

Vetsina vyhledávacú se v soucasnosti snazí nabídnout mnohem vie, nez prosté (a specializované) vyhledávání. Aspirují stát se tzv. webovou bránou, tedy místem, na kterém lidé zacínají svou pouf siti. Takovou vstupní branou Internetu v pravém slova smyslu jsou dnes napfíklad stránky spolecnosti Netscape na [www.netscape.com](http://www.netscape.com). Tam najdete soustfedëny postovní, vyhledávací (hledání i rozcestnik) a informační služby, nabídku software samozřejmě nutné, protože i z omeke stazení (zkopírování, downloadu - této problematice se budème vënovat v nëkterém z dalsích pokracování) a jiné zâlezitosti (leckteré z nabizenÿch služeb ovšem nemusí být zdarma). Na dobré cestè, pokud jde o snahu stát se bránou netu, jsou i české služby jako Seznam ([www.seznam.cz](http://www.seznam.cz) a jemu patfici [www.novinky.cz](http://www.novinky.cz) pfinásející, jak název napovídá, aktuální informace z rûznÿch oblasti), Atlas ([www.atlas.cz](http://www.atlas.cz)) nebo Zmije (www. <zmije.cz>). Na závèr pojednání o hledání si prozradime jestë jeden drobnÿ trik. Hledáte-li domovskou stránku nëjaké fïrmy, napiste v adresním fàdku Internet Exploreru jen její jméno. Platí, že řada firem sídlí na adrese [www.firma.com](http://www.firma.com), kde "firma" odpovídá jejich názvu pfímo, anebo jde o nëjakou casto pouzívanou zkratku tohoto názvu. Explorer si už sám doplní www na zacátek a com na konec a pokud neuspěje, zkouší jiné přípony (bohužel ani lokalizovaná verze Exploreru nepfistoupí k hledání v oblasti cz, takže pokud jde o českou firmu doplñte tuto koncovku rovnou). Napřed se ale přesvědčete v menu "Zobrazit - Moznosti sité Internet...", ze na kartë "Upfesnit" je zatrzena polozka "Pouzivat jednoduchou URL adresu", protoze jinak doplnèní adresy nebude fungovat.

**Nejlepsi v siti**

Podívejme se nyní blize na jinou zajimavou problematiku Internetu. Tou je otázka, která stránka je nejnavstëvovanëjsi, o níz Ize tedy pfedpokládat, ze obsahuje nejcerstvéjsí novinky a nejzajímavéjsí informace. Odpověď nalezneme v síti poměrně snadno.

Lidé mají ràdi rekordy, chtëji vëdët co nebo kdo je nej. A piati to

![](_page_22_Picture_13.jpeg)

Zebříčky mohou vznikat různými způsoby a v zásadě je možné sledovat dvè véci. Jednak kolik pfistupù se v určitém časovém úseku na danou stránku uskuteční, jednak kolik se uskuteční jedinečných přístupů (pokud se na jednu a tutéz stránku pfipoji bèhem doby sledování tentÿz člověk vícekrát, je započítán pouze jednou). Jestlize se chcete podívat na některou stránku, musí dojít k určité interakci mezi vasím pocítacem a serverem, na němž je umístěna pozadovaná stránka. A dík této komunikaci postačí, aby byl na serveru nëjakÿ program, ktery kazdou takovou interakci zaznamená. Informaci o tom, kolik lidi za den stránku navátívilo, uz potom jen staci pfedat nëjaké sluzbë zabyvající se jejich vyhodnocováním. Zebfícek pak mûze být sestavován na základě všech návstèv na danou stránku (tak je tomu v pfípadé TOPlistu) nebo sledováním jen určité reprezentativní skupiny surferú (lOOhot sleduje vzorek 100 000

i o Internetu. Ten sám o sobé si mûze nëjaké to nej jistë pîipsat: Nejvètsí počítačová síť světa, nejdemokratičtější médium, ... Ale kdo je nej na "nej" síti? Informace o tom, která stránka nebo spís stránky jsou na Internetu nejyyhledâvanëjsi neni zjisfována jen tak pro nic za nic. Samozřejmě platí, ze cím je stránka navstëvovanëjsi, tim je atraktivnëjsi pro zadavatele reklamy a tím více peněz poteče do kapsy jejího majitele. Jako u vseho na Internetu platí i u žebříčků, že nejsou zcela pfesné. Nikdo prostë nemûze detailnë sledovat naprosto všechny stránky, které na Internetu jsou. Neni to ale zeného vzorku je mozné získat vérohodná data. Nejznáméjsím "mapovacem" atraktivity Internetu jsou stránky lOOhot ([www.lOOhot](http://www.lOOhot). com), kde najdete jak zebfícek absolutní, tak i celou fadu dalsích zebîickû clenënÿch podle rûznÿch kategorii (navíc máte moznost v rámei sledovanÿch stránek - a je jich púl milionu - vyhledávat, takze stránky můžete použít jako dobrý odrazový müstek pro pohyb siti. Absolutní zebfícek je na ádrese [www.lOOhot](http://www.lOOhot). com/home.chtml a na jednotlivé dílčí zebfícky se dostanete kliknutím na kategorii, jejichž seznam je vypsán při pravé strane na stránce s absolutním ¿ebfíckem. Mimochodem napfíklad mèsto Praha (Prague) je v kategorii

![](_page_22_Picture_10.jpeg)

![](_page_22_Picture_1780.jpeg)

*Obr. 4 Netscape Netcenter - vstupní brana Intemetu se vsim vsudy*

"Escapes" na 67 misté (v dobë vzniku clánku). Vse je sice v anglictinë, ale udëlâno natolik jasnë, ze se tëchto stránek nemusíte bát ani pokud tuto řeč neovládáte. Českou alternativou jsou stránky TOPlist ([www.toplist.cz](http://www.toplist.cz)), které mapují popularitu českých stránek (v Česku jednoznačně vede Seznam s měsíční návštěvou cca 75 000 lidi).

![](_page_22_Picture_16.jpeg)

IOOhol Mavire -■eh&cíÇíiÂítiás« **SB**

#### **Honor Chat Steep**

**100hot Gama Rhag** - 234<br>**100hot** Game *Cam*ber Drings fogether all the hottest  $i$  constant. Sips. , and the constant  $\mathcal{L}$  $\mathcal{M}$  and  $\mathcal{M}$ 

**100hot Music Siles - We** îrrntjxspuiaf ^usî *far* yces' Ssigfang Indosand!

**MOGRATION SEX STATE** vàôâSwisn ?&se&f<& Mth& tDQhetTíwet C<mwtw« you «en fran kysk» (o er sop  $\boldsymbol{n}$  and  $\boldsymbol{n}$  is  $\boldsymbol{\gamma}$  , when  $\boldsymbol{\gamma}$  ,  $\boldsymbol{\gamma}$  $\epsilon$ sissof intormation on top **<2%%%%%%</**index

#### 199hot Car and Truck

100hot labe - 1773 a job or  $\mathscr{B}\mathscr{B}\mathscr{C}$  as a control.

TERRA ANTER PRESIDENTALES 

<u> 1998 - Johann Stein, Amerikaansk filosoof (d. 1988)</u> <u> The Community of the Community of the Community of the Community of the Community of the Community of the Co</u> <u> Andrew Maria Maria Maria Maria Maria Maria Maria Maria Maria Maria Maria Maria Maria Maria Maria Maria Maria</u>

a manazarta ya Marekani ya Marekani ya Marekani ya Marekani ya Marekani ya Marekani ya Marekani ya Marekani ya

a sa sa sanggunang panganggunang panganggunang panganggunang panganggunang panganggunang panggunang panggunang

100hot Sports

199het Shopping

100hpt Cemputer Hardware Sites

100hot Windows Sites

**fluence MacQS Sites** - The<br>Dest Mac Inde Pro Introl

199hot Unix Sites

100th of State - the w®0's mooi-meialííímd oowdangs win Cwarta osNrcfcest

**Aldinat Remma Má** - TOXXO<br>prezz reklazó arc*ivox*z zrz mcwí

![](_page_23_Picture_1272.jpeg)

![](_page_23_Figure_38.jpeg)

*Obr.* 5. *100hot - nejzhavèjsí stránky na Internata*

lidí). Jistě namítnete, že takto získaný vÿsledek by mohl bÿt zkreslen.Je totiz asi rozdíl, jestli nëkterou stránku navstíví milion lidí, ale kazdÿ jen jednou, anebo jeden jedinÿ clovék zato milionkrát. I to lze ošetřit. Každý pocítac se pfi kontaktu se serverem identifikuje jako jedinecnÿ, takze je mozné zjistit, ze jste na daném misté již poněkolikáté. Běžně se sledují dva zebfícky nàvstëvnosti; na jednom se uvádí kolik pfístupú na danou stránku v daném casovém úseku bylo a na druhém z kolika rûznÿch mist (tedy kolik rûznÿch lidi) danou stránku navštívilo. Tyto čísla se mohou velmi lišit. Zvláště vyhledávací servery. dosahují závratného poctu v kolonce pocet prístupú, ale poéet lidi, které je skutečně navštíví, je podstatně menší. To je dáno tím, že většina uživatelů nevyhledává v prûbëhu dne jen jednu véc a k hledání se vrací. AvSak v pfipadë novin budou obë císla prakticky shodná, nebof kdo sem pfijde, pfeéte si, co jej zajímá, a tÿz den se jiz obvykle nevrací. Na vsech tëchto stránkách najdete spoustu zajímavých informací, a když nie jiného, mûzete je pouzit jako zajímavé a velmi dobré startovní misto. Je pravdëpodobné, ze stránky, které figurují na prvních místech zebfickû jsou v daném case "hitem", mají vysokou informační hodnotu, anebo se alespoñ tÿkaji nëjakÿch právê populárních zálezitostí, jinak by totiz nebyly tak hustë navstëvované. Je také zajímavé sledovat žebříčky delsí dobu. Pofadí se sice pomërnë rychle mëni, ale brzo vysledujete, ze existují stálice, jejichž pozice v určité éásti zebfícku je prakticky neotfesitelná, zatímeo jiné stránky zazáfí jako kometa a vzápêtí se zase z žebříčku ztratí nebo se hluboko propadnou. Svÿm zpúsobem mûéeme éebfícky oznacit za specifické vyhledávací sluzby.

<u> Andrew Maria (1994)</u> <u> Elizabeth a shekara na shekara na shekara na shekara na shekara na shekara na shekara na shekara na shekara n</u> an sa mga malalala

<u> San Maria (1988)</u> TANG KABUPATÈN KALENDRO NG <u> Andrew Maria Maria Maria Maria Maria Maria Maria Maria Maria Maria Maria Maria Maria Maria Maria Maria Maria</u> <u> Albanya ya Tsan</u>

<u> Albanya di Santa Landard Santa Bandard Santa Bandard Santa Bandard Santa Bandard Santa Bandard Santa Bandard</u>

<u> Albanya da san</u>

87 J

**ALL COMMENTARY** 

**MATERIAL BEAT** 

<u> The Company of the State of the State of the State of the State of the State of the State of the State of the </u>

<u> Albanya da shekara 1980 hadi na shekara 1980 hadi na shekara 1980 hadi na shekara 1980 hadi na shekara 1980 h</u>

ann an chuid ann an chuid an chuid an chuid an chuid an chuid an chuid an chuid an chuid an chuid an chuid an ANG SIRI NG KABUPATÈN SA PANGANGANG PANG-UNITO NG PANG-UNITO NG PANG-UNITO NG PANG-UNITO NG PANG-UNITO NG PANG<br>Panganggang tersebut ng Pang-Unito Nang Pang-Unito Nang Pang-Unito Nang Pang-Unito Nang Pang-Unito Nang Pang-U

t til en stad som står stad som står står som står som står som står som står som står som står som står som s

<u> Maria Alexandria (m. 1988)</u>

<u> Andrew Maria (1988), politik a sve objektiv s objektiv s sve objektiv s sve objektiv s sve objektiv s sve ob</u>

<u> Mariji ya Mareji ya Mareji ya Mareji ya Mareji ya Mareji ya Mareji ya Mareji ya Mareji ya Mareji ya Mareji y</u>

 $m$ ntar  $p$ entar  $\epsilon$ i $\theta$ n $\theta$ 

Hot Roots and the rest Uibar: Talen Brandes **BOKES** XXXX CXXXII join Ceer Reye<br>jokes semp dari

> na ádrese [www.alexa.com](http://www.alexa.com), kde jsou i detailnéjsí informace o celém projektu. Pro Internet Explorer existuje Alexa jiz ve verzi 2.0. Po nainstalování se pfi spodnim okraji okna prohlížeče objeví úzký panel poskytujici informace o pràvè navstivené strànce (viz obr. 6). Zajímavostí je i to, že se do hodnocení

![](_page_23_Picture_42.jpeg)

**Alexa**

**¿ •**

**a**

Jinym zpúsobem hodnocení Internetu je Alexa. Alexa je program, ktery si musite nejprve stáhnout jako doplnèk pro svùj prohlizec. Najdete jej

![](_page_23_Picture_43.jpeg)

### INTERNET **41**

![](_page_24_Figure_2.jpeg)

### *Obr. 6 Panel Alexy*

jednotlivých stránek můžete sami zapojit. Celÿ projekt je totiz zalozen právě na uživatelích, kteří jej neustále doplňují a tak vlastně i vylepšují. Ať uz navstívíte kteroukolistránku, máte moznost si z panelu Alexy vyvolat statistiku o dané strànce. Ta mimo jiné poskytuje velmi dobré a podrobné informace o provozovateli stránky a jejím obsahu, napf. o vhodnosti pro mládez (tlaçitko ''Stats"). Máte zde i moznost volit, jak se vám daná stránka libi ("Vote") a poskytnout tak vodítko těm, kteří sem zavítají po vás. Vzhledem k tomu, ze Alexa je pomërnë novou zálezitostí, najdete spousty stránek, které zatím nezaznamenala a kde tedy budete tím prvnim, kdo zde zanechá informaci o "hodnotë" obsahu. Panel Alexy vám také nabídne odkazy na příbuzné stránky ("Links"). Velkou vyhodou je archiv Alexy, ktery pomûze v pfípadé, kdy je stránka dočasně nepřístupná (v okné se objeví známé chybové hlááení "404 - Not Found"), je-li stránka v archivu Alexy, mûzete ji nacíst odtamtud. A konecné poslední ikonka "Reference" slouzí k hledání (napf. v rámci encyklopedie Británica - najdete ji na adrese [www.eb.com](http://www.eb.com), ale plny pfístup k ni není zdarma).

### **Nejhledanejsí slova**

Zajímavou informaci poskytují také zebfícky nejhledanéjsích slov. Je

<sup>1</sup> to pohled na uzivatele Internetu z trochu jiné strany (nékoho mozná pfekvapí, jak mnoho z téchto slov má erotickÿ podtext). Zebfícek mapující nejhledanéjsí slova najdete napf. na

> web - pro stránky s aktivitami spojenými se sítí,

téchto adresách: [www.searchterms](http://www.searchterms). com, [www.eyescream.com](http://www.mall-net.com), www.mallnet.com. Vše je v angličtině, což je pochopitelné, protože angličtina Internetu jednoznačně vládne, takze i zebfíckúm vévodí anglická slova. V češtině se mi žádný podobný zebfícek objevit nepodafilo (pokud o nějakém víte, můžete nám dát vědět a adresu uvefejníme v nékterém z pfíátích císel). Jako i v jinÿch pfípadech je nutné brát vysledky slovních žebříčků s určitou rezervou, nebof v dûsledku rûznÿch zpûsobû jejich vzniku jsou mezi nimi rozdíly. Nëkteré z téchto sluzeb poskytují i další servis (většinou placený) a dokází napf. sledovat, jak casto se hledá slovo, které vás zajímá. Tyto informace jsou nedocenitelné pfedevsim pro tvúrce stránek, protoze použití správných slov v textu může na stránee vÿznamnë zvÿsit provoz - a tedy její atraktivitu pro zadavatele reklamy. Na druhou stranu není mozné se domnívat, ze ùspëch Ize založiť pouze na tom, že vytvoříte stránku plnou "atraktivních" slóv s oblibou zadávaných lidmi ve vyhledávacích, avsak bez obsahu, a pak uz jen budete hromadit zisky.

**Doplnéní z minulého císla**

V minulém císle jsme si pfedstavovali pfípony, které se pouzívají v Intemetovskych adresách. Ze seznamu existujících přípon domén nejvyssí úrovné (top-level domain) nám nedopatřením vypadly dvé následující (za upozornéní děkujeme panu Lukešovi): Int - pro organizace vzniklé na základé mezinárodních smluv, Arpa - púvodní ARPA Internet, Pro doplnéní uvádím jesté seznam nové navrhovanÿch pfípon, které by mëly doplnit ty jiz existující: store - pro obchodní firmy; firmy nabízející zbozí k prodeji (téz mozná shop),

arts - umëlecky a kulturnë orientované stránky,

rec - rekreace a zábava, info - informační služby, nom - individuální stránky (napf. domovské stránky jednotlivcû), firm - pro firmy a firemní aktivity (téz mozná firms).

Kompletni seznam existujících přípon (včetně těch určených jèdnotlivÿm stâtûm) najdete napfíklad na adrese http://system.fbhs. fortbragg.k12.ca.us/docs/toplevel\_domains.html.

# **Nejen vesmir je nekonecnÿ ?**

Jedním z nejdynamictëji se rozvíjejícím oborem, dokonce i u nàs, jsou nepochybnë telekomunikace. Objemy dat, které putují po drátech, optickÿch vlàknech ci jen tak "éterem" je nepredstavitelnë obrovskÿ. Ale stále malÿ ve vztahu k potîebâm moderní společnosti. V roce 1995 pfiály známé Bellovy laboratoře (USA) s novou technologií prenosu digitálních dat po optickÿch kabelech, která, alespoñ z dnesniho

pohledu, se zdá jako "nevycerpatelnà", pokud jde o pfenesovou kapacitu. Jde o Dense Wavelength Division Multiplexing (DWDM) technologii pro píenos dat po optickÿch kabelech, kdy do jednoho vlákna současně vysílá signály nëkolik laserû samozfejmë s rozdilnÿmi vlnovÿmi délkami. Dnešní obvyklá přenosová kapacita jednoho optického vlàkna cca 2,5 Gbi/s mûze pouzitim DWDM vzrûst mnohonâsobnë; s ùspëchem byl

realizován DWDM systém s 16 násobným zvýšením přenosové kapacity jednoho vlàkna (z 32 200 telefonnich hovorû na 515 200) a ve zkusebnim stadiu jsou DWDM s 96 nàsobnÿm zvÿsenim. Pîitom se soucasnë vyvijeji resp. jiz testuji zafízení s pfenosovou rychlosti 10 Gbit/s. Zdá se tedy, že "nekonečno" vstoupilo i do sféry kapacity pfenosovÿch kanâlû.

![](_page_24_Picture_19.jpeg)

- aba -

![](_page_24_Picture_20.jpeg)

### CAD SYSTÉMY PRO ELEKTRONIKU

42

# **EAGLE 3.55 dii IV**

### Alan Kraus

DiscogleSSMian vseMukus AR bid

a katika kalendari katika katika katika katika katika katika katika katika katika katika katika katika katika<br>Katika katika katika katika katika katika katika katika katika katika katika katika katika katika katika katik <u> De stad de la provincia de la provincia de la provincia de la provincia de la provincia de la provincia de l</u>

![](_page_25_Picture_9.jpeg)

### **Editor plosnÿch spojû (Layout Editor)**

schémat. Nyní jednoduse klikneme na ikonu pfepínace schéma/board. Protože ještě nemáme vytvořený

V minulém dile jsme si vysvëtlili pouziti modulu pro kreslení schémat (Schematic Editor). Nyní budeme pokracovat pfedstavením hlavního modulu systému EAGLE, určeného pro návrh desek s plosnymi spoji (DPS). Současná verze programu EAGLE umozñuje tzv. zpëtnou anotaci. To znamená, že pokud máme současně otevfené okno v editora schémat a v editoru plošných spojů (samozřejmě pro jedno zapojení); program hlídá dodržení vzájemných vazeb mezi schématem a deskou. Dojde-li v jednom modulu ke zmënë, okamzitë se provede i v druhém (za pfedpokladu, že je to realizovatelné). Napfiklad název nebo hodnotu soucástky, název sitë apod. mûzeme zmënit v obou modulech. Kdyz ale chceme v editora plosnÿch spojû vytvorit novÿ spoj, jsme programem upozornëni, ze tuto úpravu máme provést v editora schémat. Pokud tak ucinime, novÿ signâl (to je dosud neprovedený spoj na desce) se okamzitë objeví i v editora plosnÿch spojů a můžeme tak ručně nebo automaticky vytvorit pozadovanÿ spoj. Zpětná anotace sice částečně omezuje použití některých "nekorektních postupû" pfi zapojování desky (napfiklad manuální prohožení vývodů soucástky, u které nemûzeme pouzit íunkci PINSWAR protoze byla pfi definici soucástky zakázána), ale zaručuje daleko vyšší míru spolehlivosti, že dok<del>o</del>nčená deska bude 100% odpovídat elektrickému schématu. Pokud by nám prece jen omezení daná zpëtnou anotaci vadila, stačí při práci v editoru desek zavřít okno s odpovídajícím schématem. Program nás upozorní, ze tim mûze bÿt porusena integrità schématu a desky, ale mûzeme pokracovat dál v práci. Přejděme ale k našemu pokusnému schématu, které jsme vytvofili v minúlém císle. Z kontrol panelu otevfeme schéma multivibrátora. Staci kliknout na ikonu schématu s příslusnÿm nàzvem. Na obrazovce se otevre schéma zapojení v oknë modulu

soubor s deskou spojû, program se zeptá, jestli ho chceme vytvořit. Odklepneme ANO a na obrazovce se otevře okno editoru desek (obr. 1).

Jak vidíte, na pracovní ploše nám program nabídl základní rozmër desky spojû (v nasem pfipadë EURO 100 x 160 mm) a vlevo od desky rozmistèné všechny součástky, které se nacházely na schématu. Soucástky jsou propojeny tzv. gumovÿmi spoji, které pfedstavuji vzdusnÿ spoj mezi vÿvody souëàstek na stejné siti. EAGLE nemá dynamické pfepocítávání nejkratsí vzdüsné vzdálenosti spojû, proto musíme vzdy pfed propojováním, kdyz soucástky pfemístíme, spustit pfíkaz RASTNEST, kterÿ najde nejkratsí cestu mezi vÿvody. Při definici součástky (DEVICE) v knihovně přiřadíme příslušnému symbolu (např. značce odporu) odpovídající pouzdro (PACKAGE). Je samozřejmé, že například odpor nebo kondenzátor mûze mit fadu provedení. Uvažte, kolik průměrů elektrolytickÿch kondenzátorú pouzíváte (5; 6,3; 8; 10; 13; 16...) mm. Pro kazdé provedení musite mit v knihovné

![](_page_25_Picture_16.jpeg)

*Obr. <sup>1</sup>*

definován jeden prvek PACKAGE. EAGLE vám pfi inicializaci desky nabídne ta provedení pouzder, která jste pouzili pfi definici soucástky. Jako první krok musite tedy zkontrolovat, která pouzdra jsou v pofádku a která je nutno zaměnit. V naší knihovně je pro elektrolytickÿ kondenzátor jako základní zvoleno provedení o prûmëru 6,3 mm. Podíváme-li se do katalogu, zjistíme, že kondenzátor  $100 \mu$ F/6 (10) V je dodáván v provedení o praéru 5 mm. Pouzijeme tedy pfíkaz REPLACE. Po jeho zadání z příkazového fádku nebo kliknutí na ikonu se objeví tabulka s nabídkou vsech pouzder (PACKAGE), které nabízí prislusná otevfená knihovna. EAGLE pracuje vzdy pouze s jednou knihovnou (i kdyz jich obsahuje celou řadu), musíme tedy nejprve určit, z které knihovny budeme vybirat. V nasem pfipadë jsou kondenzâtory oznaceny CE5; CE6; CE8; CE10 atd. Protože chceme programem nabídnutÿ typ CE6 nahradit typem CE5, vybereme ze seznamu typ CE5 a klikneme na nëj. Seznam se uzavfe. Nyní postupně klikáme na všechny soucástky, které chceme zvolenÿm zpúsobem nahradit **Pozor!** Pokud nyni kliknete na symbol odporu, jeho pouzdro na desee se zmëni na kondenzátor.

![](_page_25_Picture_17.jpeg)

EAGLE nepozná, ze se pokousíte pouzdro odporu nahradit kondenzàtorem. Na druhou strami zûstane zachováno označení typu součástky (R...), takže máte možnost případný pfeklep pfi kontrole najít.

Pfi zàmënë pouzder existují dvë zàkladni metody, jak se program chová. My budeme pouzívat nastaveni, kdy jsou vývody nahrazovány podle odpovídajícího shodného cisla vÿvodu. Nové pouzdro může mít počet vývodů stejný nebo vyšší, než původní. Pokud by mélo ménë vÿvodu, nez pûvodni, vymëna nebude povolena.

Poznámka: Označení knihovních

prvkû v tomto clánku je dáno zvyklostí autora a lisi se od standardnich knihoven, dodavanÿch s programem.

Stejnÿm postupem nahradime všechny ostatní prvky. Při vytváření slozitëjsich desek je vÿhodné po dokončení schématu zapojení vytiskliout a do pracovni kopie oznacit vàechny prvky, které budeme chtit zmënit. To se tykà pfedevsim prûmërû elektrolytickÿch kondenzatorû, typu pouzitÿch odporû (0204, 0207, 1W, 2W ...), rozteci keramickÿch a fóliovych kondenzâtorû, u kterych existuje celà fada provedeni. Pfi vëtsim seskupeni soucástek je hledání obtiznëjsi. Mûzeme si proto pomoci funkci MOVE, po které zadáme název hledané soucástky z klávesnice (napf. RI). Soucástka se objeví na kurzoru a mûzeme ji snadno pfemístit na jiné nísto. Takto napfíklad vybereme všechny elektrolytické kondenzátory, které mají mít průměr 5 mm a přesuneme je odděleně od ostatních. Při nàsledném ponziti funkce REPLACE pouze klikneme na vsechny soucástky v dané skupinë a podstatnë snizime moznost pfeklepu.

Optimální tlousfka cáry je 10 mil. Vychází dobfe patrná v dokumentaci a je v relaci's tlousfkou car prvkü na osazovacím výkrese.

### **Obrys desky**

Pokud nejsme při návrhu předem vázáni zádnymi rozmërovÿmi pozadavky, vytvoříme obdélníkovou (čtvercovou) desku o vëtSich rozmërech, na kterou se uvazované zapojení s jistotou vejde. Kdykoliv pozdëji je mozno vnëjsi rozmëry desky bez jakÿchkoliv problémû obëma smëry upravovat.

Na obr. 1. vidíme obrys desky, nabídnuté programem. Doporučuji smazat ji hned na zacátku (pfíkaz DELETE a kliknutí poblíz jednotlivých obrysových čar). EAGLE při fimkci DELETE bere nejblizsí prvek. Pokud by byl jiz poslední na pracovní pióse, je zcela jedno, kde klikneme, prvek se vymaže. *Poznámka:* Mazat müzeme pouze prvky, které jsou zobrazeny. Kdyz nëjakou hladinu vypneme, prvky v této hladině zůstanou nedotčeny. Obrys desky je ulozen ve speciální vrstvë c. 20 (Dimension). Pro nakresleni obrysu zvolime funkci WIRE (kreslení cáry) a pfepneme se

do vrstvy 20 (roletové menú v prostřední vodorovné nástrojové liště, pfípadné prostfední tlacítko my§i).

Pfi kreslení obrysu vycházíme z podmínek zadání. Kdyz známe vnéjsí rozmér desky (máme-li pfedstavu o mechanickém uspořádání - rozmístění ovládacích a připojovacích prvkü, velikosti krabicky, upevñovacích a montázních otvorü...), musíme obrysovou cáru vést pfesné podle pozadovaného tvaru. Jsou-li rozméry udané v mm (coz bude v tomto pfípadé asi béznéjáí), je vyhodné se pfepnout do metrickych jednotek (GRID MM <sup>1</sup> 5). Tento pfíkaz nám zobrazí pomocnou síf bodü (car) na obrazovce ve vzdálenosti 5 mm a kurzor se bude pohybovat po síti s krokem <sup>1</sup> mm. I aktuální soufadnice v informacním fádku budou zobrazeny v mm. Je vyhodné umístit pocátek soufadnic do bodu (0,0) pro snadnejsí odmêfování. Pokud musíme obrys desky navrhnout s větší pfesností, staci pouze navolit jemnejsí krok rastru (napríklad GRID MM 0,1 10 pro krok 0,1 mm).

**Schematic /Layout^**

![](_page_26_Figure_15.jpeg)

# 2 Board D \eagle 35 Wlan vse\Pokus AR brd

![](_page_26_Picture_16.jpeg)

*Obr.* 2

Nyní mûzeme pfistoupit k rozmísfování soucástek. Pokud to není nutné jinak, je vyhodnéjsí jako zàkladni jednotky určit "mil" = 1/1000 palce a pokládací rastr zvolit 50 nebo 25 mil. Jemnëjsi rastr sice nijak cinnost programu neovlivní (při ručním routování), ale soucástky potom obtiznëji "rovnáme" a výsledné spoje jsou díky vývodům, často vůči sobě pouze nepatrnë posunutÿm, neupravené. Pro naprostou většinu běžných amatérskÿch konstrukcí pfi umísťování součástek s touto hustotou rastru bohatë vystacíme. Máme-li pfedem definovánu polohu nëkterych soucástek (konektory, potenciometry, pfepínace), byvají údaje opët vëtsinou dány v metrické soustavè. Proto se pfepneme do metrické soustavy stejnë jako při tvorbě obrysu desky. EAGLE při počátečním rozmístění součástky polozi na vÿchozi rastr(ten je vëtsinou nastaven jako palcovy). Pokud byehom

r de

1998/10

I

![](_page_27_Figure_2.jpeg)

### *Obr. 3*

se nyní pfepnuli do metrickÿch jednotek a umístili soucástku na pozadované misto mysí pomocí funkce MOVE, nedosáhneme pfesného umístení na pozadovanÿ rastr, protoze součástkou můžeme pohybovat pouze v kroku nově nastaveného metrického rastru, který se samozřejmě s palcovým rozchází. Nejvÿhodnëjsi pro základní rozmistëni souëâstek je pouzít funkci MOVE a následné vybrání součástky zadáním jména z klávesnice (R7 ... TI ... C25 apod.) Soucástka se pfichytí svÿm záchytnym bodem (bíly kfízek) na kurzor. Pfi následném pfemísténí se jiz pohybuje pïesnë po aktuálním rastra. Dalsí základní vëci vûbec je pfístup k rozmistëni souëâstek na desce. Jsou lidé, ktefí i pfi relativnë slozitÿch deskách začnou ihned posouvat a pferovnâvat souëàstky za pomoci "gumových" spojů. Já si nejprve velice hrubě rozmístím součástky na papíře, jak by asi mohly vychâzet jednak funkënë (co se tÿkà délky spojû) a jednak i esteticky, aby deska vypadala pokud možno "učesaně". Pak si soucàstky propojím, abych dostal pfedstavu, jak a kde se budou spoje kfizit, zda je spoj realizovatelnÿ a nebo se bude muset pouzit drátová propojka (pfedpokládám, ze nejprve navrhujeme bëznÿ jednostrannÿ spoj). Opët zdůrazňuji, že jde o velice hrubý nákres, slouzici vÿhradnë pro pfedstavu, kudy budou nàslednë vedeny

se táhne modrá ëàra. Zpûsob vedeni cáry pfepínáte pravÿm tlaëitkem mysi - vyzkousejte si to. Pràvë nastavenÿ režim je indikován "stisknutým" tlaëitkem v nástrojové listë. Nyní klikneme mysi co nejblize horniho vÿvodû R2. Obrysovà ëàra spoje se zmënila na plnou modrou. Pipnutim program oznámí, zè spoj je ukonëen. Stejným postupem propojíme R2 > R3, R3 > R4 a R4 > vývod 2,4V.

pobliz vëtsi poëet spojû, zvÿrazni se světlejší barvou nejbližší. Když s výběrem souhlasíte, klikněte ještě jednou levÿm tlaëitkem, chcete-li zvolit jinÿ, pravÿm se zvÿrazni dalsí. Dûlezité! Obecnë je zcela jedno, z které strany zaënete spoj vytvàret. Můžete kdykoliv přestat a začít tvořit jinÿ. Pokud ale máme souëàstky, které mají vývody tzv. "mimo rastr" (Off Grid), musime zaëit vzdy spoj pràvë u tohoto vÿvodû. Pritom zpûsob vedeni spoje vzhledem k pozadovanému směru musí být zvolen tak, aby spoj z takovéhoto pájecího bodu vychâzel nejprve pfimo a az pozdëji se lámal. Tento požadavek je nutno dodržet, pokud nechceme, aby pfi vykreslovani obrazce spoje byl otvor pro vrták vyplnën ëernou barvou. To vznikne tak, ze program se snazi spoj, kterÿ vychází z vývodu "mimo rastr" co nejdříve dostat zpět na rastr. Pokud se nejdîive spoj lomi a pak pokracüje zvolenÿm smërem, dojde jestë v mistë pájecího ocka k zlomeni spoje a vytvoří se velice malý segment, který při

![](_page_27_Picture_9.jpeg)

![](_page_27_Picture_10.jpeg)

spoje na desce. Pokud na papife vidim, ze deska je realizovatelnà, začnu pomocí funkce MOVE a volání jednotlivÿch souëâstek z klávesnice pokládat soucàstky na desku, nyní jiz s ohledem na "grafickou úpravu". Výše zmíněný "tahák" vám velmi zjednodusi zivot, protoze jiz dopfedu vite, mezi ktérÿmi vÿvody souëâstek nechat vëtsi mezeru, protoze tam budou tfeba dva nebo vice spojû, a které naopak mûzete dorazit na izolační mezeru. Vÿsledek takto rozmistënÿch součástek z našeho zapojení vidíte na obr. 2. Zde jsou také patrné "gumové spoje" , pfedstavujici jednotlivé sitë. Obrâzek je po provedeni pfikazu RATSNEST a optimalizaci délky gumových spojů. Nyní mûzeme pfistoupit k propojování vÿvodû - vytváfení spojového obrazce desky. Z gumových spojů se tvoří spoj na desce funkcí ROUTE (viz. obr. 2). Po kliknuti na funkci ROUTE se nàm opët zmëni stfední fádek v nástrojovém panelu (obr. 3). V roletovém menu si vybereme vrstvu 16 (Bottom) strana spojů. Při standardním nastavení EAGLE se vrstva spojû zobrazuje modîe a vrstva souëâstek (1 Top) ëervenë. Tlousfkù cary zvolime 30 mil (druhé roletové menu, nebo prostë po vybrání pfikazu ROUTE zadáním cisla 30 z klávesnice). Klikneme na gumový spoj u horniho vÿvodû odporu RI. Vidime, ze z vÿchoziho bodu (vÿvod RI) k mysi

Pfi kliknuti na desku s aktivni funkci ROUTE program vybere nejblizèi gumovÿ spoj a zacne propojování od blizsího konce gumového spoje. Pokud je v mistë kliknuti

*Obr. 4*

![](_page_27_Picture_11.jpeg)

### CAD SYSTEMY PRO ELEKTRONIKU **45**

![](_page_28_Figure_1.jpeg)

*Obr. 5*

tisku zakryje otvor v pájecí plošce. Při průmyslové výrobě DPS to zásadně nevadi, protoze spoje jsou stejne pro NC vrtačky vykréslovány se zamaskovanými otvory v pájecích ploškách, ale pro amatérskou výrobu a ruční vrtání jsou otvory témèf nútností. Nehledě k tomu, že takový spoj v dokumentaci i neesteticky vypadá (stačí se podívat do starších ročníků AR nebo KTE magazínu, kde je tato chyba \* casto patrná). Pokud musime propojit dva vývody, které jsou oba "Off Grid", musíme vytvořit krátké úseky spoje z obou vyvodù a následné je propojit. Jednou přerušený spoj (myšleno nedokonceny) je jiz 100% ukoncen na rastru. Jestliže v průběhu tažení spoje potřebujeme změnit jeho tloušťku (prùchod mezi vyvody integrovaného obvodu, vývody kondenzátoru - viz nás pfíklad apod.), staci spoj pferusit (kliknutí mysí), z klávesnice zadat novou pozadovanou tlousfku a pokračovat dál. Spoj se automaticky ukončí dosazením cílového vÿvodu nebo ručně dvojím kliknutím na stejné misto. Gumovÿ spoj z konce nedokončeného nás stále informuje o chybejících propojkách. Cásti spoje můžeme vymazat (pfíkazem DELETE) a budou nahrazeny gumovÿmi spoji. Cely úsek sité mezi vývody součástek smažeme pfíkazem RIPUP Spoje müzemé téz

posouvat pfíkazem MOVE, pfipadnë vytvofit na pfímém úseku spoje novÿ zlom funkcí SPLIT. Při práci nebo při koneéné optické kontrole spoje je vÿhodné vypnout vrstvy, zobrazující rozlození 'soucástek^ na desce. Jednoduše to provedeme příkazem DISPLAY -21. Tim se zhasnou všechny související vrstvy. Příkazem DISPLAY 21 je opët rozsvítíme. Obrazec spojû s vypnutÿm rozlozením součástek je na obr. 4.

![](_page_28_Picture_7.jpeg)

*Obr.* 7

klikneme na soucástku, jejíz popis rohovà znacka je sice knihovni prvek, Z vÿrobnich dûvodû je vÿhodné, abyehom si nëjakÿm zpûsobem oznacili rohy desky. Mnozi vÿrobci DPS doporučují rohovou značku podle obrazku 6. Tu si vytvoîime v editoru knihoven jako pouzdro (PAC-KAGE), které neobsahuje zàdnÿ vÿvod (PAD), pouze cáry ve vrstvë <sup>1</sup> (Top) a 16 (Bottom). Pocátek soufadnic (bod 0,0) umístíme do středu kříže. Znacku vyvoláme z knihovny pfikazem ADD "jméno". Pokud máme zapnutou zpëtnou anotaci, program nám nedovolí znacku pñdat. Musime nejprve zavřít okno editoru schémat. Při opětovném otevření schématu se provede kontrola integrity, ale protoze ale nepfedstavuje zádnou novou součást schématu, program nehlásí chybu. Konečný vzhled desky včetně

textu. Je-li součástka otočena, nemusí být počátek textu u prvního písmene, ale ña opacném konci. Chee to jen trochu eviku. Pravÿm tlacitkem mysi text rotujeme o 90°. Základní rastr mûze bÿt pro pfesné umistëni textu pfilis hrubÿ, je proto vhodné na tuto operaci zvolit jemnëjsi (GRID MIL 10 5). Po ukončení se vrátíme k původnímu rastru pfíkazem GRID LAST. Obrazec rozlození soucástek po úpravé textu vidíme na obr. 5.

Na obr. 3. vidíme, ze se nëkteré názvy soucástek pfekrÿvaji nebo jsou mimo obrys desky. Pro pfehlednost vypneme zobrazování vrstvy spojû (16 Bottom), vÿvodû soucástek (17 Pads) a prûchodû (18 Vias) pfíkazem DISPLAY -16 -17 -18 nebo kliknutím na ikonu Display a volbou v oknë Display. Na obrazovce zůstane pouze obrys desky (20) a vše, co souvisi s rozlozením soucástek (jména - Names, hodnoty - Values a Origins (bílé křížky, určující zâchytnÿ bod souëàstky). Vrstvy tOrigins (23) a bOrigins (24) musí bÿt

*Obr. 6*

zapnuty, pokud chceme soucástkami posunovat. U všech vrstev značí počáteční "t" Top - stranu součástek  $a_2$ ,  $b''$  Bottom - stranu spojů. Aby bylo možné nevhodně umístěné popisy soucástek na desce upravit, musime nejdfíve zvolit pfikaz SMASH. Potom chceme posunout. Pfikaz SMASH od dělí oba popisy od obrysu součástky. Zvolíme-li nyní pfíkaz MOVE a klikneme na začátek popisu, ten se změní na obdélnícek a mûzeme s ním volnë pohybovat. Pozor pouze na zacátek

![](_page_28_Picture_4.jpeg)

rohové znacky vidíme na obr. 7.

Pokračování příště.

![](_page_28_Picture_16.jpeg)

![](_page_28_Picture_17.jpeg)

s

### **Aktuality z CAD sveta o» [\\*](#page-29-0) •** Připraveno ve spolupráci s firmou CADware Liberec

### **46** CAD SYSTÉMY PRO ELEKTRONIKU

dotazy a odpovědi. Všichni uživatelé i zájemci jsou vítáni.

• U prílezitosti konference PCB Design Conference West v Kalifornii se konala soutěž návrhových systémů pro plosné spoje. Úcastnily se tyto firmy se svymi systémy: Pads (PowerPCB), CAD Design Software (EPD), Intercept Technology (Pantheon), VeriBest (VeriBest PCB), Zuken-Redac (Visula), Cadence Design Systems (Allegro), Dansk Data Elektronik (IPL), Incases (Theda), cili samé ty vétsí a drazsí systémy, kde Pads byl vlastné vyjimkou. Kupodivu se nezúcastnily firmy Mentor Graphics a OrCad. Produkt Pads PowerPCB získal první místo v kategorii JEDNODUCHOST OVLÁDÁNÍ (Easy of Use).

Semináf uzivatelü a zájemcü programu PADS na Slovensku se koná jako. obvykle v Liptovském Mikulási (Hotel Bocián) ve dnech 9 a 10.11 ve spolupráci s firmou Inoteska z Liptovského Mikuláše. Přítomen bude iJoe Clark z firmy Pads Software (vice-president pro mezinárodní prodej). Na programü budou chystané novinky, OLE automatizace v programech Pads, PowerBGA a

<span id="page-29-0"></span>• Firma Pads Software oznámila novy produkt - PowerBGA. Tento program je zalozen na programu PowerPCB doplnèném o nové funkce s cílem umožnit návrh BGA, MCM a DPS s čipy přímo na desce.

### *Obr. 1. Ukazka okna programu Pads PowerBGA - umlstëni öipu na DPS*

![](_page_29_Picture_17.jpeg)

• Firma Pads Software koupila firmu ACT (Advanced CAM Technologies), která je vyrobcem CAM programü CAM35O (PC-Gerber, Ecam, CAM350), určených pro editaci dat potiebnych pro vyrobu DPS, zejména Gerber a vrtacích dat. Firma ACT

*CAM350*

 $\mathbb{H}$ , CAM350 V 3 04 (Untitled)

![](_page_29_Figure_9.jpeg)

*Obr. 2. Paletizace v programu CAM350* bude nadále fungovat jako samostatná firma, plné vlastnéná firmou Pads Software. Firmé Pads umozní tato situace získat know-how v oblasti CAM post procesorü a vice integrovat potfebné funkce do jejich návrhového systému PowerPCB a PowerBGA.

![](_page_29_Figure_12.jpeg)

*, 4 f*

• Firmy OrCad a Summit Design oznámily sloucení, címz vznikne jedna z nejvétsích firem s programy pro návrh DPS, IC a kompletních elektronickÿch vyrobkü. Zatímco OrCad jé znám pfedeváím jako dodavatel programü pro elektroniku

na platformë Windows je Summit Design orientován na vÿkonné a drahé systémy bézící na pracovních stanicích.

• Firma GADware z Liberce se stala distributorem firmy Quantic Design z Kanady, která je výrobcem programů pro analÿzy navrzenÿch DPS s ohledem na přenos signálu na desce (Signal Integrity Analysis) a EMC (vyzařováni DPS do okolí), včetně pfivodnich kabelû. Programy fïrmy Quantic jsou určeny pro náročné aplikace a majf interface na nàvrhové systémy používající autorouter Specctra (napf. Pads, Protei...)

• Firma Gerber Scientific Instruments Company, prükopník fotoplotrü, prodala oddělení fotoplotrů firmě Barco. Firma si ponechala zbyvajicì **/ \_\_\_** produkty a nadále se jmenuje Gerber Scientific. Formát dat pro fízení fotoplotrü firmy Gerber se stai všeobecně uznávaným základem formátu dat fotoplotrü. Vzhledem k tómu, ze firma Barco má své vlastní fotoplotry, je možné očekávat zánik fotoplotrü typu Gerber.

### 47

# **Nèmecké magnetofony druhé svétové války |L**

Alois Vesely (Dokonöeni)

pohonná jednotka a pásková dráha; vyménná hlavice obsluhuje reprodukcní, záznamovoua mazací hlavu. **- • ' i** Hlavy jsou kruhové konstrukce. Záznam se ukládá na celé šířce pásku. Ovládání přístroje je mechanické pákové, skvěle ergonomicky vyřešené zejména aretací funkce nahrávání.

Nedávno se mi dostal do ruky magnetofón v dokonalém technickém stavu s typovým označením Ton S. d., vyrobní císlo 562 z roku 1944; pod třípísmenovým kódem "jja" jej vyrobila berlínská firma Allgemeine Elektrizitas-Gesellschaft v lodním a leteckém vÿzkumném oddélení.

Konstrukce je ,seridvicová' , na pfedním panelu je zakotvena celá

Za pozornost stojí především naprosto dokonalé provedení celé mechanické části přístroje. Je použito stfikanÿch odlitkû z lehkÿch kovû.

*Obr. 5. Pohled na čelní panel magnetofono Ton S. d.*

Pfední panel je 10 mm silny, opracovany frézováním. Magnetofón je opatfen dvèma stejnosmérnymi 12 V motorky. Jeden slouzi pro konstantni posun pásku 76 cm/s, druhy obstarává transport pásku a převíjení oběma směry. Unašeče jsou profesionální, unifikované (AEG, Jansen). Pásek je navinut na hliníkovych cívkách o prumèru 200 nebo 120 mm. **1.** Zadní stěna nese elektroniku. Tři elektronky RV12P2000 pruznè ulozené, dvě jako nf předzesilovač a posledni pini funkci mazacího oscilátoru. Dokonalé odstineny vibracni menic je zdrojem anodového napèti. Po uvolnèni dvou sroubù M5 je mozné elektronickou cást na pantu odklopit a umoznit pfístup k mechanické cásti a elektronice z druhé strany. *Napájení:* 12 V stejnosmèmého napèti, odbër 4, 5 A. *Vystup:* 10 mV/200 W. **<sup>1</sup>**

![](_page_30_Picture_7.jpeg)

*Kmitoctovÿ rozsah:* 50 az 10 000 Hz. *Predmagnetizace:* stejnosmërnâ.

![](_page_30_Figure_12.jpeg)

### Obr. 6. Schéma zapojení Ton S. d.

![](_page_30_Picture_19.jpeg)

Umatérská DA DI 4B

### Z HISTORIE RADIOELEKTRONIKY

![](_page_31_Figure_1.jpeg)

48 Z HISTORIE RADIOELEKTRONIKSE RADIOELEKTRONIKSE RADIOELEKTRONIKSE RADIOELEKTRONIKSE RADIOELEKTRONIKSE RADIOELEKTRONIKSE RADIOELEKTRONIKSE RADIOELEKTRONIKSE RADIOELEKTRONIKSE RADIOELEKTRONIKSE RADIOELEKTRONIKSE RADIOELEKTR

*Obr. 7. Detail hlav Ton S. d.*

Je pozoruhodné, že válka dlouho neovlivňovala německé konstrukce vojenských přístrojů, neboť němečtí konstruktéfi si stále pocínali jako v dobách hlubokého míru. Až ke konci války se projevuje nedostatek hliníku, měřicích přístrojů a snižuje se pracnost vÿroby vypoustením základních, funkci přístrojů neovlivňujících komponentú. Ostarne negativní kritiku na vojenskou techniku vznesl i nëmeckÿ generál letectva Milch, a to pro její prehnanou dûkladnost a nerespektování bojové zivotnosti.

*Vstup:* 3,1V/8OO W nebo 1,5 V/200W *Rozmëry prístroje:* 325x430x200 mm. *Váha*: úctyhodných 49 kg.

Provedení je přenosné, skříň je typická pro nëmecké armádní pfístroje té doby, v barvé polní sedi, popisy funkcí jsou gravírovány, pákové mechanismy zinkovány.

Další přístroje z konce války pod označením "Tonschreiber e" požadovaly letecké síly (luftwaffe) jako pfedchůdce tzv. letového zapisovače, to jest prístroje s dlouhou zázriamovou dobou pro záznam dat a objasňování leteckÿch havárií. Koncem roku 1944 se luftwaffe vzdala dalsího vÿvoje. "Tonschreiber f" byl určen k boji proti partyzánúm na Západe. Byl

"Tonschreiber h", určený pro záznam vyssich kmitoctû - az do 30 nebo 100 kHZ - byl pozadován z vice míst, především z válečného námořnictva. Pro personální tíseň ale už nemohl bÿt vyvinut.

![](_page_31_Picture_9.jpeg)

• V Německu vyšly již čtyři díly "Minispione Schaltungstechnik" - různá zapojení a také povídání o pouziti rádiové spionázní techniky (nakladatelství VTH, Baden-Baden). Autorem je Günter Wahl. • V loñském roce vyslo 18. vydání knihy ARRL Antenna Book. První spatrilo svëtlo svëta jiz v roce 1939, mělo 142 stran a nejvyšší kmitočet, kterÿ tam byl komentován ve vztahu k anténám, byl 112 MHz. Srovnáme-li to s vice jak 700 stranami posledního vydání, kde se hovoîi

uvedlo magnetofón do chodu a vybaven dálkovym ovládáním, které po vytočení určitého telefonního čísla ukoncení hovoru jej vypnulo. Do konce roku 1944 bylo dodáno 20 sériových kusů, mimo to údajně dalších 80 kusů pro "Forschungsamt" RLM (krycí název - Vÿzkumnÿ ústav RLM). "Tonschreiber g" byl požadován pro vícestupňový záznam dat. Realizoval se pouze první zkuáební vzorek, vÿvoj byl brzy zastaven.

> *Obr. d. Pohled na odkryty magnetofón Ton S. d. zezadu*

### **Zajímavosti z radioamatérského svëta**

• Firma Conrad oslavila letos v kvëtnu 75 let své existence. Byla zalozena v roce 1923 v Berlinë, dnes má 2400 zamëstnancû v 17 místech a dennë vyfídí od 12 000 do 15 000 zákaznickÿch pozadavkû. Nákupní centra jsou napf. v Sanghaji, Hongkongu a Shenzenu a jejich zásilky smëfovaly jiz do 137 zemí svëta.

o kmitoctech od 100 kHz do vice jak 10 GHz, je pfeci jen vider znacnÿ pokrok i v této oblasti. Mimo teoretickÿch rozborû anténnich systémû a praktickÿch nàvodû na stavbu nejrûznëjsich antén tam najdeme i ëàst věnující se šíření vln a část věnovanou mëricim metodám. Soucástí knihy je i disk s programy v DOS, které souviseji s anténni problematikou.

**QX**

r

![](_page_31_Figure_16.jpeg)

Amatérské RA

*• Vojenskâ radiotechnika se stala stfedem zâjmu mnoha radioamatéTskÿch sbëratelu a pochopitelnë pronika i na radioamatérské QSL lístky. Na QSL listku Guye, F5OJN, vidîte, jak fiancouzstí vojáci v roce 1930 obsluhovali radiostanici typu ER40, urcenou pro spojení mezi delostfeleckymi a pëchotnimi jednotkami.*

• The second contract of  $\mathcal{P}^{\text{max}}_{\text{max}}$  , we can assume that  $\mathcal{P}^{\text{max}}_{\text{max}}$  , we can assume that  $\mathcal{P}^{\text{max}}_{\text{max}}$ 

**DVA**

4

![](_page_31_Picture_17.jpeg)

![](_page_32_Picture_1.jpeg)

# **Počítač a rušení příjmu na KV**

Snad kazdÿ radioamatér (vyjma zatvrzelých QRPistů) se alespoň jednou setkal při práci s radiostanicí · s rušením rozhlasu nebo televize, radioamatérsky vyjádřeno s BCI nebo TVL Práce s odrusením af jiz doma nebo u sousedû bÿvà mnohdy úmorná, ale většinou končí úspěšně.

. V posledních letech se vsak setkáváme s opacnÿm fenoménem - s rusením vlastního přijímacího zařízení počítačem a dalšími digitálními přístroji, které dnes pouzíváme jako nezbytné doplñky umísténé v tésné blízkosti pfijímacích (a vysílacích) zařízení. S rušením tohotó typu se v nékteré oblasti krátkovlnného pásma setkáme snad vždy, když začneme vypocetní techniku pouzívat. Následující fádky by mély ukázat, jak Ize omezit rušení na minimum. Počítač a digitální přístroje všeobecné pracují se signály, které mohou mit dva stavy odpovídající logické nule nebo jednicce, fyzikálné to odpovídá nízké a vysoké napéfové úrovni (typicky v oblasti 0 az 5 V). Nékteré vÿstupy pak mohou v rámci pfijatÿch standardû (bëznë RS 232 pro sériové propojení jednotlivÿch pfistrojû napf. pocítace a TNC) pouzívat záporná i kladná napëti v rozmëzi az  $\pm$  25 V, obvykle  $\pm$  8 nebo  $\pm$  12 V. V ideálním pîipadë zmëna z nízké ùrovnë na vysokou a obrâcenë odpovídá pravoúhlému prûbëhu - takovÿ signál je však bohatý na harmonické kmitocty, takze napf. signál s kmitočtem 1 MHz vyzařuje značné množ-

Počítače jsou testovány z různých hledisek. Jak némeeká norma VDE, tak americkÿ federální úfad FCC pfedepisují jak odolnost proti vnéjsím signálům, tak nejvyšší povolenou ùroven vyzafovanÿch signâiû. Norma VDE navíc vyžaduje měření magnetického pole v rozsahu 10 kHz az 30 MHz. V obou normách jsou definovány mëfici metody a maximální pfipustné hodnoty vyzafovanÿch signâlû v daném spektru, solidni vÿrobci vÿpocetni techniky dnes jiz vyrábéjí a nabízejí své produkty tak, aby vyhovëly obéma normám. Bohužel u nás a ve většině států vÿchodni Evropy tyto závazné normy chybély, a tak mohly tisice prodejcû nabizet pomërnë lacinÿ srot, kterÿ by jinde byl zcela neprodejnÿ. Asi pfed péti lety jsem ceti pojednání v cizím casopise pro vÿpoëetni techniku, kde komentovali skutečnost, že v ČR jsou nabízeny nejlacinější počítače na světě, ale nikomu se nedoporučuje je kupovat. Při zkouškách např. dokázaly "vyrobit" moiré na televizoru vzdáleném 30 m od pocítace. Obávám se, ze tato situace se pfilis (vyjma prodejen se znackovÿm zbozim) nezmënila ani v dnesni dobë.

vány dvě kategorie zařízení - u kat.A musí bÿt pfed uvedenim do provozu zasláno oznámení pfislusné administrative, zafízéní odpovidajici kategorii B pak má udëleno generální povoleni k uvedení do provozu bez ohlasování. Na obr. <sup>1</sup> b je zfetelné, ze pozadavky

![](_page_32_Figure_9.jpeg)

![](_page_32_Figure_10.jpeg)

Obr. 1. Povolené úrovně vyzařování podle DIN VDE 0871: a) horní čára - přístroje třídy A ve vzdálenosti 30 m, dolní čára - přístroje třídy B ve vzdálenosti 10 m; b) povolené vyzařování síťové šňůry: horní čára - přístroje třídy A, dolní čára - přístroje třídy B

![](_page_32_Picture_12.jpeg)

ství energiê i na 3, 5, 7, 9 atd. MHz. Urovné harmonickÿch Ize pomémé snadno spočítat, ale matematický rozbor není účelem tohoto pojednání. Stopy harmonickÿch Ize obvykle nalézt jesté v oblasti stovek MHz. Pokud se digitální signály přenášejí po vedení, to se chová jako záfié. Kazdÿ drát, kazdÿ pásek plosného spoje zde pracuje jako anténa a navic múze docházet i k interferencím signálů. Pokud máme rušící signál pouze s hlavním taktovacím kmitoctem a jeho harmonickÿmi, pak je jesté celÿ problém jednoduchÿ. Bohužel se ale především u počítačů setkáváme s nejrůzněji strukturovanÿmi signály impulsniho charakteru, se signály i nizsich kmitoctû, nez je taktovaci. Konecnë staci pohlédnout na základní desku počítače - určitě tam najdete vice nez jeden krystalovÿ oscilâtor! Jednoduse feceno, kazdÿ počítač produkuje nespočetné množství signálů v, širokém kmitočtovém spektru. Tentó problém se v 80. létech začal sledovat již proto, že na trh přicházelo stále více přístrojů produkujících nežádoucí signály, které rušily i jiné služby využívající kmitočtové spektrum z oblasti nad akustickÿmi kmitočty. Postupnë byly zavedeny v technicky vyspëlÿch zemich legislativni úpravy v tom smyslu, že zkouškám na nezádoucí vyzafování se musí podrobit nejen vysílací zařízení, ale všechny elektronické pfístroje jesté pfed tím, nez se dostanou na trh.

V obou normách jsou pak defino-

**50**

/

### Z RADIOAMATÉRSKÉHO SVÉTA

Pfi normâlnim testu na interferenci se přístroj uloží ve stíněném prostoru, kde se za pomoci spektrâlniho analyzátoru měří úrovně vf signálů, které jsou vyzařovány síťovým přívodem nebo dalšími spojovacími kabely. Při testu pro kategorii B se zkoumâ kmitoctovÿ rozsah 10 kHz az 30 MHz, u kategorie A 150 kHz az 30 MHz. Pri testu vyzařování se testovaný přístroj umisti na otâcivÿ stûl a vyzaîovâni se mèri pohyblivou anténou ve vzdâlenosti 1 až 4 m, přičemž se stůl s počítacem otâci. Takovÿm zpûsobem se zjisfuje maximum vyzarovâni v rozsahu 30 MHz až 1 GHz. Podobným způsobem se měří i další příslušenství pocitacû. Nëkteré vÿznamné firmy (napf. Rohde & Schwarz) nabizeji kompletni testovaci pracovistë pro tyto účely.

![](_page_33_Picture_3.jpeg)

u kat. B jsou o vice jak 10 dB pîisnëjsi nez u kategorie A. 10 dB je jiz znatelný rozdíl, veškeré počítače pro "domáci" ponziti musi odpovidat kategorii B. Proto jsou tyto počítače velmi "klidné" a jejich provoz by nemël bÿt pîicinou nëjakÿch problémû s elektromagnetickou interferenci (EMI).

Díky tomu, že do roku 1998 u nás prakticky neexistovala zádná norma,

### **Zpusoby odrusování**

Hlavní je především dokonalé stinëni. To prakticky odstrani pfimé yyzafovâni. K tomu je ovsem nezbytnâ celokovová skříň počítače. Bohužel

Hlavnim zâfiëem je propojovaci šňůra mezi grafickou kartou a monitorem. Pokud máte moznost vÿbëru (ev. vÿmëny, ovsem ne kazdé pfipojeni je řešeno oboustranně pomocí konek-

torů), vezměte raději dražší (kvalitnëjsi), s feritovÿmi krouzky na obou stranách kabelu.

Tyto kroužky lze použít také jako dodatečné odrušení, pokud na kabelu chybí. Jedná se o feritové odrusovaci toroidy typu clip-on, které se na kabel nenavlékaji, nÿbrz ,nacvaknou' na libovolné misto kabelu. Vÿsledek mûzete sledovat okamzitë na pîijimaci poklesem sumu. 

nëkdy i u drazsich typû se setkâme se skfini nebo alespoñ s jejimi câstmi z plastû, kde stinici efekt je nulovÿ. Ovsem ani kovová skrin jestè nemusí dobře stínit! S tím se setkáme hlavně v pfipadech, kdy jednotlivé dily nejsou dobfe pospojovâny, Ihostejno, zda srouby nebo bodovÿm svaïovânim. Delsi stërbina mezi dvëma kovovÿmi dily, které jsou oboustrannë lakovâny, pûsobi jako vynikajici anténa. Pro servisního technika žádoucí použití jen malého počtu šroubů mezi sasi a skfini je z hlediska vf stínění také prohřeškem. Nutné je také dobré stínění a jeho zemnění u všech kabelû.

Dále je možné doporučit navlečení dalsího opletení na propojovaci sñúru (napf. z koaxiálního kabelu RG8, RG213 ap.).

Poněvadž většina monitorů má

skříň z plastů, doporučuje se polepení zevnitï hlinikovou nebo mëdënou fólií, která se uzemní. Ale pozor na zkraty, napětí na obrazovce obvykle přesahuje 10 kV. Také chlazení musí být zachováno. Nejlépe je hned zakoupit takovÿ monitor, kterÿ jiz stinëni má. Další obecně známou pravdou je, že cernobilé monitory jednak k práci

**T**

### **Monitor**

Jak jiz bylo feceno, dobré zemnëni je prvnim pfedpokladem k ùspëchu. Ovsem pouhé propojçni pfes ochrannÿ vodic nelze povazovat za dobré uzëmnèni! Podle zkusenosti je prâvë monitor hlavnim zdrojem rusicich signâlû.

Klávesnice je jedním z dalších kritickÿch dilû pocitacû, nebof obsahuje vlastní procesor a taktovací oscilátor. Problémy jsou však hlavně se starÿmi typy, které bylo mozné přepínat mezi XT-AT. Zde je nejlepší alternativou koupë nové klávesnice, která je ostatnë velmi laciná.

*Dekoracní QSL lístek od Richarde, HB9CTG*

**r** kterou by byli vÿrobci (a prodejci) povinni dodrzovat, u mnoha typû monitorů určených pro ČR (SR) byly vynechávány i ty odrusovaci prvky, které napf. v dodâvkâch pro SRN nesmëly chybët (vstupni filtr spinaného zdroje ap.).

> Další odrušení je možné - podobně jako u monitoru - navlecením feritovÿch krouzkû na oba konce pfípojného kabelu, ev. feritovÿch perel na jednotlivé vodiče. Kabel je povětšinou smotán do spirály, mùzeme do ni zkusit vsunout feritovou tycku. Pómáhají také blokovací kondenzátory (tantalové kapky  $22 \mu F$ ) uvnitř klávesnice mezi přívodem kladného napětí a zemí, přímo v místě připojení kabelu k desee s plosnÿmi spoji.

Odrusovaci toroidy clip-on dodává napf. firma DD-AMTEK & RYBKA (Veltruská 576/33,190 00 Praha 9, tel. (02) 88 14 39) i na dobírku./

s radioamatérskÿmi programy bohatë staci, jednak produkuji ménë nezádoucich signâlû nez monitory barevné. U monitoru se mûze nëkdy objevit i rüseni vf signâlem z vysilace - zde obvykle pomûze navlecení feritovÿch perel na jednotlivé dráty na obou stranách propojovaciho kabelu. Pokud nëjaké ruseni produkuje primo nëjakÿ starÿ typ VGA videokarty, pak je nejsnazsím feáením její vÿmëna za moderni.

### **Klávesnice**

**Sériovÿ kabel a periferie**

I v tomto případě se musíme především postarat o kvalitní propojovací kabel. Další možností je jeho doda-

Amatérika N

**TTHE** 

tecné stinëni opletenim z koaxiálního kabelu, jak bylo vzpomenuto již dříve. Také konektory musí mít dokonalý kontakt i pokud se týče vnějšího krytu (platí obecně u všech konektorû!), kterÿ by navic nemël bÿt z pokoveného plastu, ale kovovÿ. I zde pomáhají také feritové perly a toroidni kroužky.

Pokud samotné periferní zařízení produkuje nezádoucí signály, pak je nejjednodušší (pokud nejsou pro funkci nezbytné) je odpojit. Napf, pro závody obvykle nepotrebujeme mys ani tiskárnu, TNC pouze v případě pouzívání DX clusteru, ale s tim bÿvaji problémy málokdy. K propojení s TNC lze doporučit kvalitní nf mikrofonni kabel.

Jiz pfi vÿbëru dbâmé na to, aby skříň byla především kovová a co nejvíce kompaktní. I na tëch nejlepsich však najdeme místa, na kterých je pouze plastové pîèkryti - napf. v otvorech pro disketové mechaniky a také vzadu najdete obvykle îadu stërbin. Pro dobré odstínění je třeba všechna tato mista pfekryt mëdënou nebo hliníkovou folii; mëd' se snadno pájí, hliníkovou fólii nezbývá, než přišroubovat pomoci sroubkû s podlozkami k plechu skříně.

### **Skfíñ pocitace**

Pozor ale na vëtraci otvory, které

skîinë nepfehfál. Nezapomeñte také dokonale propojit skfíñ pocitaëe se zemí. Síťovou šňůru použijeme vždy co nejkratší, přebytečnou délku smotâme do smycky, nebo nëkolik závitů napájecí šňůry namotáme na větší feritový kroužek, což zamezí náopak vnikání vf energie do napájecího bloku. Doporučuje se též pocítac a periferní zafízení napájet přes samostatný síťový filtr, který ovsem sám musí bÿt dobre stinën proti vnikání vf energie.

Nemyslete, že např. výměna počítače za notebook musí vše vyřešit! Jednak to není laciná záležitost, jednak nékteré notebooky se chovají zcela nestandardně (např. můj, pokud v programu N6TR pouziji interni klíc, tak se "zakousne"), samotný displej je nëkdy zdrojem intenzivního sirokopásmového rusení a zde jsme s odrusováním v koncích.

### **Odstrañování rusení**

V prvé řadě musíme najít interferencní produkty vznikající provozem počítače a jeho periferiemi. Zjistíme je nejsnáze tak, ze zapojíme pfijímac s krátkou anténou umistënou v blízkosti počítače a v požadovaném pásmu kmitoctú zjistíme celkovou úroveñ sumu, pfíp. nezádoucí signály. Pak zapojíme počítač včetně periferií a zjist'ujeme, zda se zvÿsil sum pozadí, ev. rušící signály, které dříve na pásmu nebyly. Pak nastane práce nejdûlezitëjsi - postupnÿm odpojováním zjist'ujeme, která část počítače působí nežádoucí rusení, a postupnë, krok za krokem se je snazíme odstranit nebo alespoñ omezit na pfijatelnou úroveñ. Vymëñujeme propojovací kabely, zkousíme jejich dodatečné stínění, připojujeme

### musí zûstat volné, aby se vnitfek kondenzátory nebo nasazujeme feri-

tové krouzky na jednotlivé vodice, doplñujeme stinëni skfinë. Mnohdy je to práce velmi zdlouhavá, ale výsledek se dostaví.

Nedejte se také zmást ujist'ováním prodejcú o fom, ze právê ten jejich počítač je "čistý" a žádné rušení nepúsobí - obvykle u kazdého Ize najít několik v oblasti KV slyšitelných interferencních signálú. Radëji se snazte pocítac získat k odzkousení domů. Samotné označení "low radiation" na monitora jestë nie - pokud se odrušení týče - neříká; před nedávnem jsem řešil u souseda odrušení takto oznaceného monitora, v jehoz blízkosti byl prijem na KV pásmech 160 až 40 m zcela vyloučen. Po delším marném usili jsme problém vyresili jeho výměnou za jiný, bez tohoto oznacení, kterÿ mël v kanceláfi.

Volnë zpracovâno podle Funkamateur 4/98 a doplnëno

![](_page_34_Picture_15.jpeg)

![](_page_34_Picture_16.jpeg)

*(Oceanie) vysilala v r. 1997 skupina nemeckych radioamatéru. Falk,DK7YY, Juergen, DL7UFN, Mar, DL3DXX, a Joe, YB1AQS, vysitali pod znackou P29VXX z ostrova Misima blizko jzhaoychodniho pobrezi PNG. Ostrov ma referencni cisto IOTA OC-117. Vénovali se speciàlné provozu CVF a WARCpàsmum. Podarilosejim navàzat vice jak 18 000 spojeni, z toho près*

*Ze zemé Papua New Guinea 7000 na dolnich KV pásmech. Jejich provoz byl perfektni a silny pile-up vzdy ukázal, na kterém pásmu pracují. QSL vyrizoval Jürgen Maerz, DL7UFN, Glambecker Ring* 7, *Berlin 12679, Germany.* **. \***

**/**

*V poslední dobë bylo z republiky Burkina Faso (drive Homi Volta) v zàpadni Afirice cinnych nëkolik francouzskÿch radwamatéru.. Pracovali vètsinou* *na vyssich KVpásmech provozem SSB nebo CW. Jeden z nich, XT2DM, byval pravidelne kolem poledne UTC na pásmu 21 MHz. Preferovai provoz CWa vzdy vyvolal solidni pile-up. Pracoval pouze <sup>s</sup> malym transceiverem Kenwood TS-50 à dvouprvkovou anténou Yagi. Vzhledem k podminkàm direnizjihu mèl v Evrope vzdy dobré signály. QSL mu vyrizoval F5RLÈ, 117 Rue R. Garros, F36000 Chateauroux, France.* **OK2JS**

![](_page_34_Picture_20.jpeg)